# Distributed Technology for Global Dominance

Peter Simon Sapaty

Institute of Mathematical Machines and SystemsNational Academy of Sciences Glushkova Ave 42, 03187 Kiev Ukraine Tel: +380-44-5265023, Fax: +380-44-5266457sapaty@immsp.kiev.ua

A ubiquitous and universal solution for management of distributed dynamic systems will be presented. It can allow us to grasp complex systems at a higher than usual, semantic level, establishing dominance over their organizations and providing the global behavior needed.

# Contents

- 1 Current and Future Problems and Threats
- 2 Global Solutions to Global Problems Required
- 3 The Technology Sketch
- 4 World Processing Technology Basics
- 5 The World Processing Language, WPL
- 6 Examples of Spatial Rules
- 7 Elementary Programming Examples
- 8 The WPL Interpreter
- 9 Electronic Warfare
- 10 Smart Sensor Networks
- 11 Emergency Management
- 12 Distributed Avionics
- 13 Directed Energy Systems
- 14 Robotics
- 15 Collective Behavior
- 16 Global Infrastructures
- 17 Conclusions

# 1 Current and Future Problems and **Threats**

- $\triangleright$  Overpopulation
- Polluted environment
- $\triangleright$  Global warming (sea level predicted rising by 1.5m by the end of the century)
- $\triangleright$  National and international terrorism
- Ethnic and religious conflicts
- $\triangleright$  Soaring food prices
- Exhaustion of fuel resources
- $\triangleright$  Widening gap between richness and poverty
- $\triangleright$  Nuclear proliferation, global destruction threat

# 2 Global Solutions to Global Problems Required

- $\triangleright$  Distributed, penetrating national and international borders
- $\triangleright$  Providing global awareness and based on it
- $\triangleright$  Runtime, real time, and ahead of real time
- $\triangleright$  Involving massive movement, concentration and distribution of resources
- $\triangleright$  Based on effective negotiations between opposing parties

# 3 The Technology Sketch

## 3.1 World Processing Technology, WPT

- $\triangleright$  WPT is capable of solving global problems by converting any system into an integral spatial supercomputer.
- It is based on the World Processing Language, WPL, describing semantics of problems in distributed spaces rather than details of implementation.
- Communicating WPL interpreters can be installed in internet hosts, mobile phones, mobile robots, smart sensors, or implanted into animals and insects.

## 3.2 World Conquest by Spatial Scenarios

A dynamic network of WPL interpreters collectively executes mission scenarios, which can start from any nodes and cover the distributed systems at runtime.

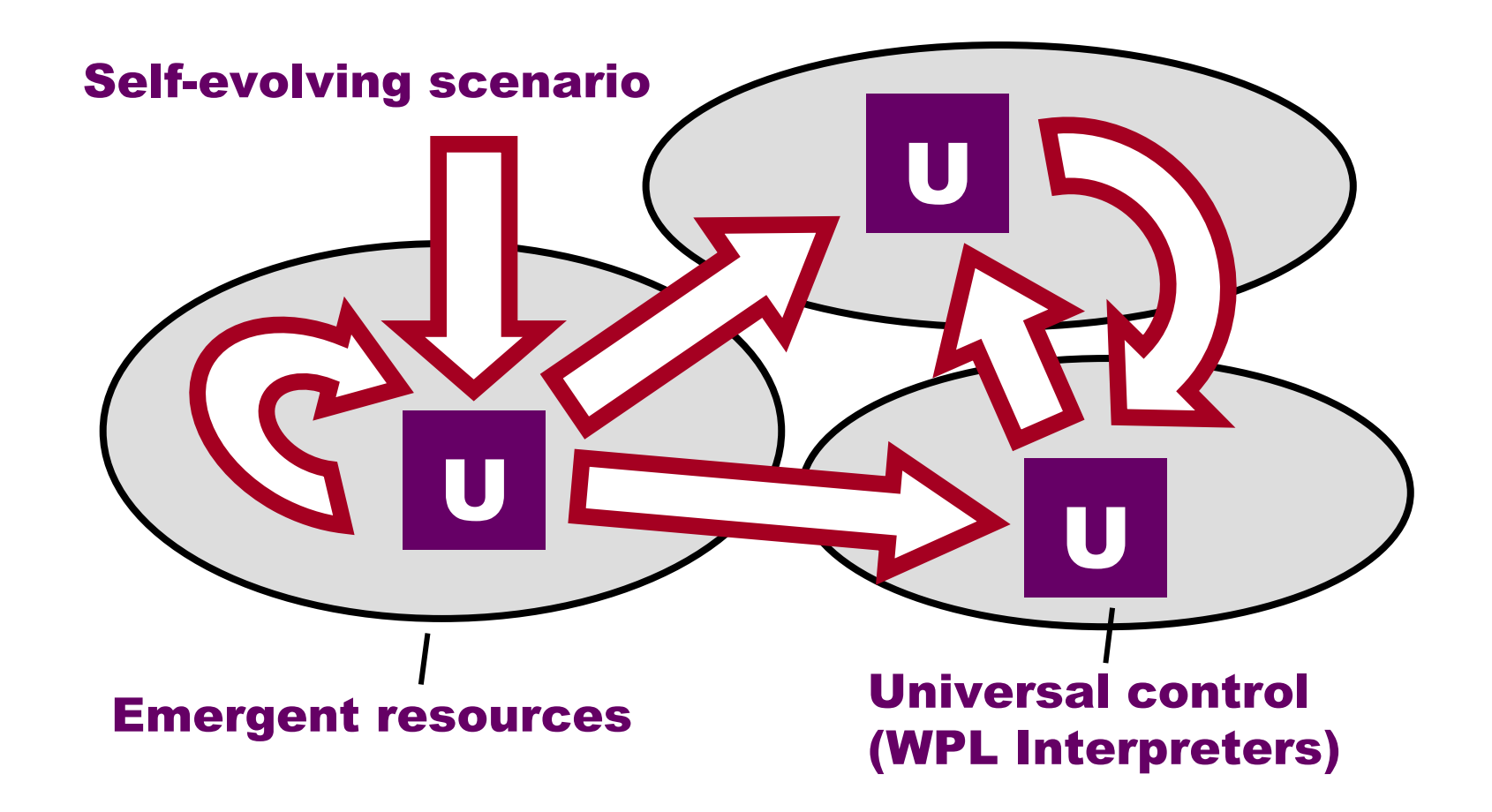

# 3.3 Investigated Applications

- Distributed knowledge bases
- **Distributed inference and decision making in semantic**<br>meturerke networks
- Solving classical graph and network problems
- Intelligent network management
- > Distributed virtual reality
- Distributed simulation of dynamic systems (battlefields, road networks)
- $\triangleright$  Collective behavior of robots and infrastructure protection
- > Emergency management
- > Flexible command and control
- > Distributed management of directed energy systems
- $\triangleright$  Finding global solutions by smart sensor networks

# 3.4 John Wiley Books

**www.amazon.com**

**Mobile Processing in Distributed and Open Environments (Wiley Series on Parallel and Distributed Computing)(Hardcover - Feb 22, 1999)** 

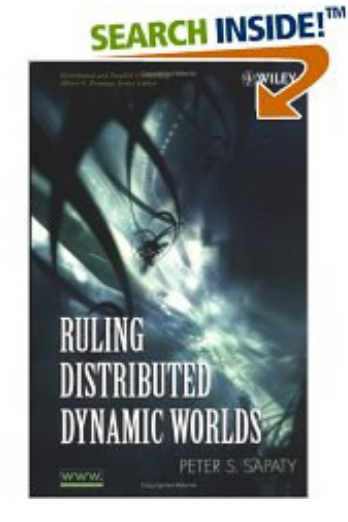

**SEARCH INSIDE!™** 

**Distributed and** 

Mobile Processing in

**Open Environments** 

**Ruling Distributed Dynamic Worlds (Wiley Series on Parallel and Distributed Computing) (Hardcover - May 31, 2005)** 

# 4 World Processing Technology Basics

# 4.1 The Initial State

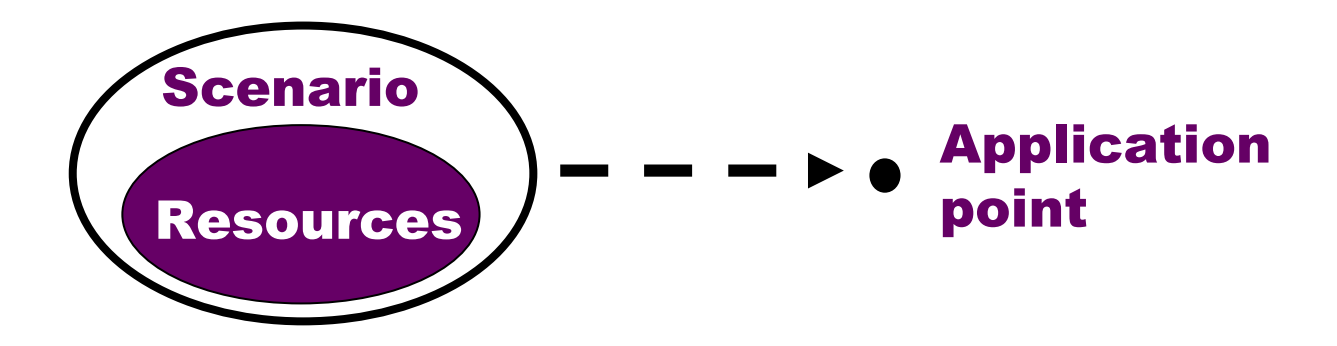

<sup>D</sup> <sup>i</sup> <sup>s</sup> <sup>t</sup> <sup>r</sup> <sup>i</sup> <sup>b</sup> <sup>u</sup> <sup>t</sup> <sup>e</sup> <sup>d</sup> <sup>W</sup> <sup>o</sup> <sup>r</sup> <sup>l</sup> <sup>d</sup>

## 4.2 Spreading Operations and Resources

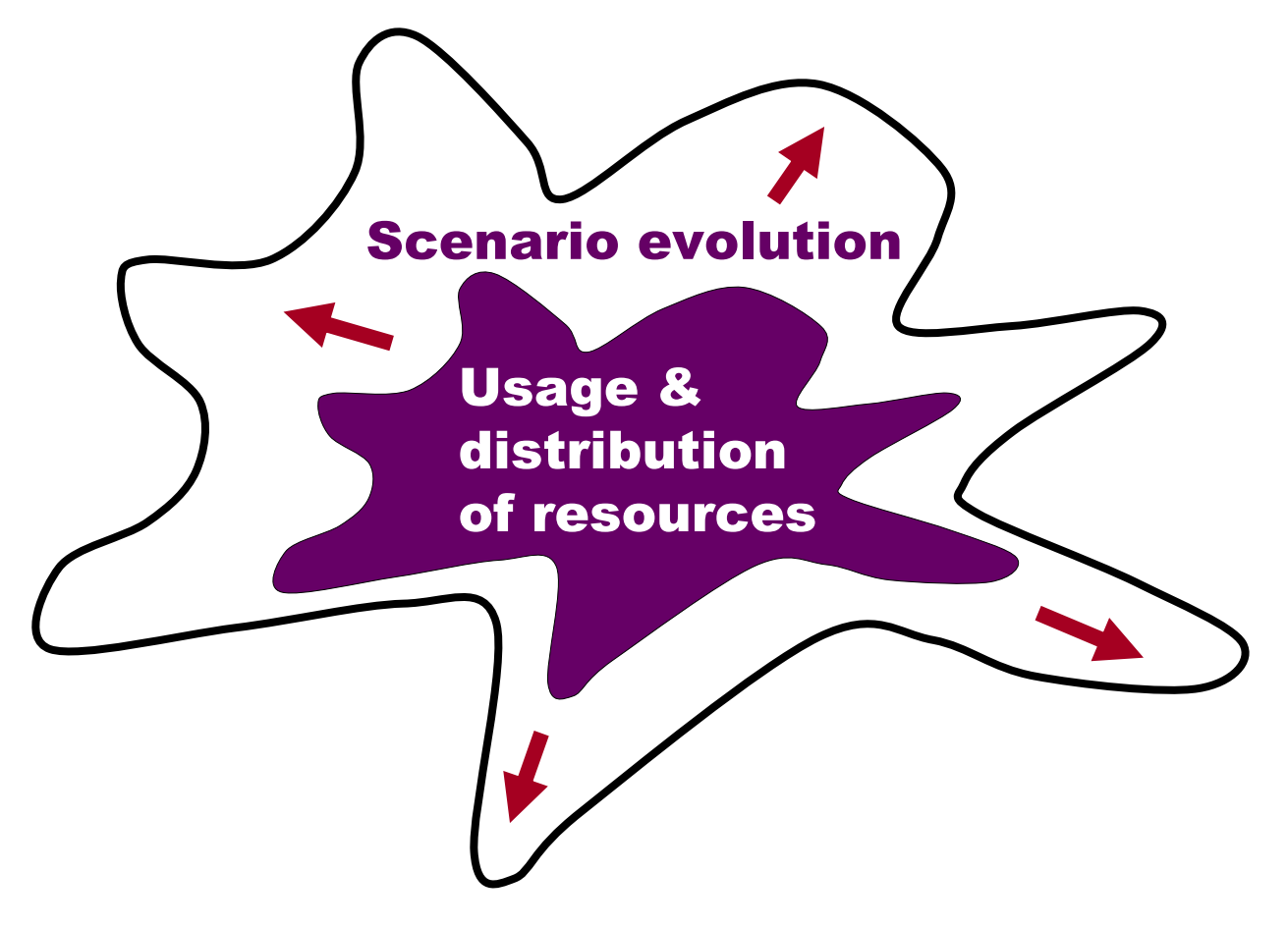

<sup>D</sup> <sup>i</sup> <sup>s</sup> <sup>t</sup> <sup>r</sup> <sup>i</sup> <sup>b</sup> <sup>u</sup> <sup>t</sup> <sup>e</sup> <sup>d</sup> <sup>W</sup> <sup>o</sup> <sup>r</sup> <sup>l</sup> <sup>d</sup>

#### 4.3 Resultant Interactions Between System Parts

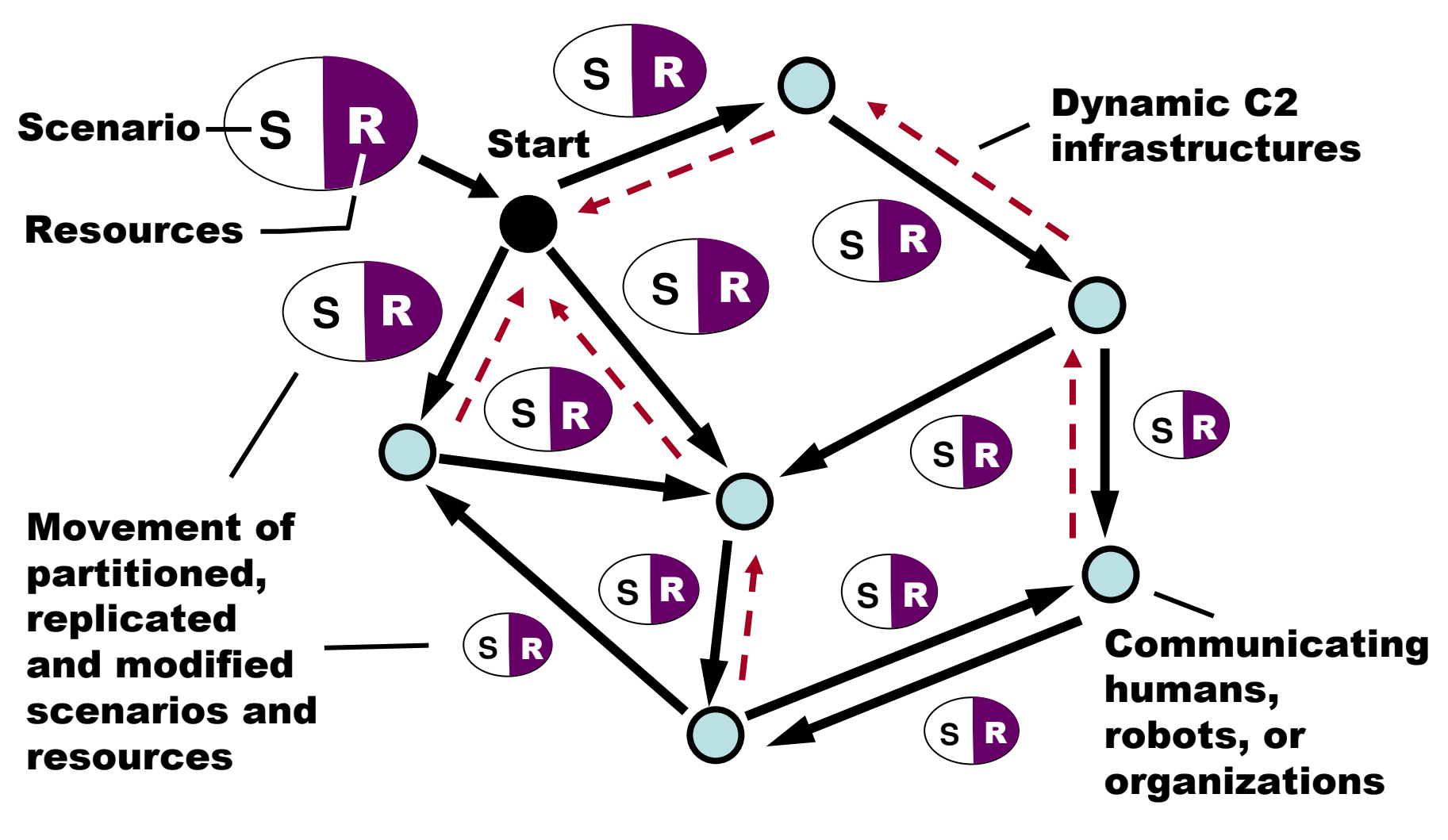

<sup>D</sup> <sup>i</sup> <sup>s</sup> <sup>t</sup> <sup>r</sup> <sup>i</sup> <sup>b</sup> <sup>u</sup> <sup>t</sup> <sup>e</sup> <sup>d</sup> <sup>W</sup> <sup>o</sup> <sup>r</sup> <sup>l</sup> <sup>d</sup>

# 5 The World Processing Language, WPL

# 5.1 Main WPL Features

- $\triangleright$  It is a higher-level language to task and control human organizations.
- $\triangleright$  It is also a formal language suitable for automatic  $\triangleright$  intermetation by mabile relations and their exernes interpretation by mobile robots and their groups.
- Due to peculiar syntax and semantics, its parallel interpretation in distributed systems is straightforward and does not need central resources.
- Synchronization of multiple activities and collective behavior (swarm, as well as hierarchically controlled) are organized automatically by the networked interpreter.
- $\triangleright$  This drastically simplifies application programming,<br> which is often hundreds of times more compact than intraditional languages.

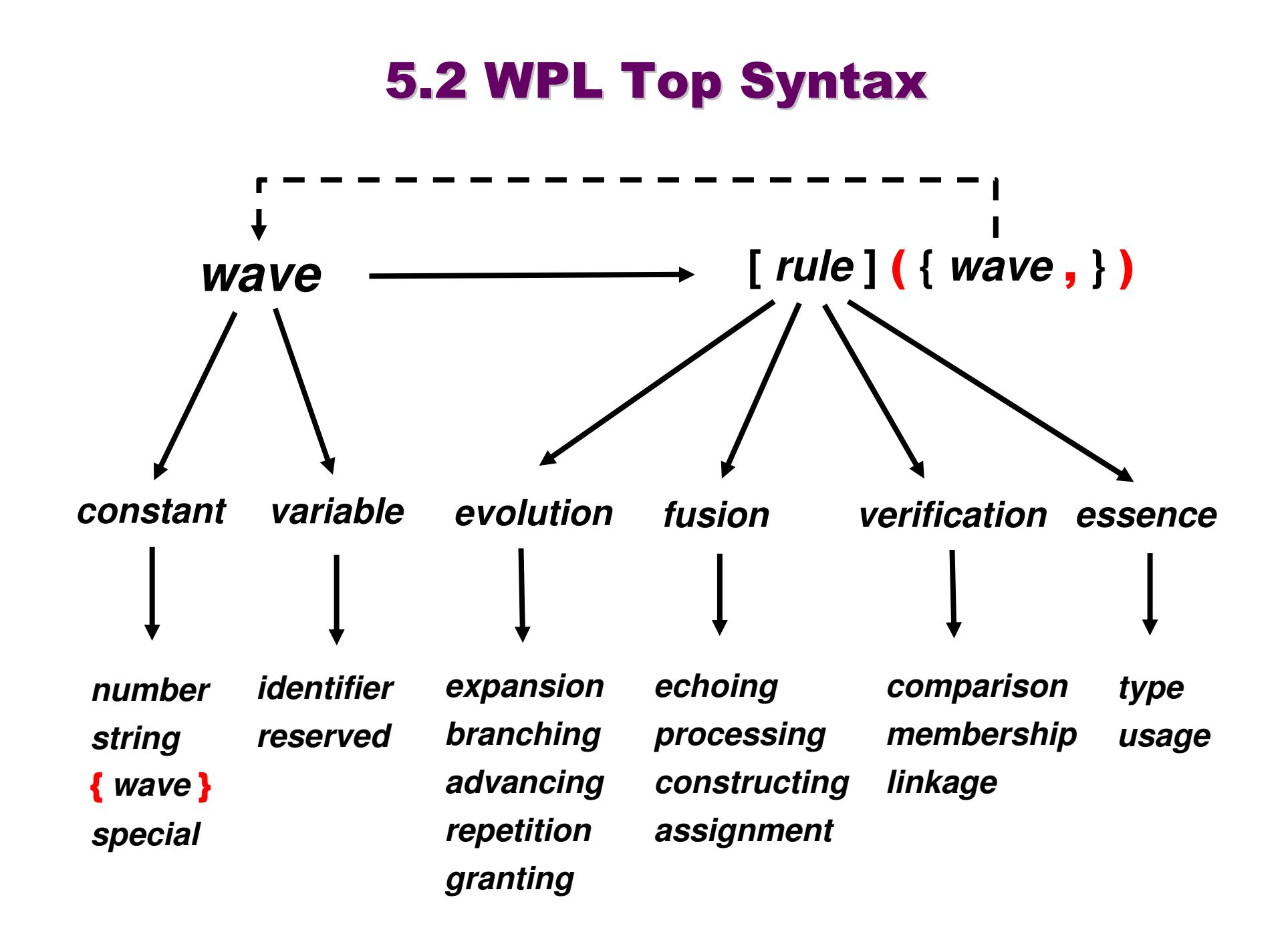

# 5.3 Further WPL Details

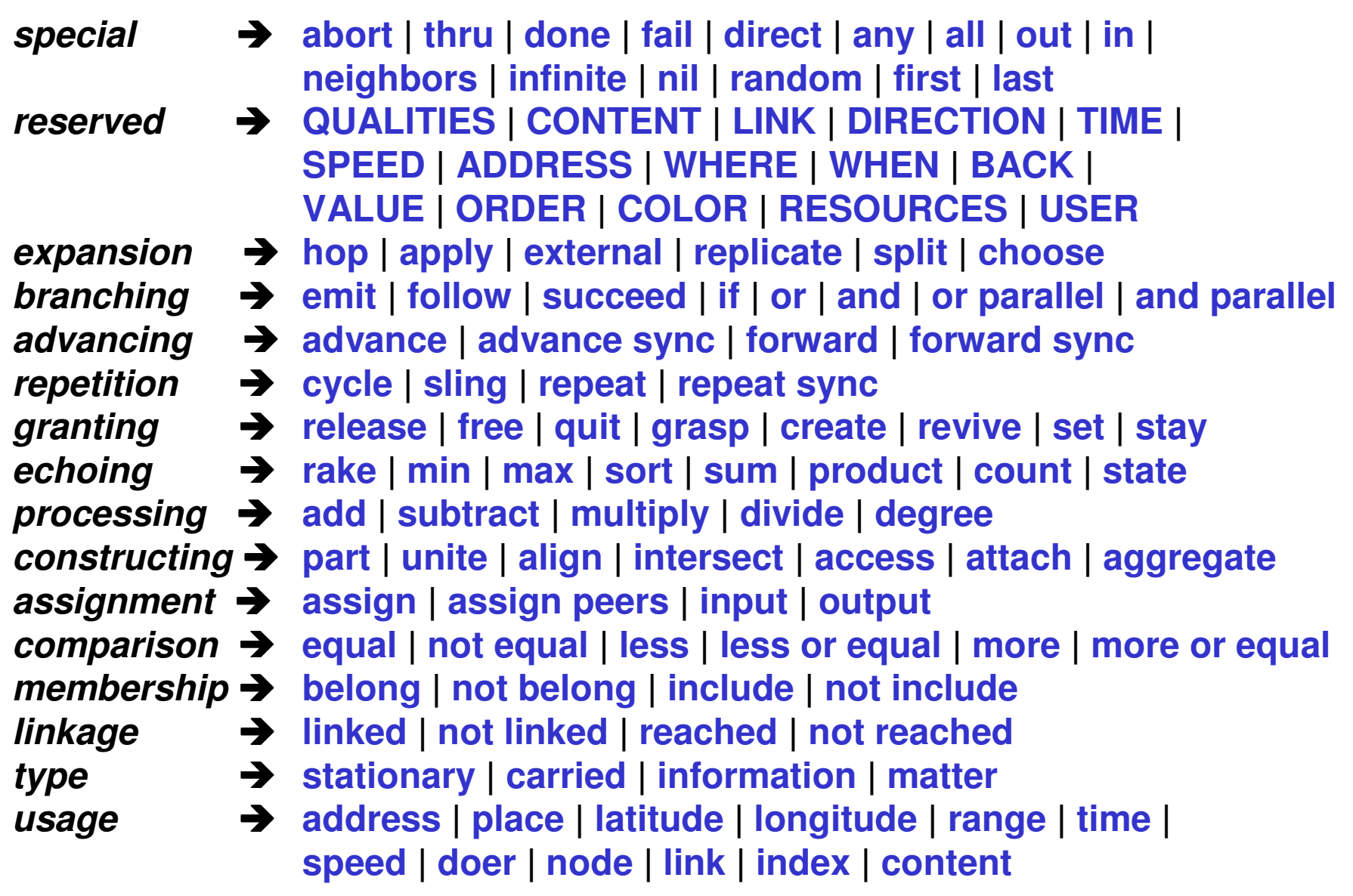

## 5.4 A Rule Can Be:

- $\blacktriangleright$ Elementary arithmetic, string, or logic operation
- $\blacktriangleright$ Hop in physical, virtual, or combined space
- $\blacktriangleright$ Hierarchical fusion & return of (remote) data
- $\blacktriangleright$ Parallel and distributed control
- $\blacktriangleright$ Special context for navigation in space
- $\blacktriangleright$ Sense of values for proper interpretation

# 5.5 Elementary Code

66

'hello'

plus (4, 7)

min (8, 3, 9, 11)

hop (x77, y99)

hop (link (a), node (b))

advance (hop (node (b)), hop (link (c), node (d)))

assign (Result, minus (88, 22))

 $4 + 7$ # (x77, y99)a # b# b; c # dResult = 88 - <sup>22</sup>

#### 5.6 WPL Spatial Semantics

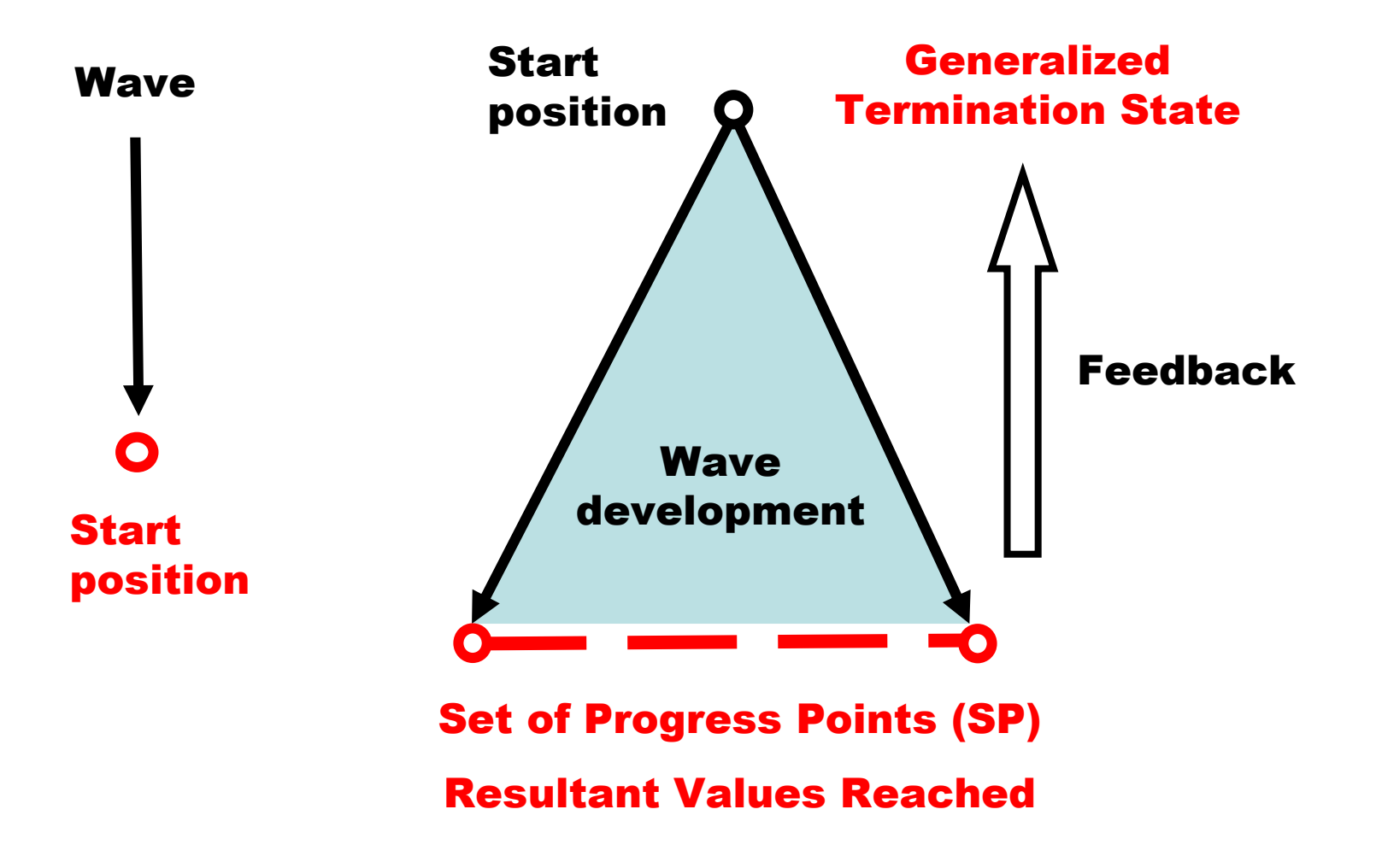

# 6 Examples of Spatial Rules

# 6.1 Rule Follow

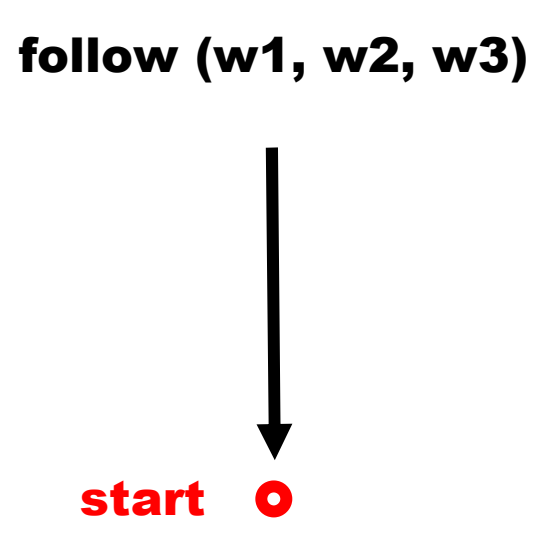

## 6.1.1 Rule Follow, Step 1

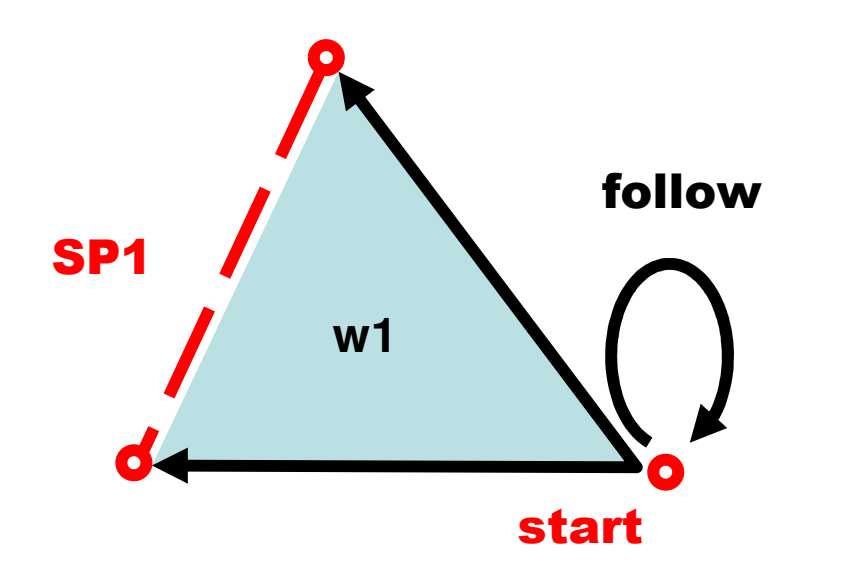

# 6.1.2 Rule Follow, Step 2

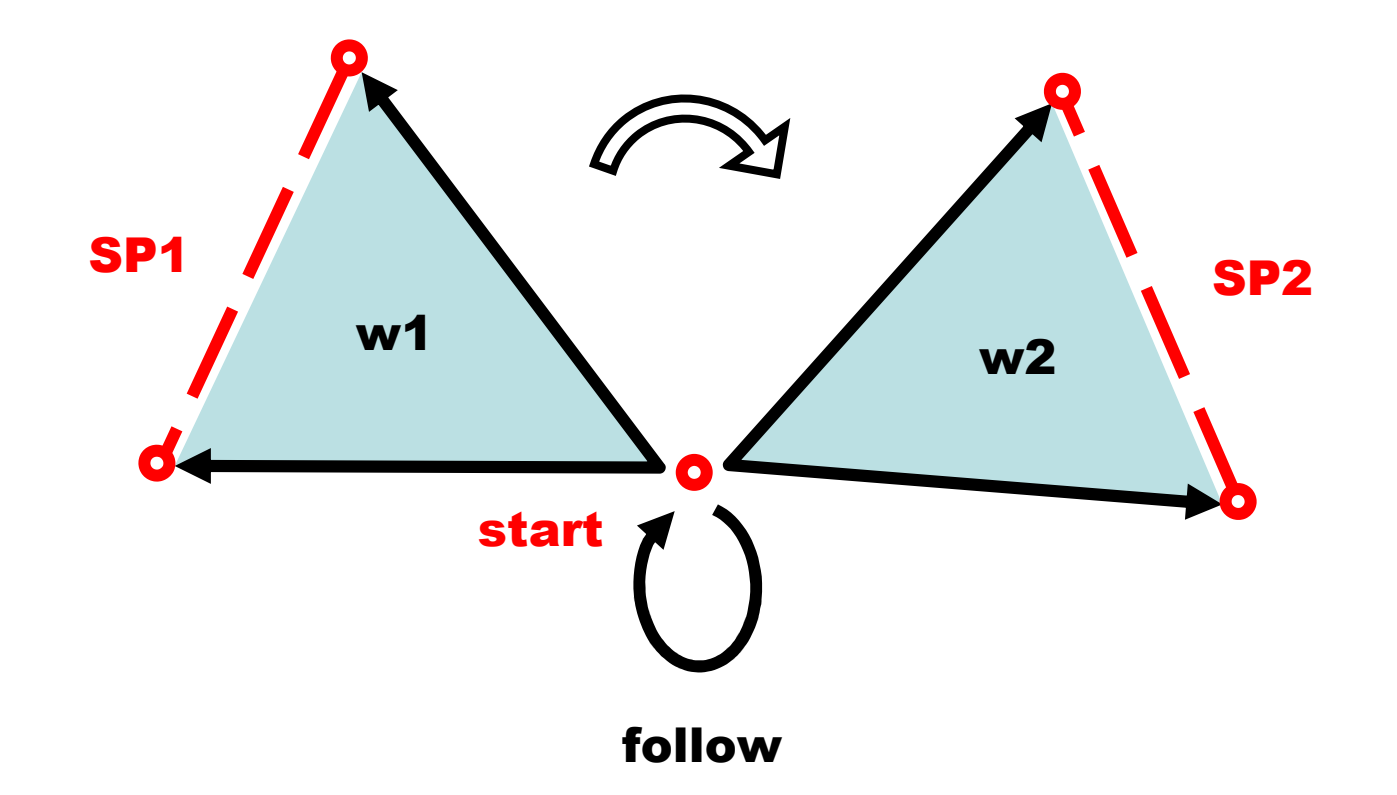

#### 6.1.3 Rule Follow, Step 3

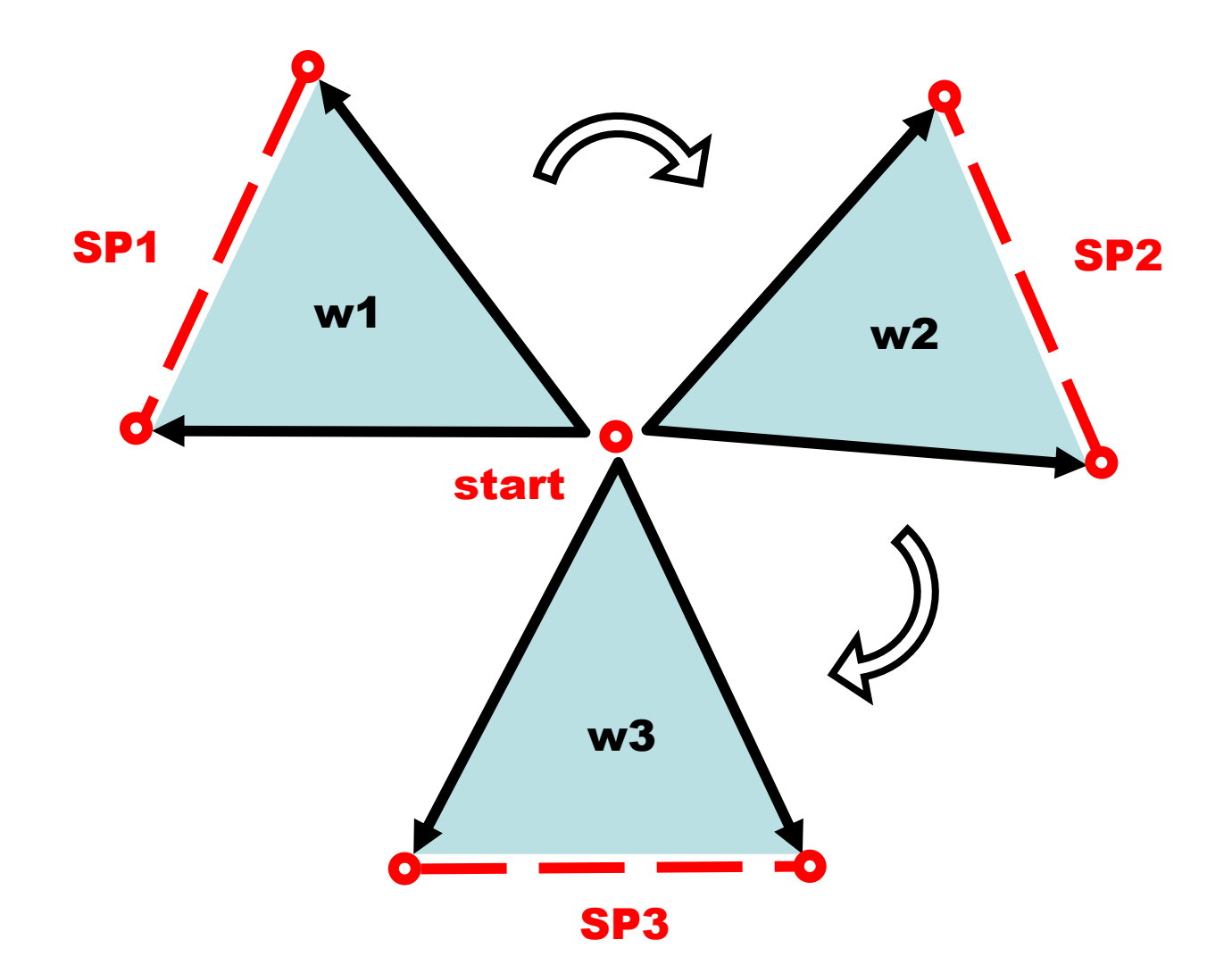

# 6.1.4 Rule Follow, Step 4

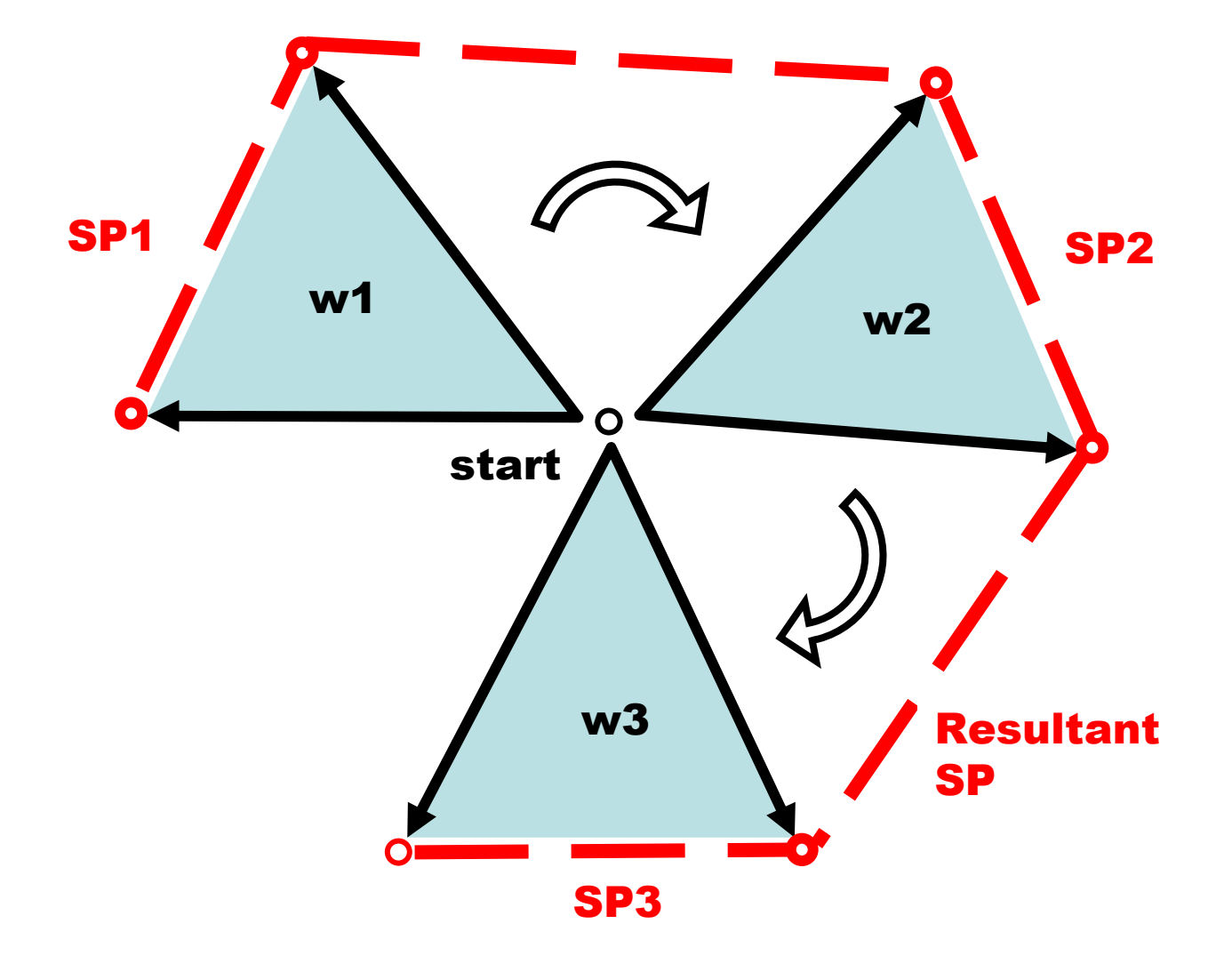

#### 6.2 Rule Advance

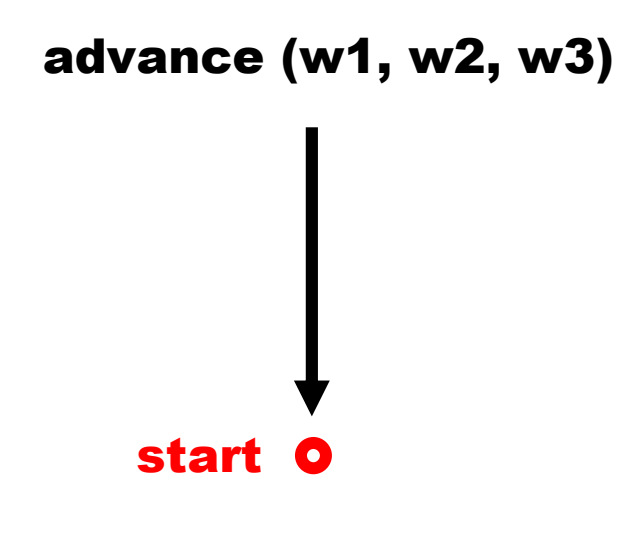

## 6.2.1 Rule Advance, Step 1

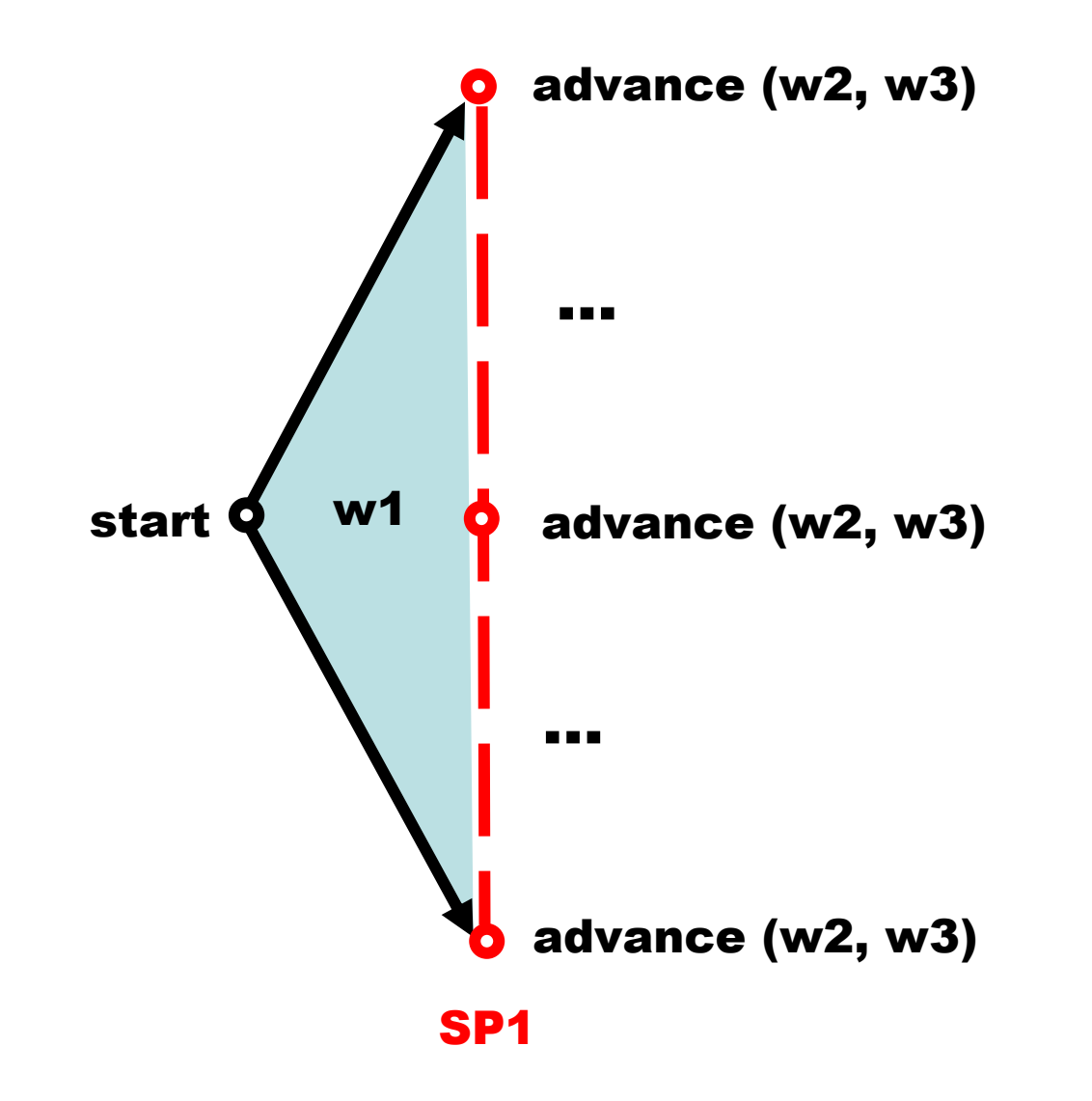

#### 6.2.2 Rule Advance, Step 2

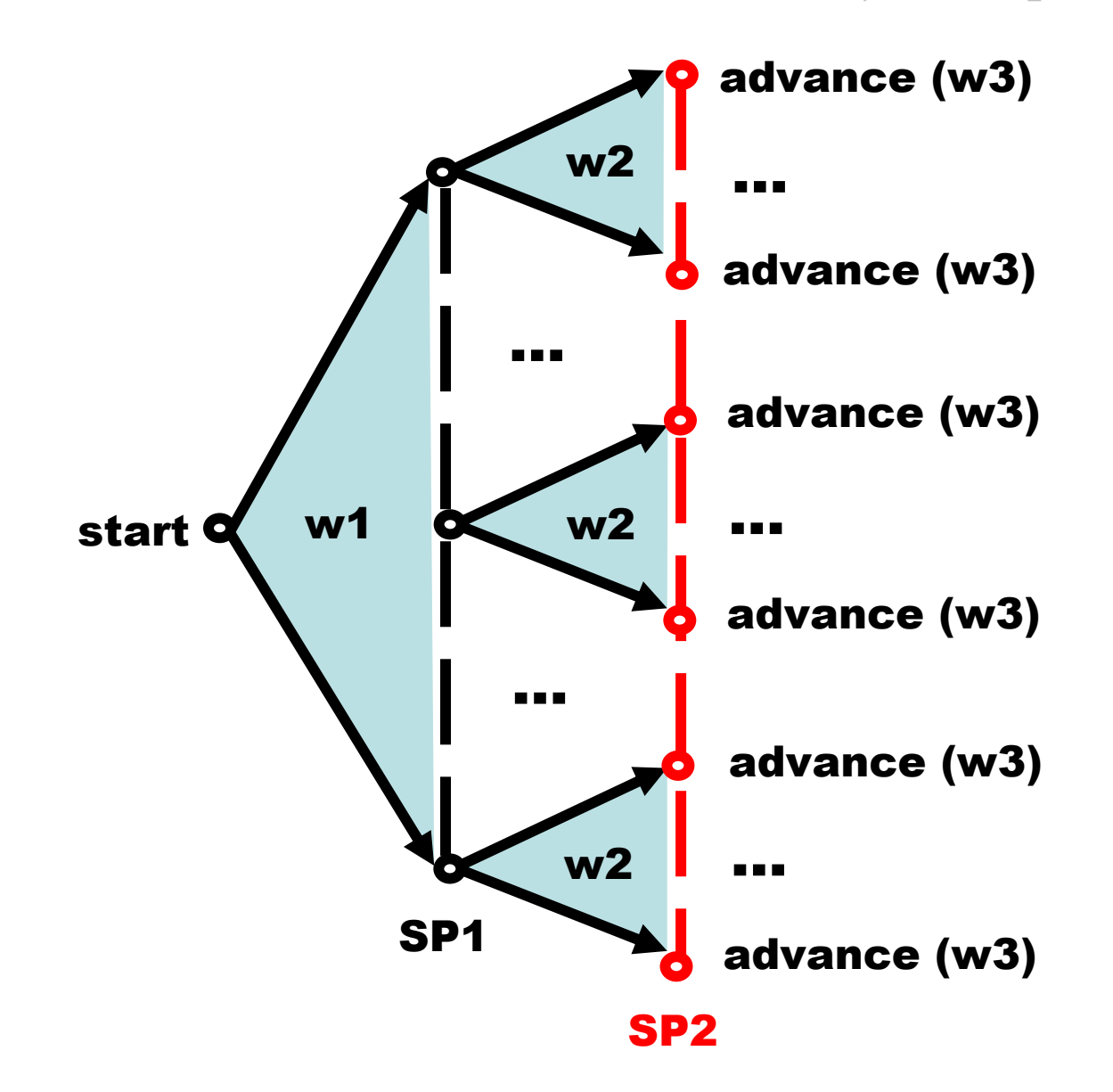

#### 6.2.3 Rule Advance, Step 3

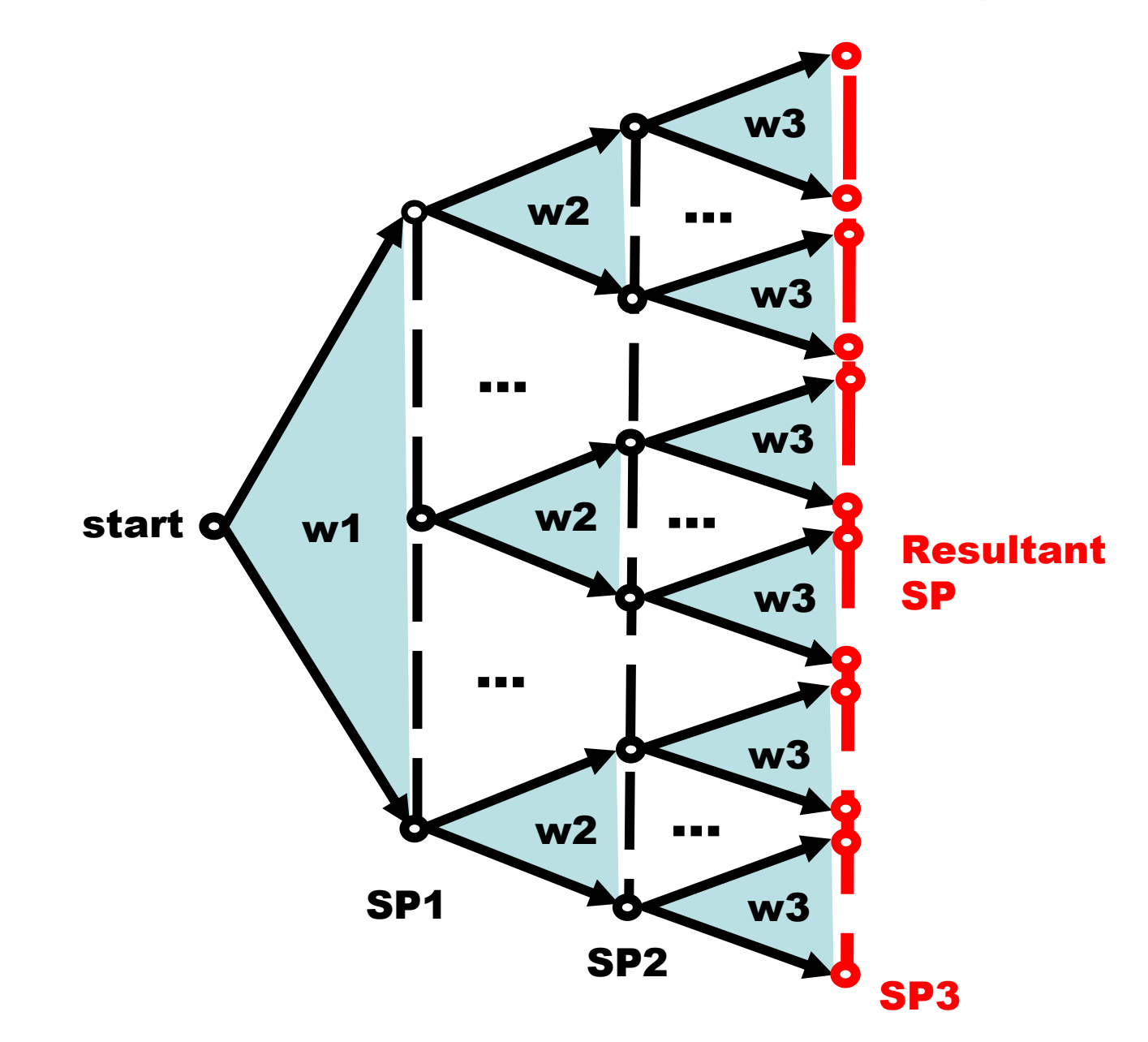

#### 6.3 Combined Breadth-Depth Control

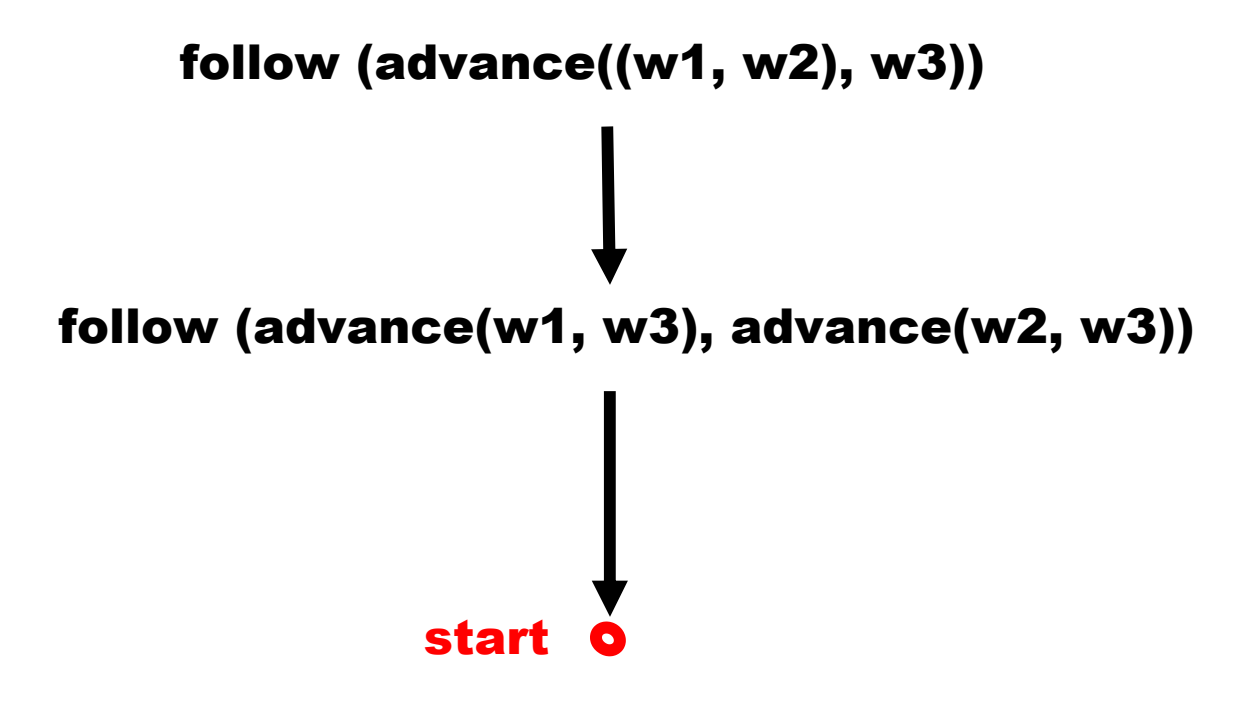

# 6.3.1 Combined Control, Step 1

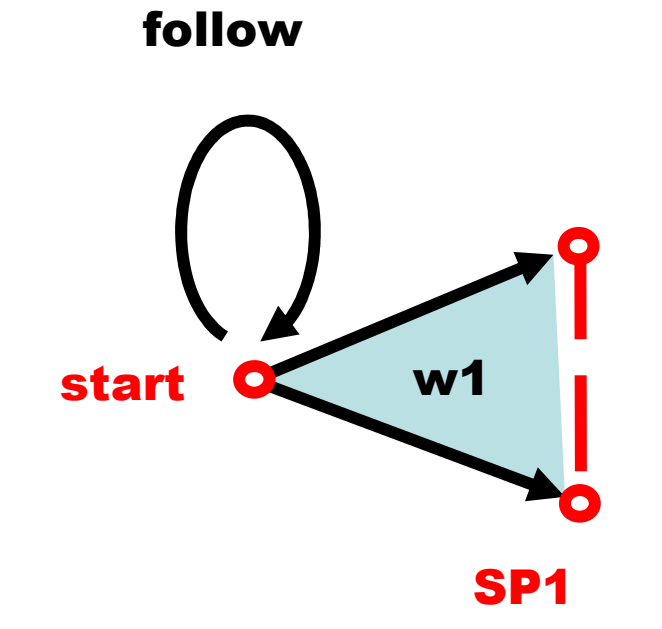

#### 6.3.2 Combined Control, Step 2

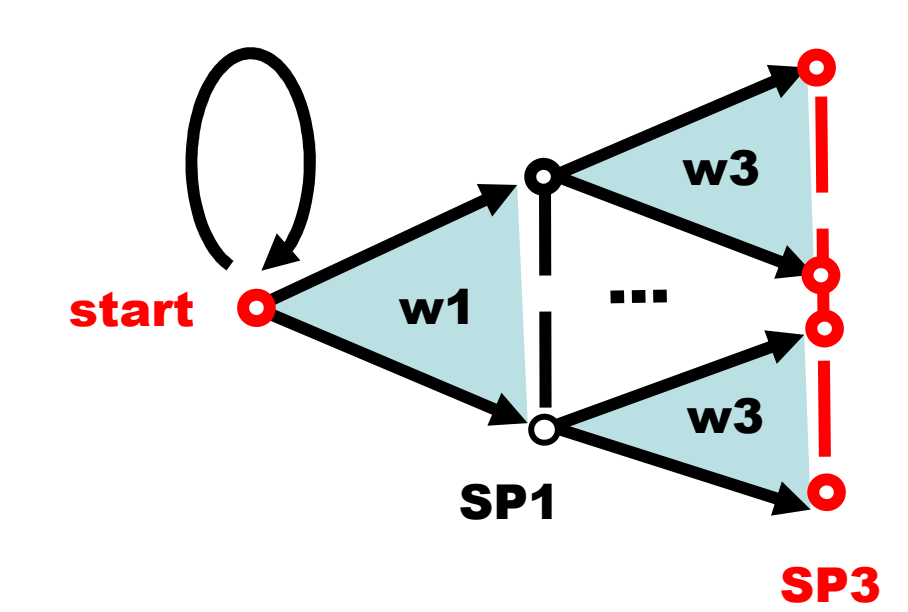

follow

#### 6.3.3 Combined Control, Step 3

follow

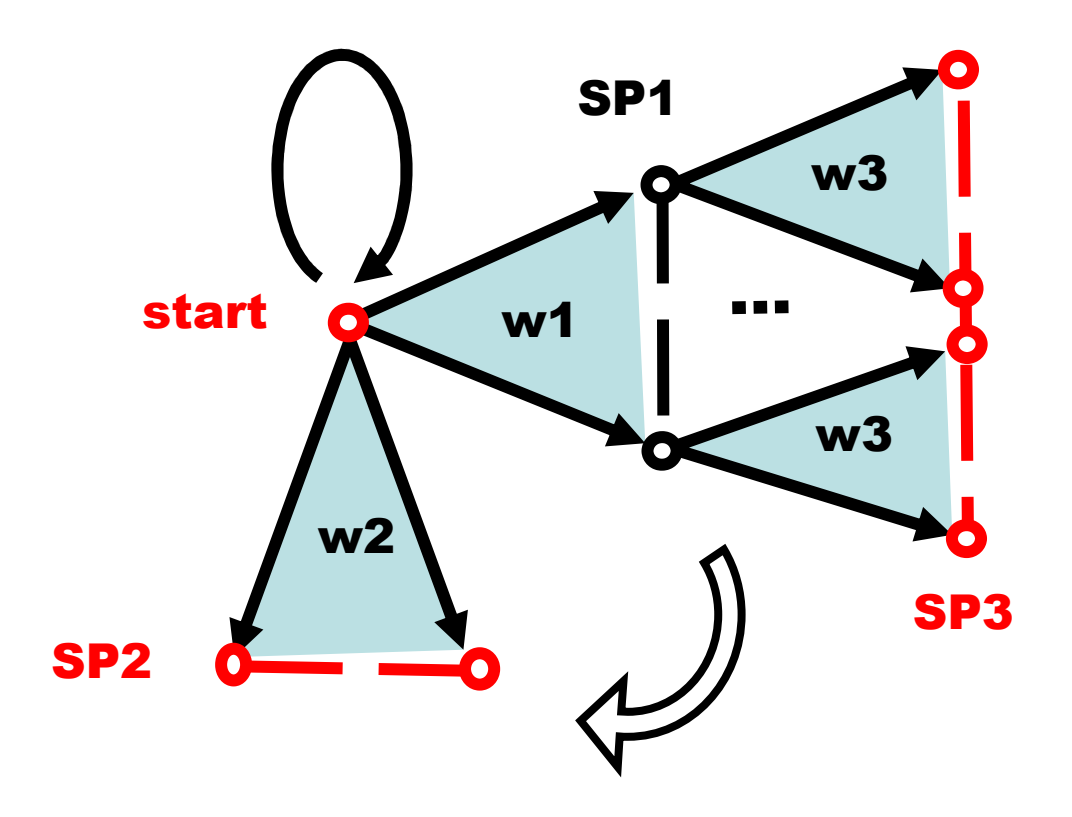

#### 6.3.4 Combined Control: Step 4

follow

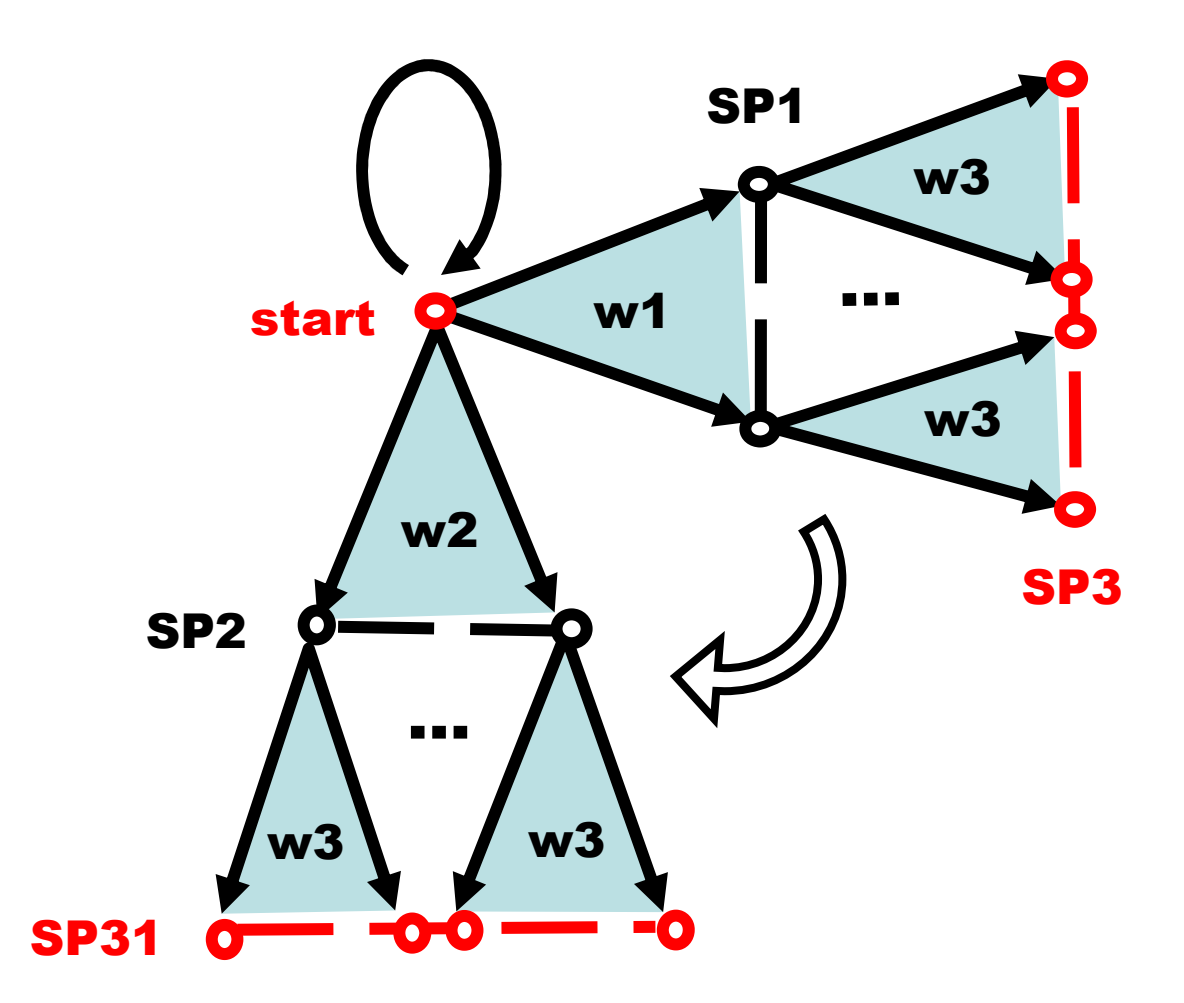
## 6.3.5 Combined Control, Step 5

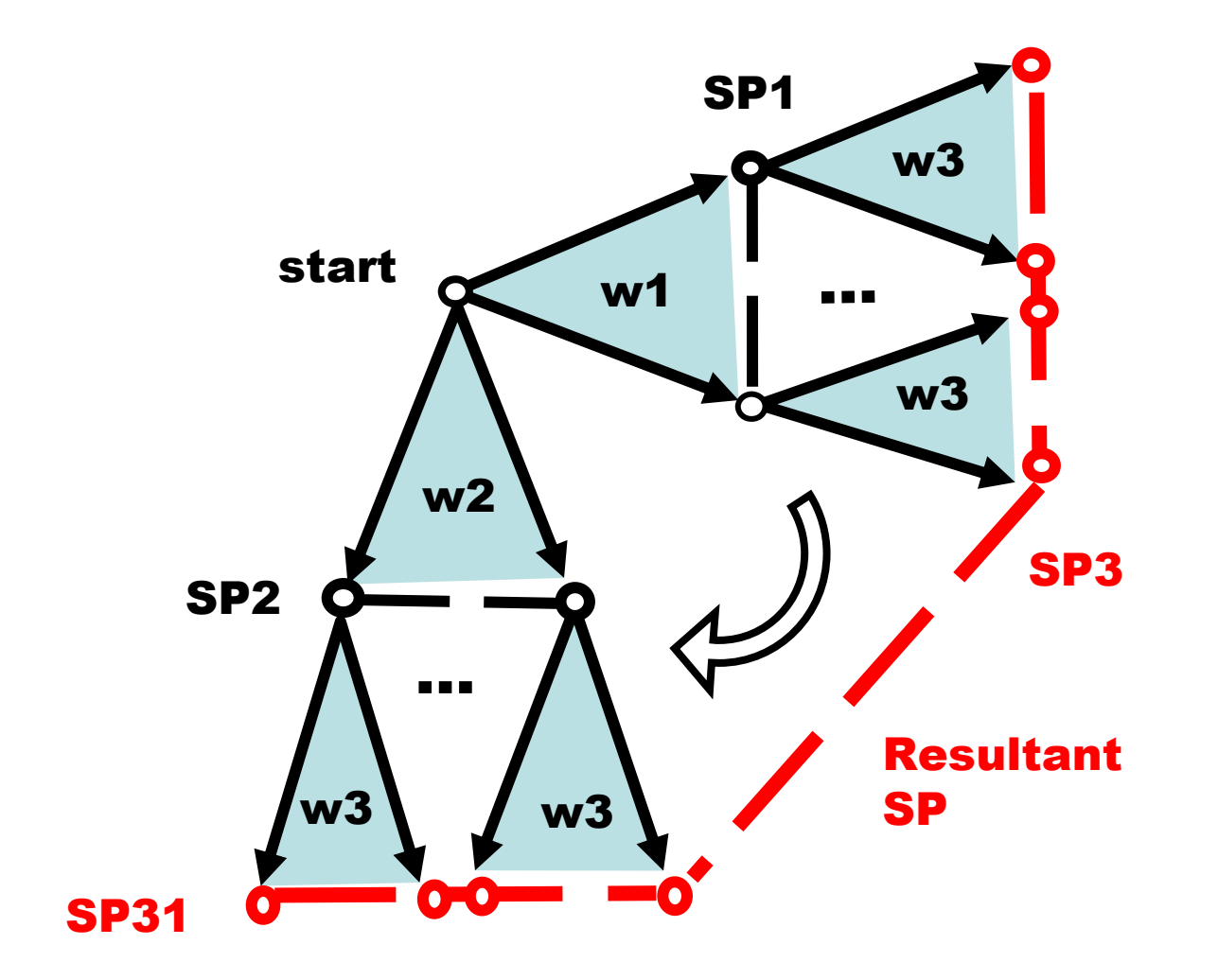

# 7 Elementary Programming Examples

# 7.1 Establishing Dominance

## 7.1.1 Distributed System Nodes

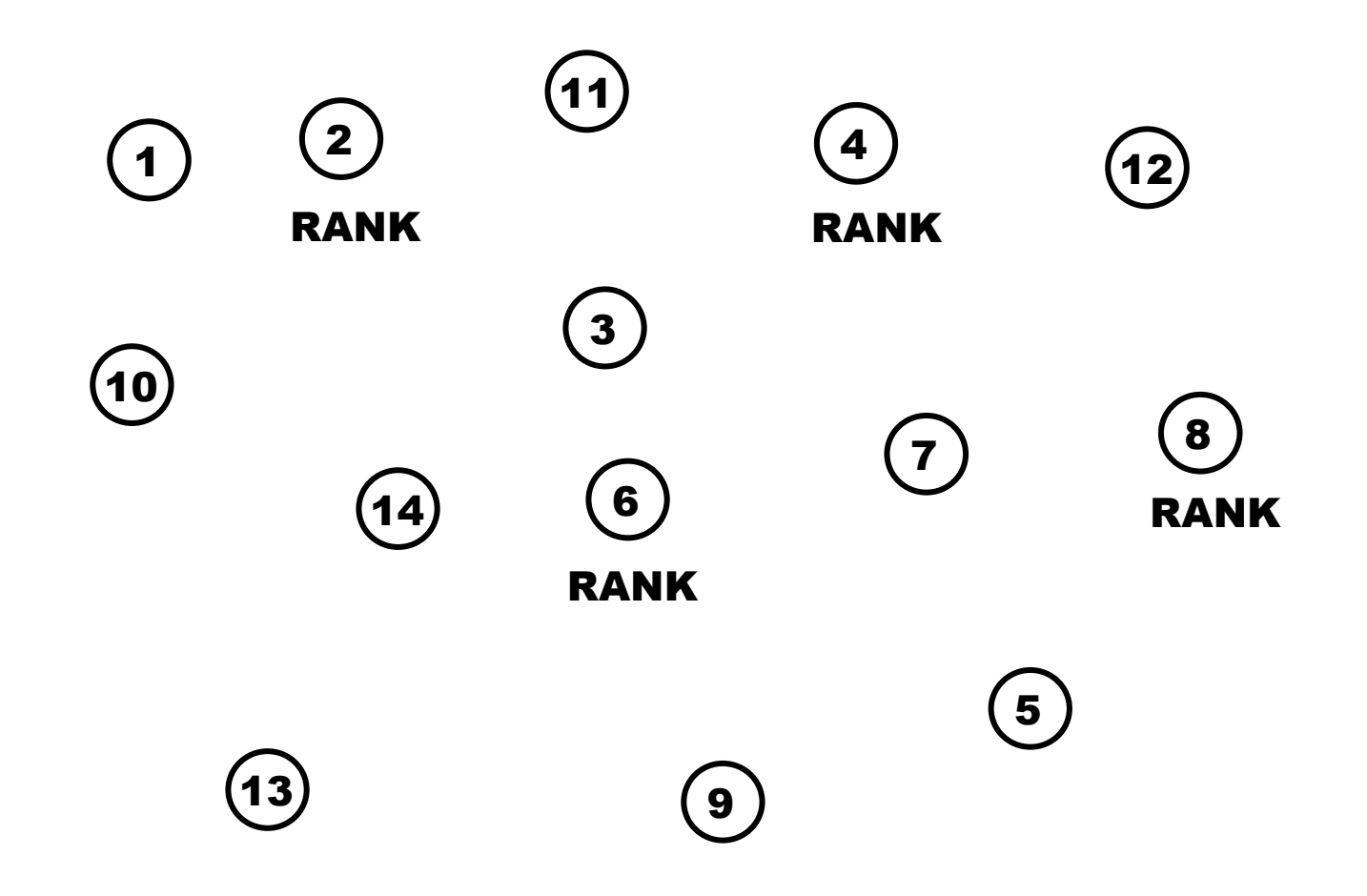

### 7.1.2 Establishing Self-Dominance in Each Node

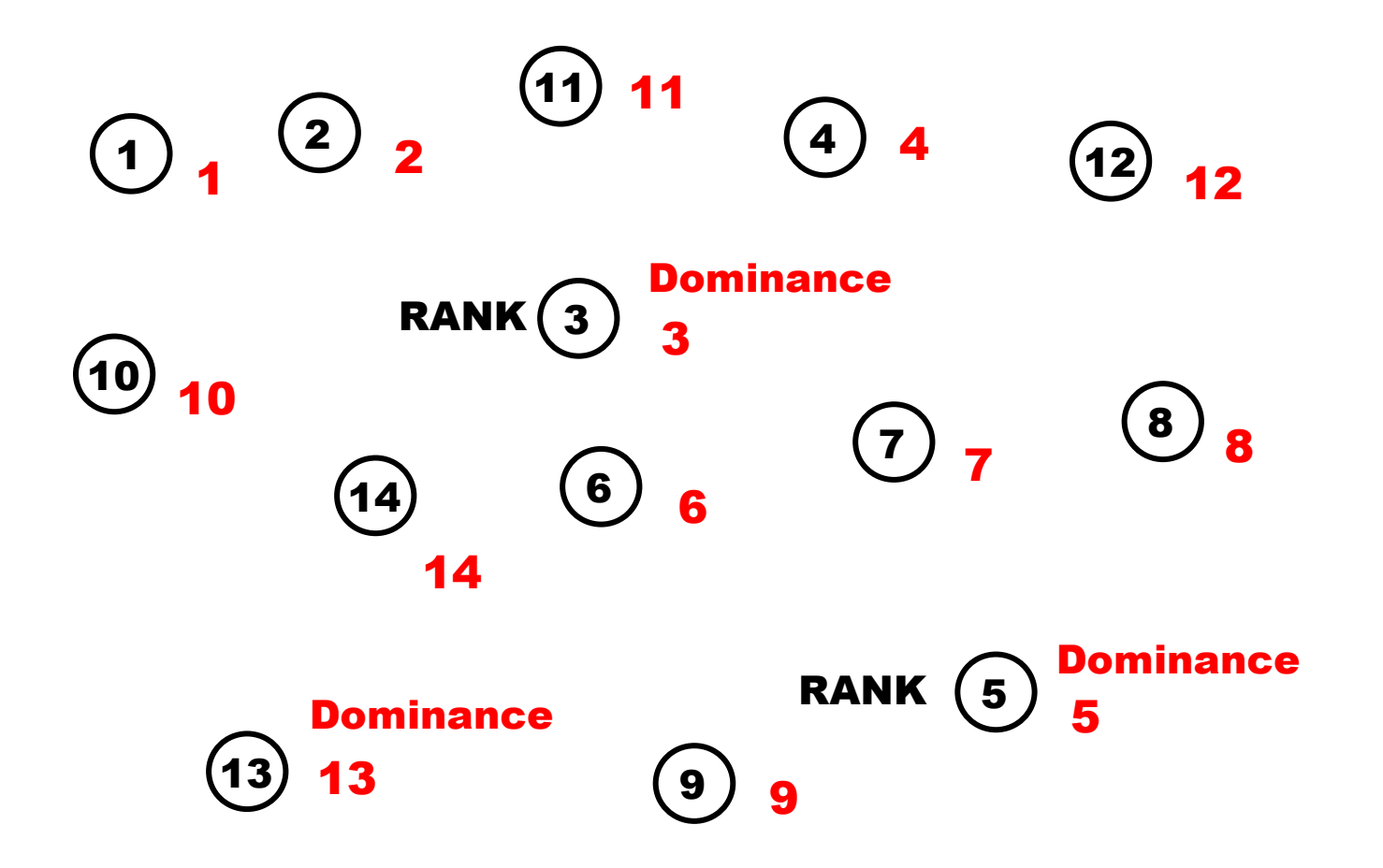

#### Hop all\_nodes. Nodal <mark>Dominance</mark> = RANK

## 7.1.3 Spreading Node's Rank to Other Nodes

```
Frontal <mark>Rank</mark> = RANK.
Repeat (If Dominance < Rank then 
     Dominance = Rank; hop all_neighbors
        Otherwise stop )
```
#### 7.1.4 Resulting in Local Dominance

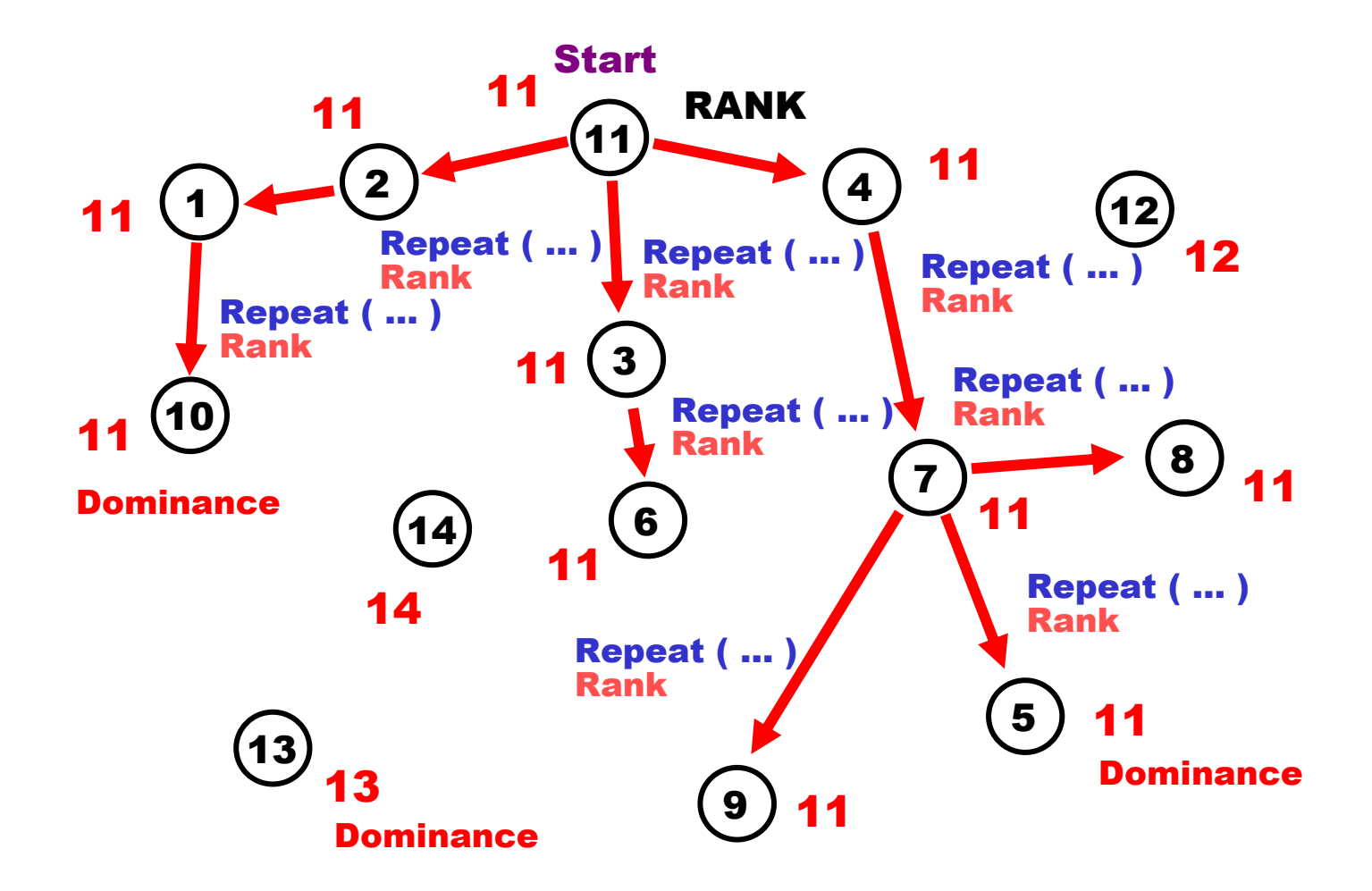

### 7.1.5 Resulting in Global Dominance

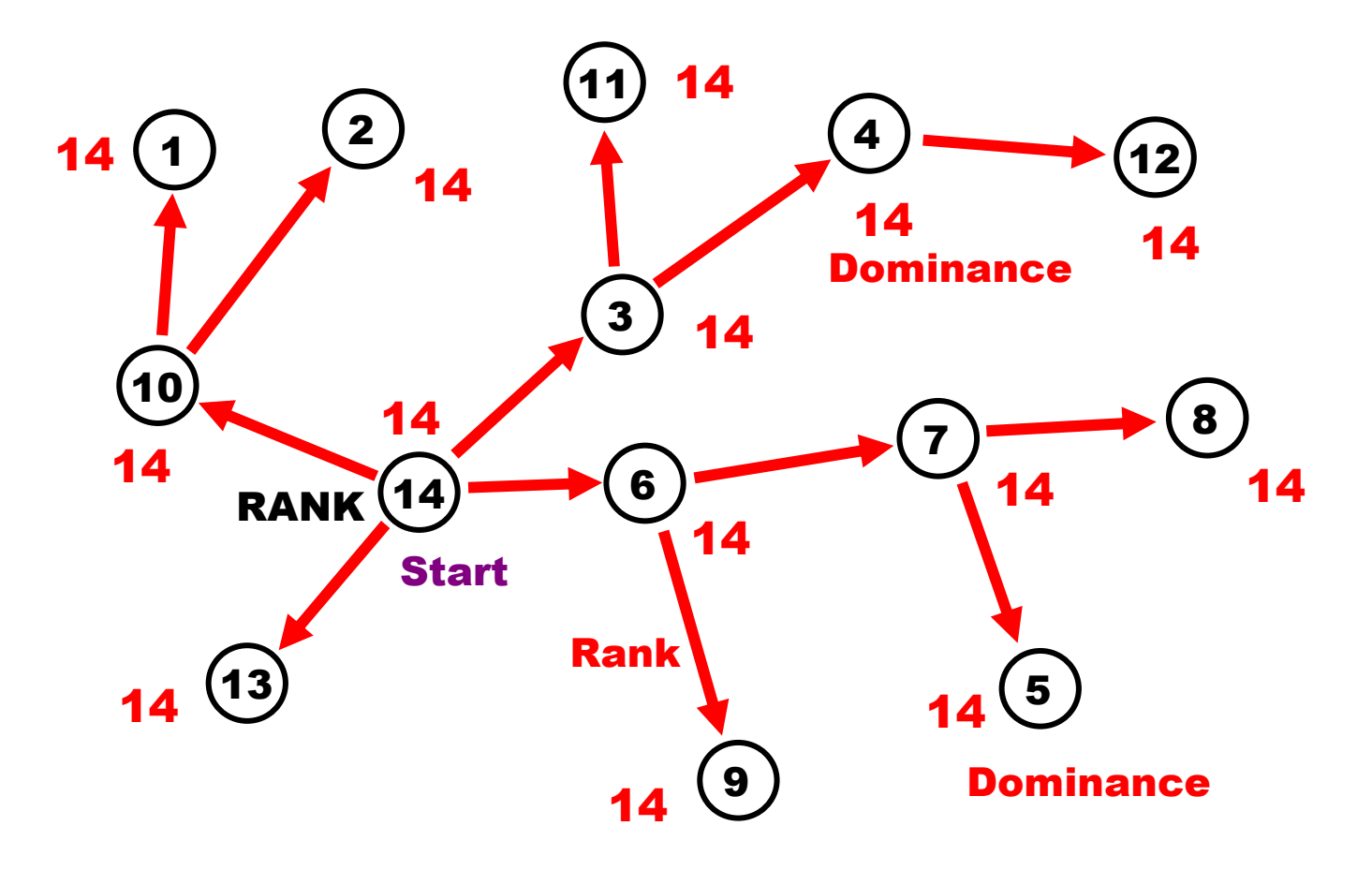

## 7.2 Infrastructure Management

## 7.2.1 Creating Infrastructure in Distributed Space

(Any functionality can be associated with both nodes and links of the obtained infrastructure at runtime)

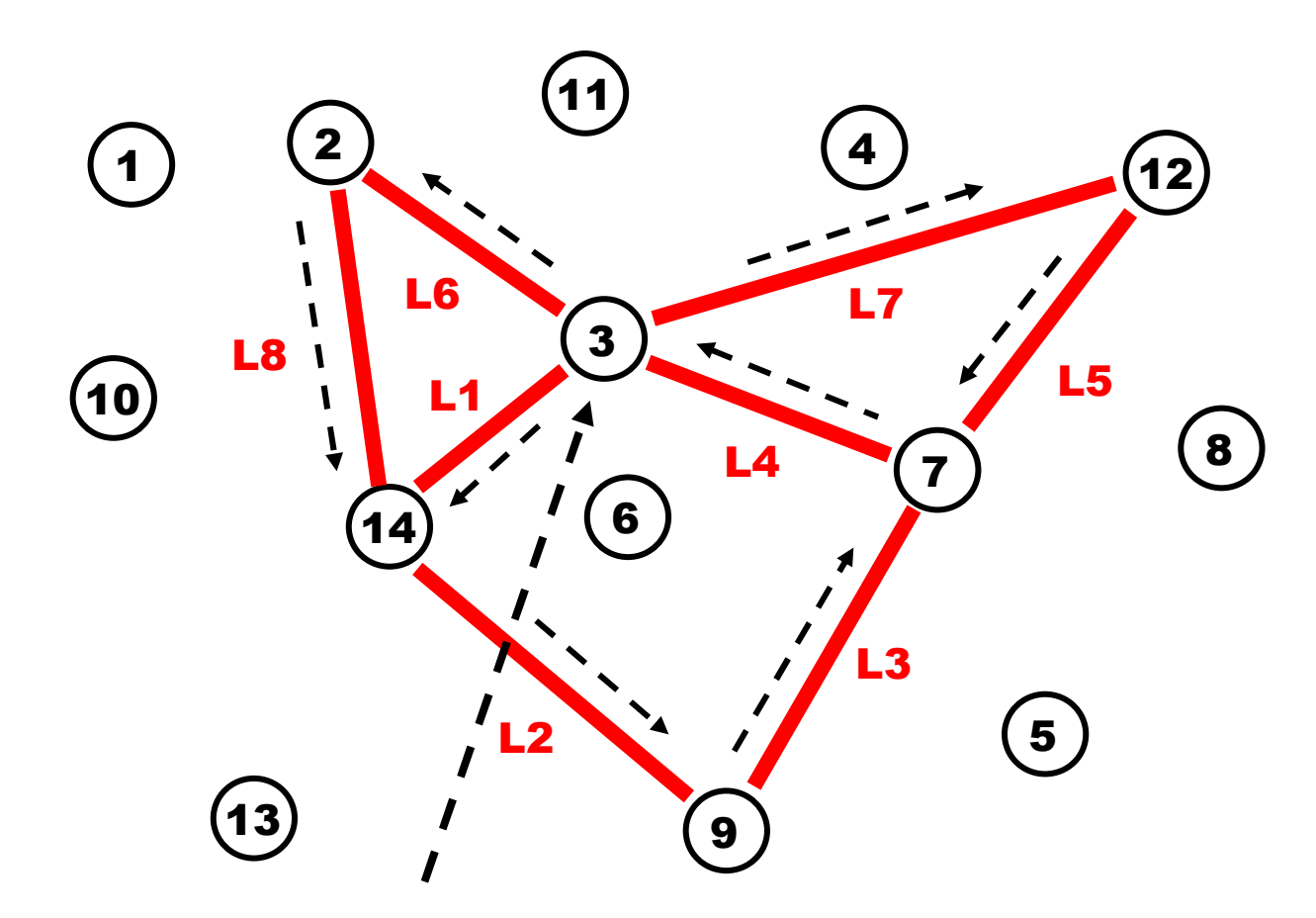

Hop\_node 3; Create\_links( (L6 # 2; L8 # 14), (L7 # 12; L5 # 7; L4 # 3), (L1 # 14; L2 # 9; L3 # 7))

## 7.2.2 Finding Patterns in the Infrastructure (All Triangles)

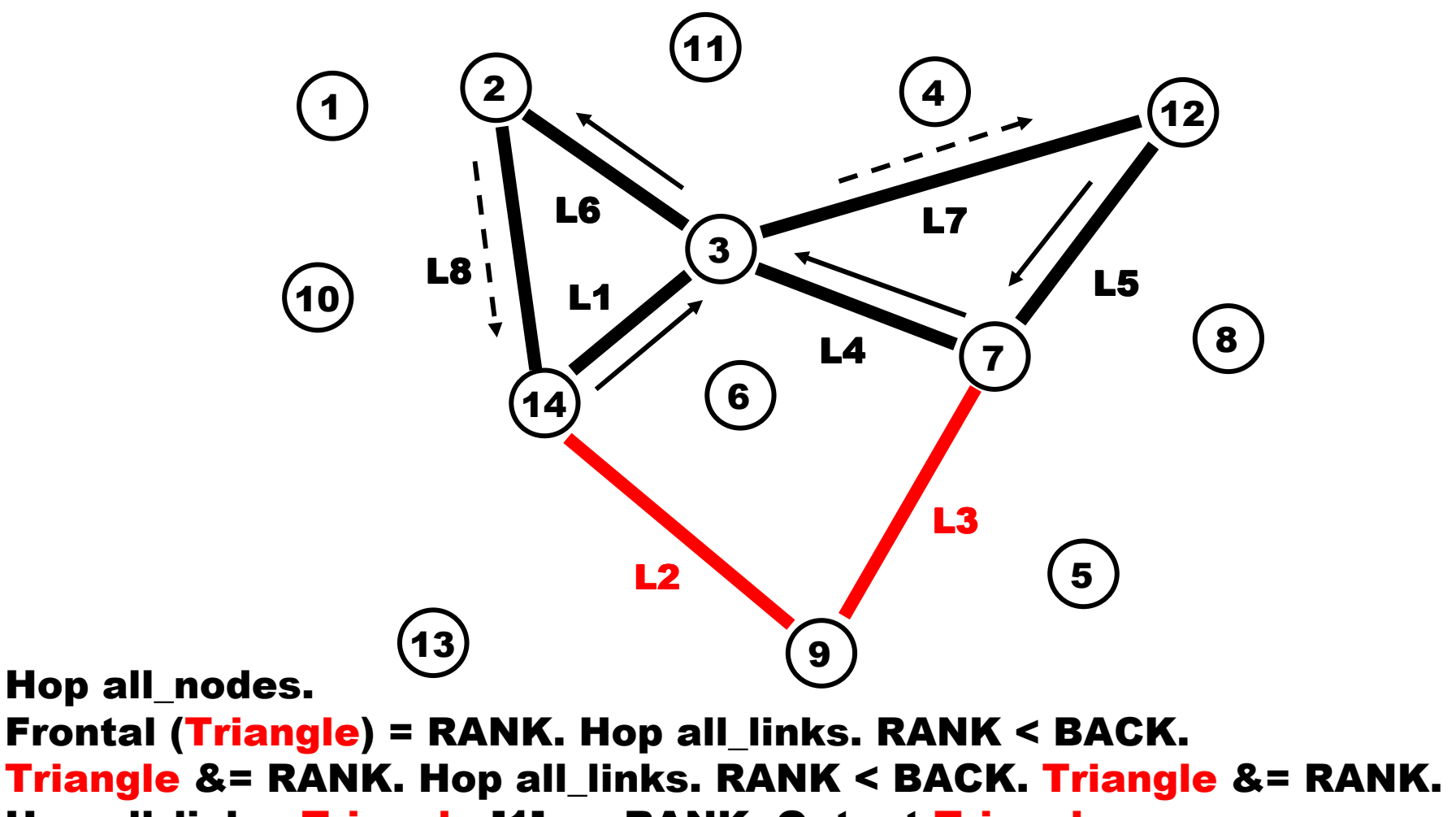

Hop all\_links. Triangle [1] == RANK. Output Triangle

Result: (14, 3, 2), (12, 7, 3)

# 8 The WPL Interpreter

## 8.1 The Interpreter Basics

- The WPL interpreter consists of a number of specialized modules working in parallel and handling and sharing specific data structures, which are supporting persistent virtual worlds and temporary hierarchical control mechanisms.
- $\triangleright$  The whole network of the interpreters can be  $\triangleright$  The whole and  $\cdot$ mobile and open, changing the number of nodes and communication structure between them.

#### 8.2 The WPL Interpreter Structure

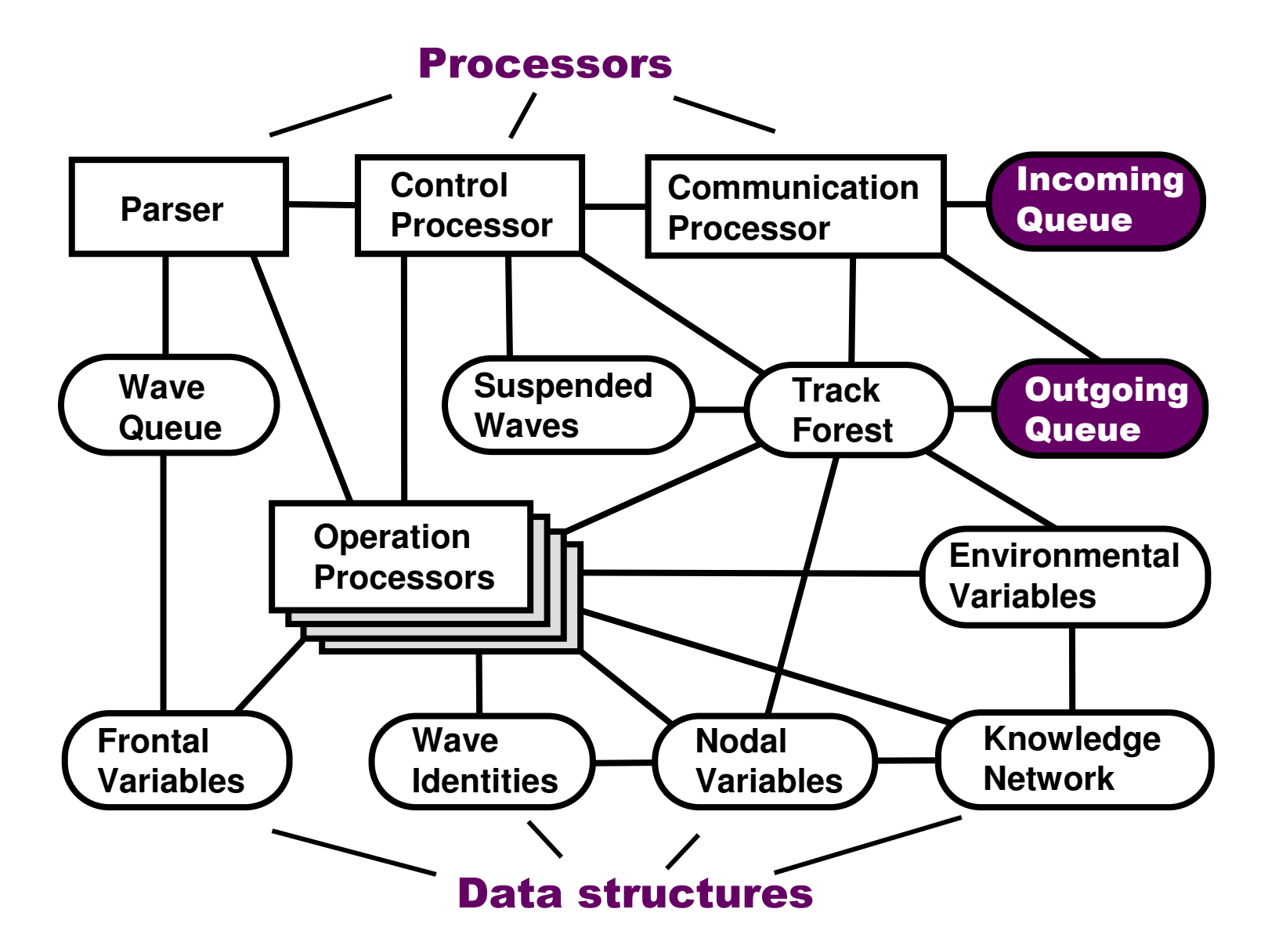

## 8.3 Distributed Track System

The heart of the distributed interpreter is its spatial track system enabling hierarchical command and control and remote data and code access, with high integrity of emerging parallel and distributed solutions.

#### 8.3.1 Spatial Command with Tracks Creation

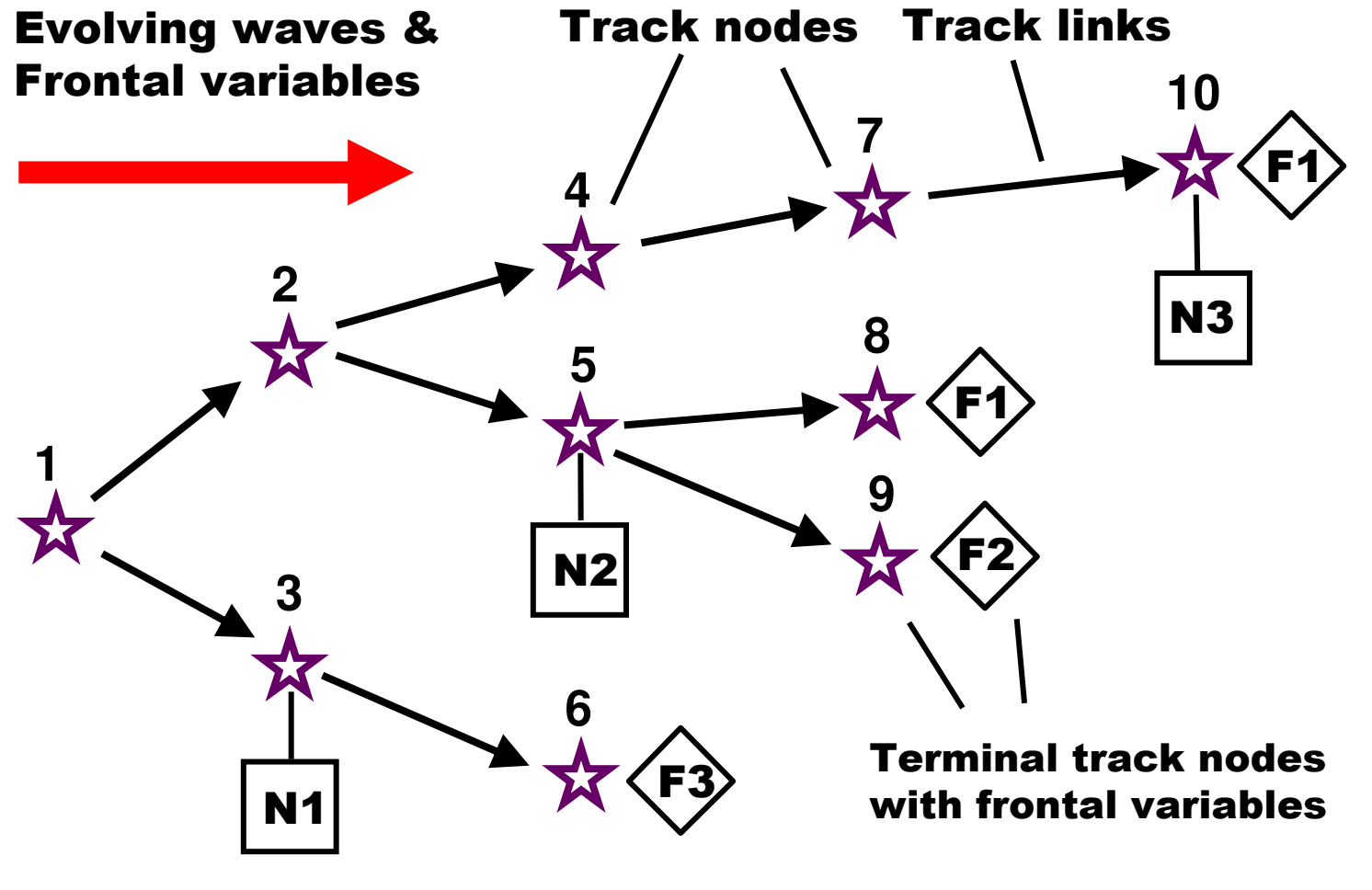

Nodal variables

#### 8.3.2 Spatial Control via Tracks

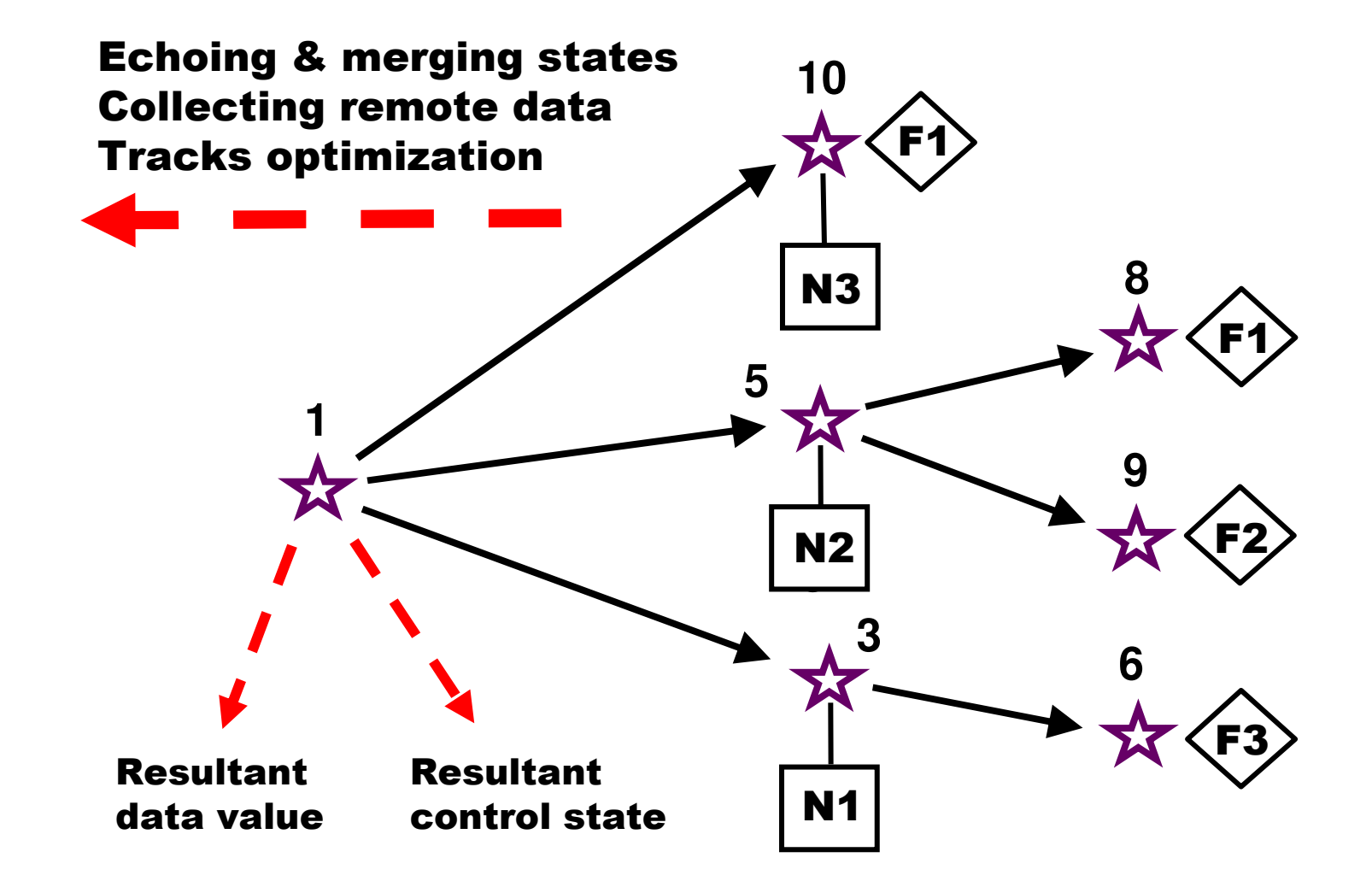

## 8.4 Embedding WPL Interpreters

## 8.4.1 WPL In Massively Wearable Devices

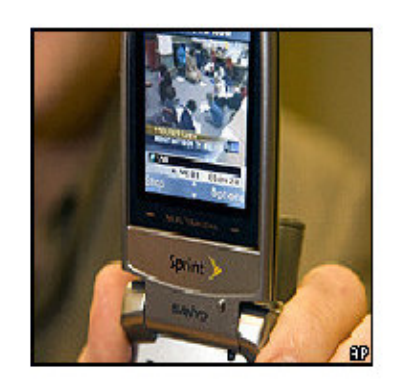

**Mobile TV** 

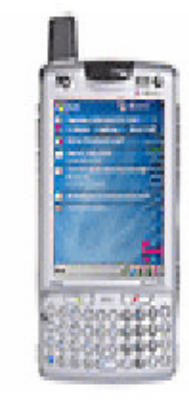

Pocket PC-Phone

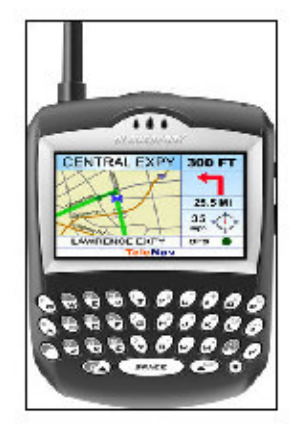

**Phone With GPS** 

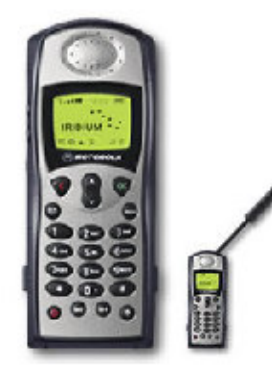

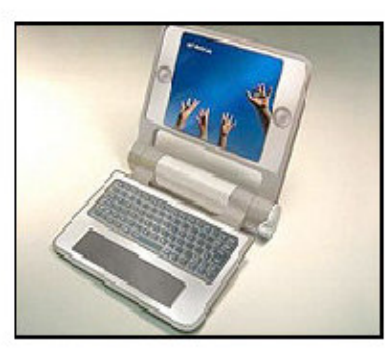

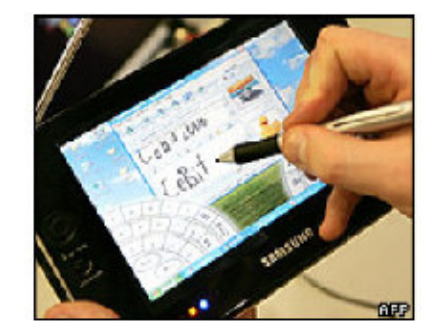

**Satellite Phone** 

Sub-\$100 laptop

Laptop in Your Hand

#### 8.4.2 New Possibility: Direct Calls Between Phones

Swedish company TerraNet has developed the idea using peer-to-peer technology that enables users to speak on its handsets without the need for a mobile phone base station. The TerraNet technology works using handsets adapted to work as peers that can route data or calls for other phones in the network. Each handset has an effective range of about one kilometer. While individually the phones only have a maximum range of 1km, any phone in between two others can forward calls, allowing the distance to double. This principle applied many times creates a mini network.

#### 8.4.3 Integration with Robotic Functionality

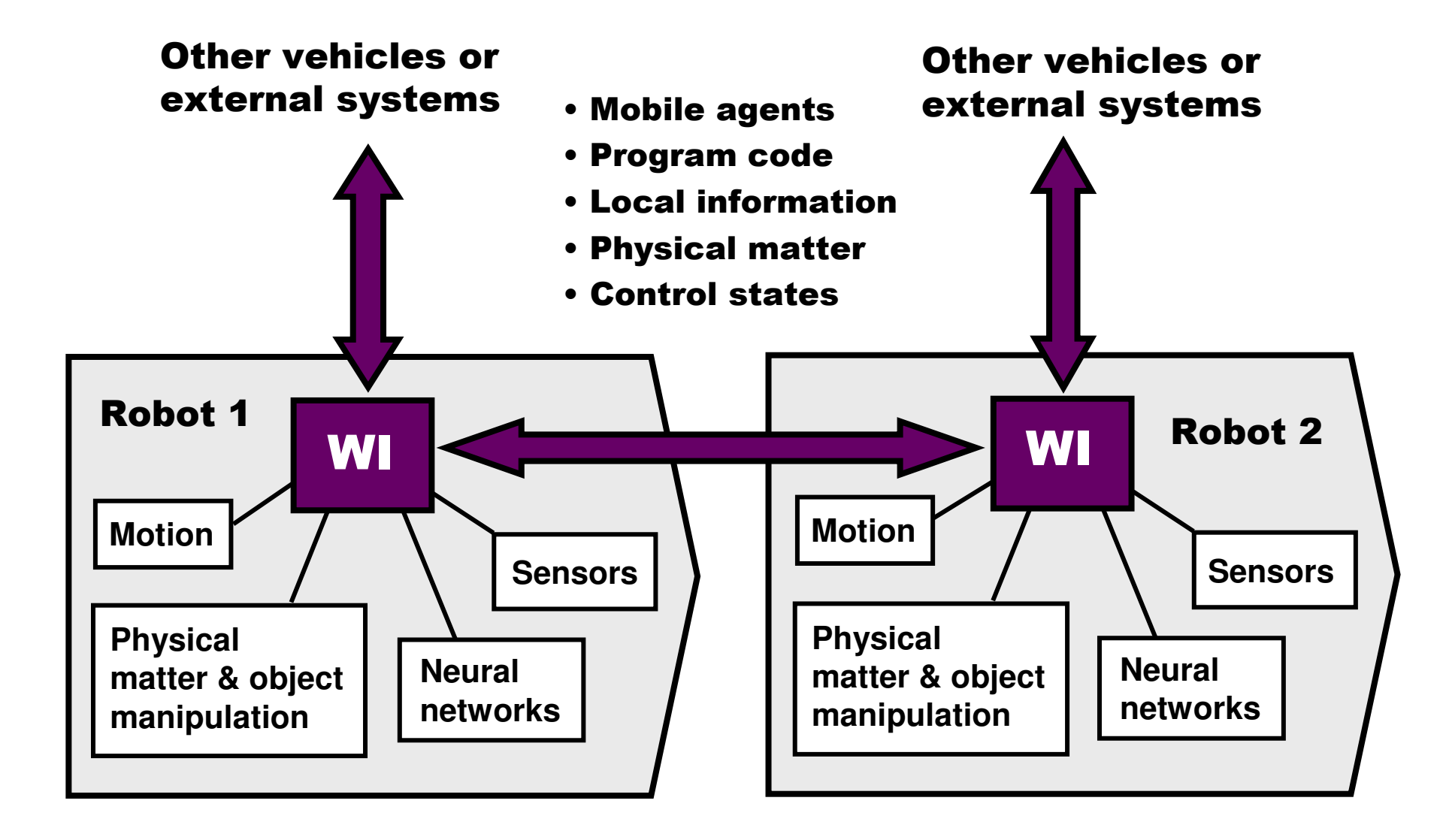

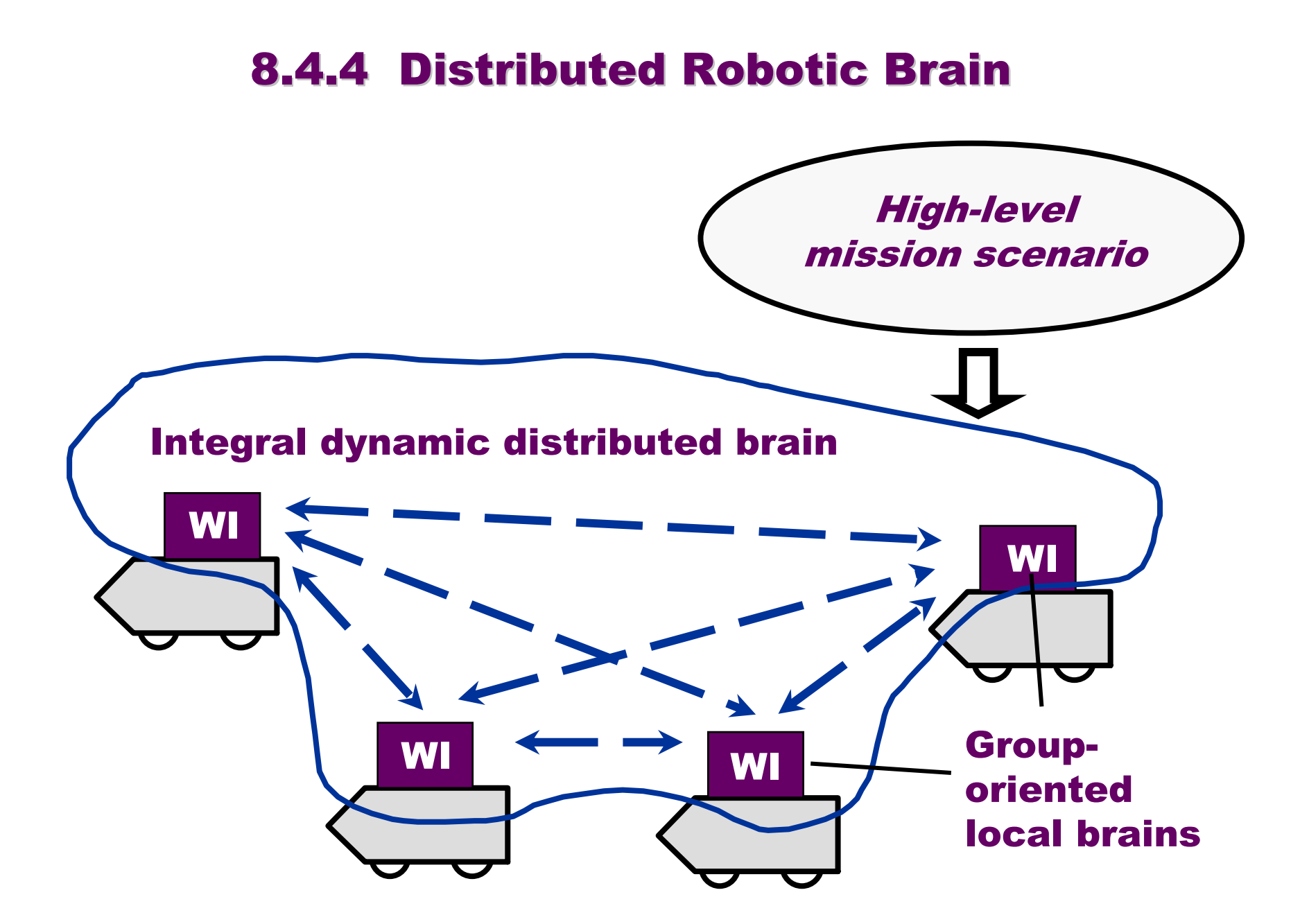

# 9 Electronic Warfare

## 9.1 A Lockheed Plane Releasing Decoy Flares

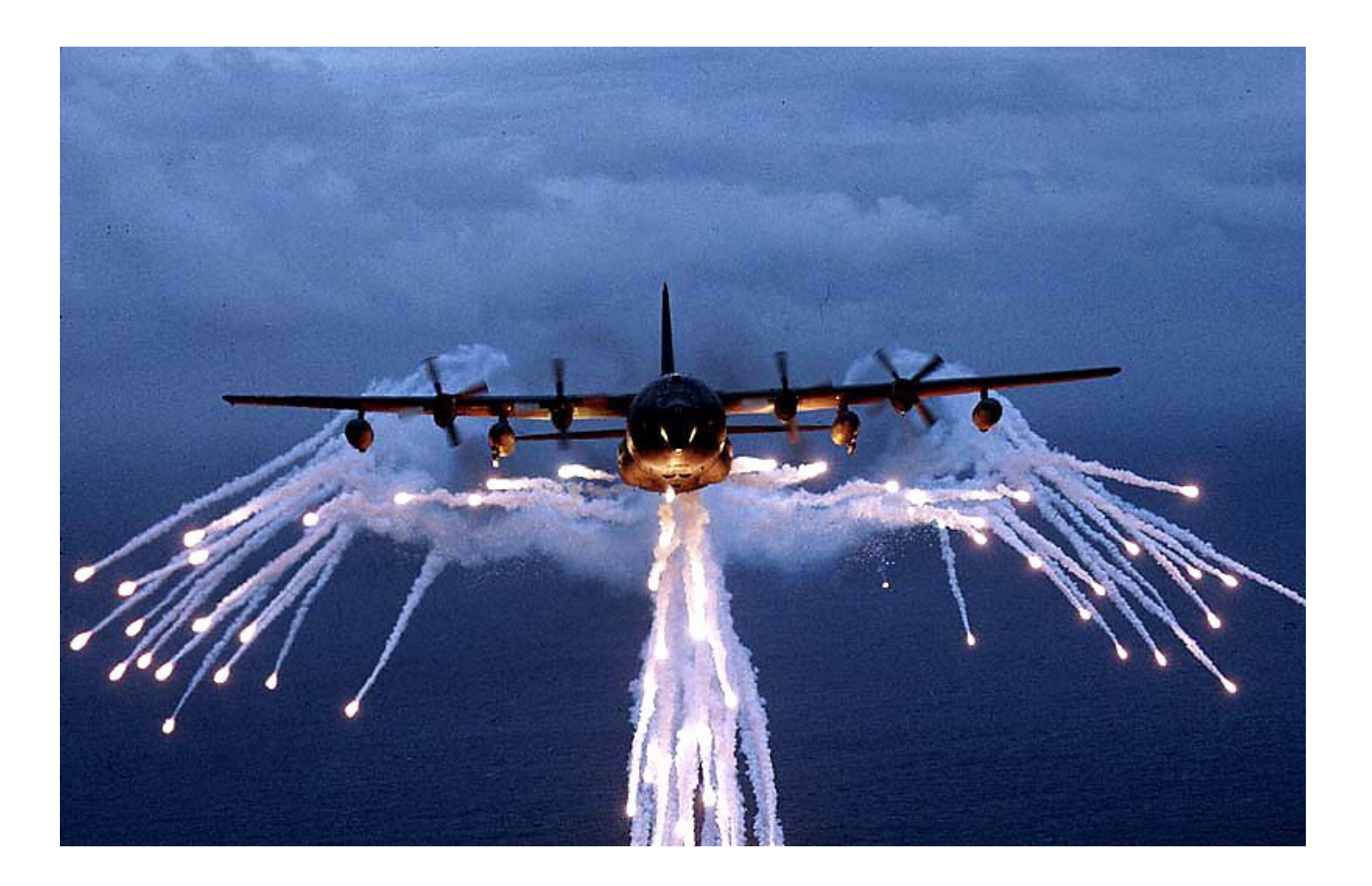

## 9.2 Using Existing Distributed Systems Against Electronic Attacks

- $\triangleright$  International information systems<br>Natamal
- $\triangleright$  Interpol
- $\triangleright$  Homeland security institutions and facilities
- > Flight scheduling and control systems
- **Smart sensor networks at airports**
- Networked DEW systems
- $\triangleright$  Massive cooperative robotics with sentry duties

Any existing electronic support, attack, and protection measures may have limited scope and effect if used alone. But integrated under the WPT supervision they may solve complex nonlocal problems.

### 9.3 Higher Coordination Layer with WPL

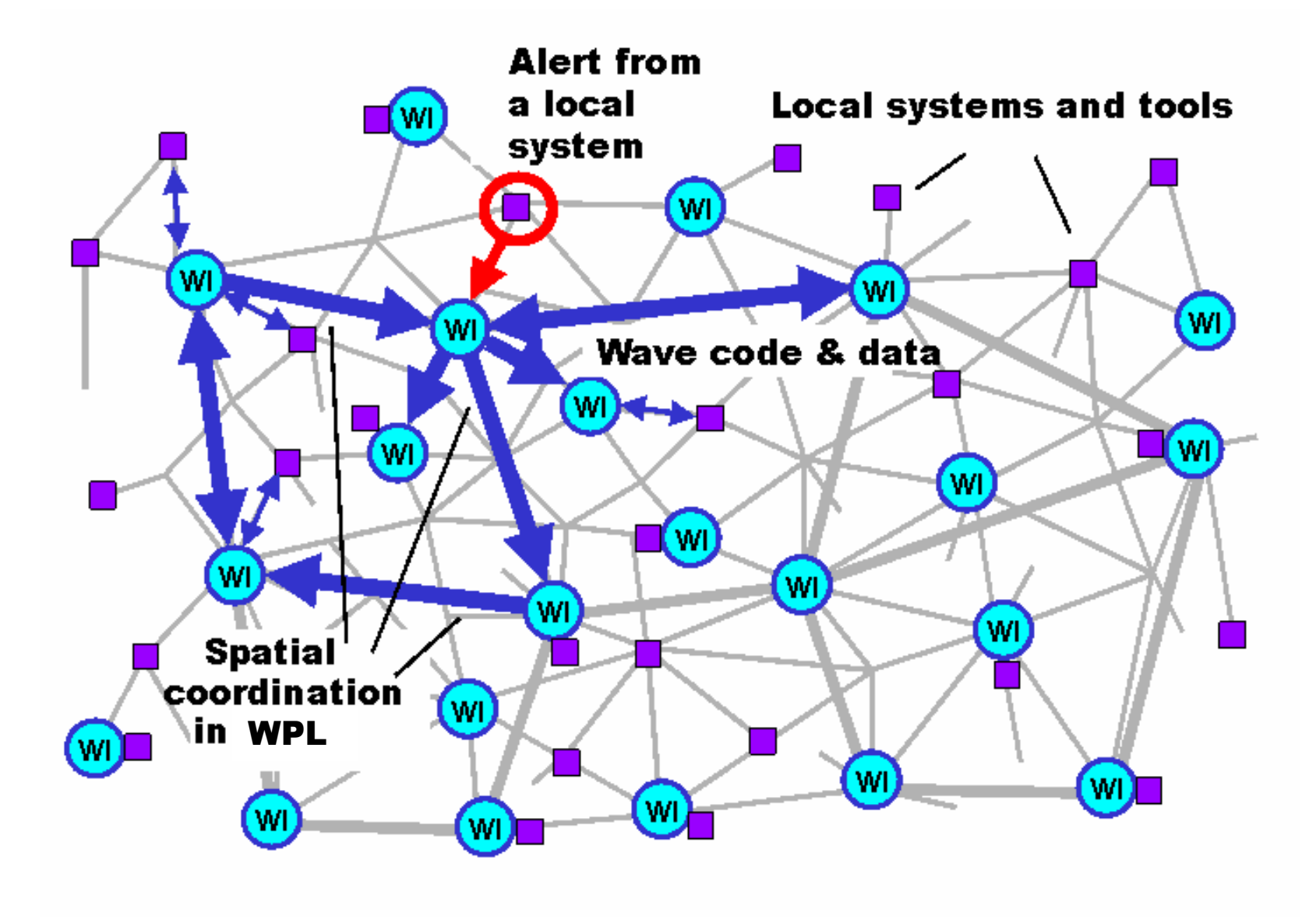

### 9.4 Finding Virus Sources in Parallel

```
nodal (Trace, Predecessor);sequence (
(hop (all nodes); 
nonempty (check general (viruses));repeat (
increment (Trace); 
nonempty (Predecessor = check special (viruses)); hop (Predecessor))),output ( sort (
hop (all nodes); empty (Predecessor); nonempty (Trace); Trace & ADDRESS)))
```
#### 9.5 The Probable Sources Found

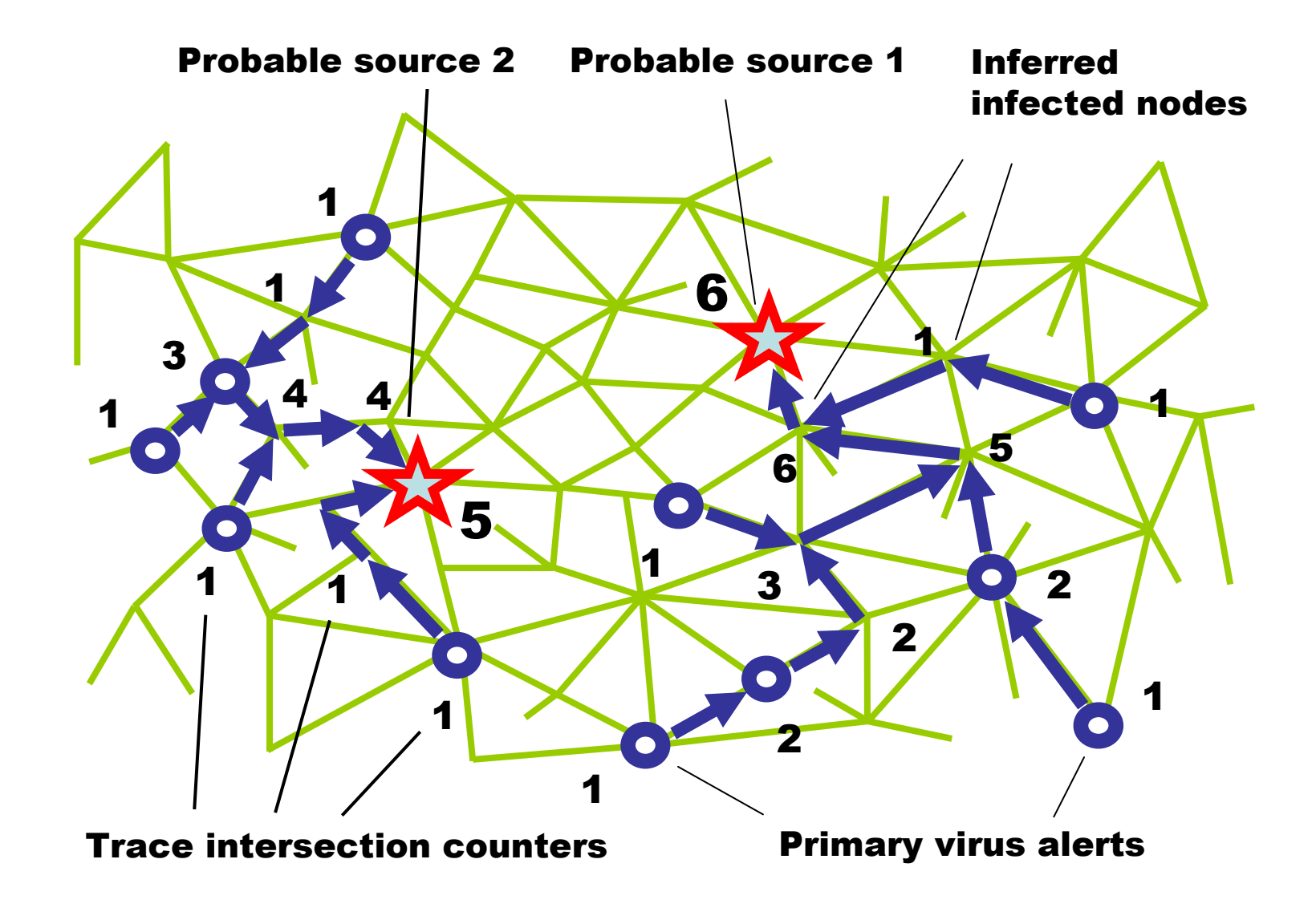

# 10 Smart Sensor Networks

# 10.1 Collecting Events Throughout the Region

## 10.1.1 Distributed Collection Programming

Starting from all transmitter nodes, the following program regularly (with interval of 20 sec.) covers stepwise, through local communications between sensors, the whole sensor network with a spanning forest, lifting information about observable events in each node reached. Through this forest, by the internal interpretation infrastructure, the lifted data in nodes is moved and fused upwards the spanning trees, with final results collected in transmitter nodes and sent in parallel outside the system using rule Transmit.

```
hop (all transmitters).loop (
sleep (20).
IDENTITY = TIME.transmit (fuse (
repeat (free (observe (events)); 
hop (directly reachable, first come)))))
```
## 10.1.2 All Events Collected and Transmitted

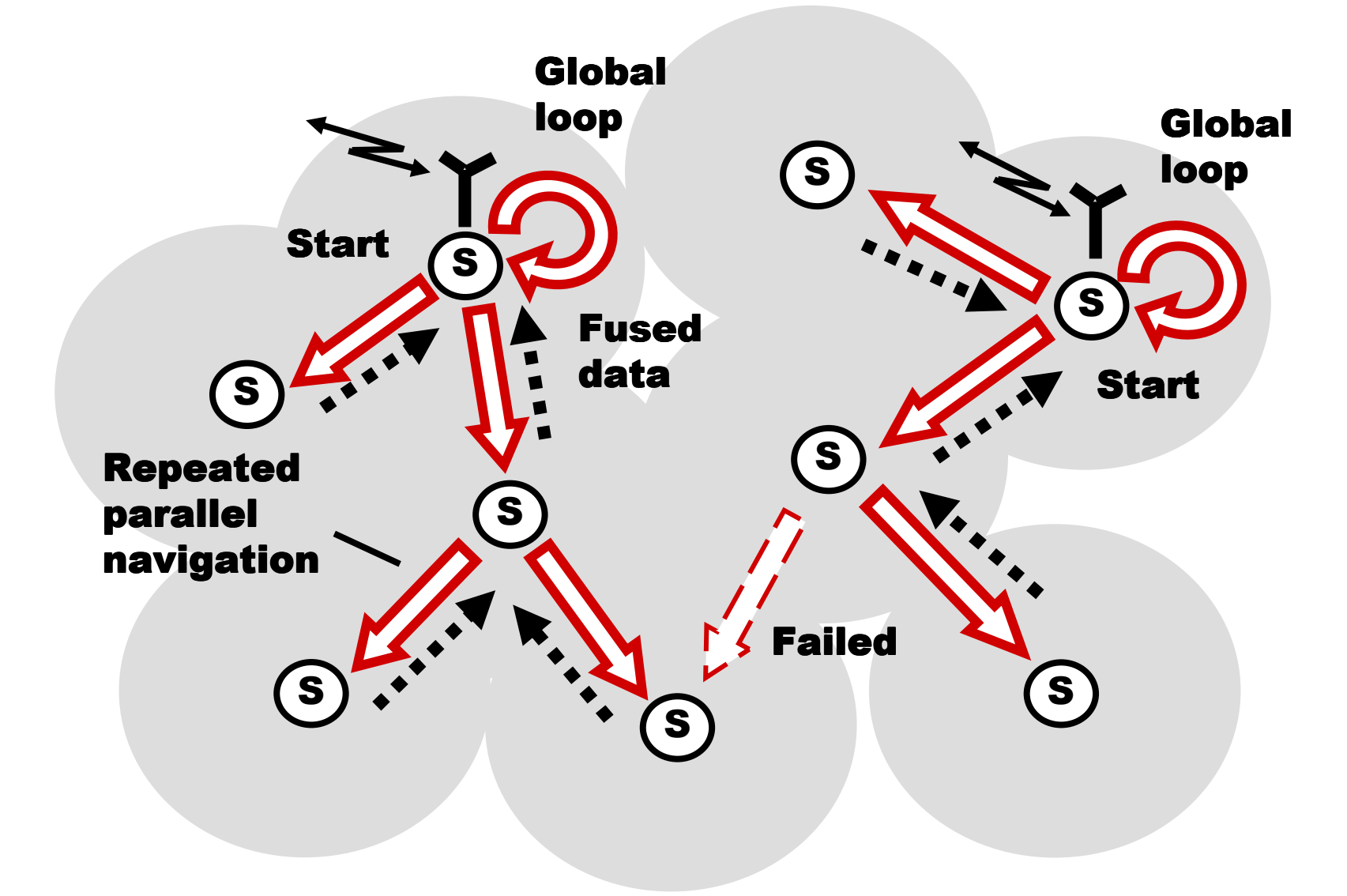

# 10.2 Collective Tracking of Mobile **Objects**

## 10.2.1 Moving through Sensor Network

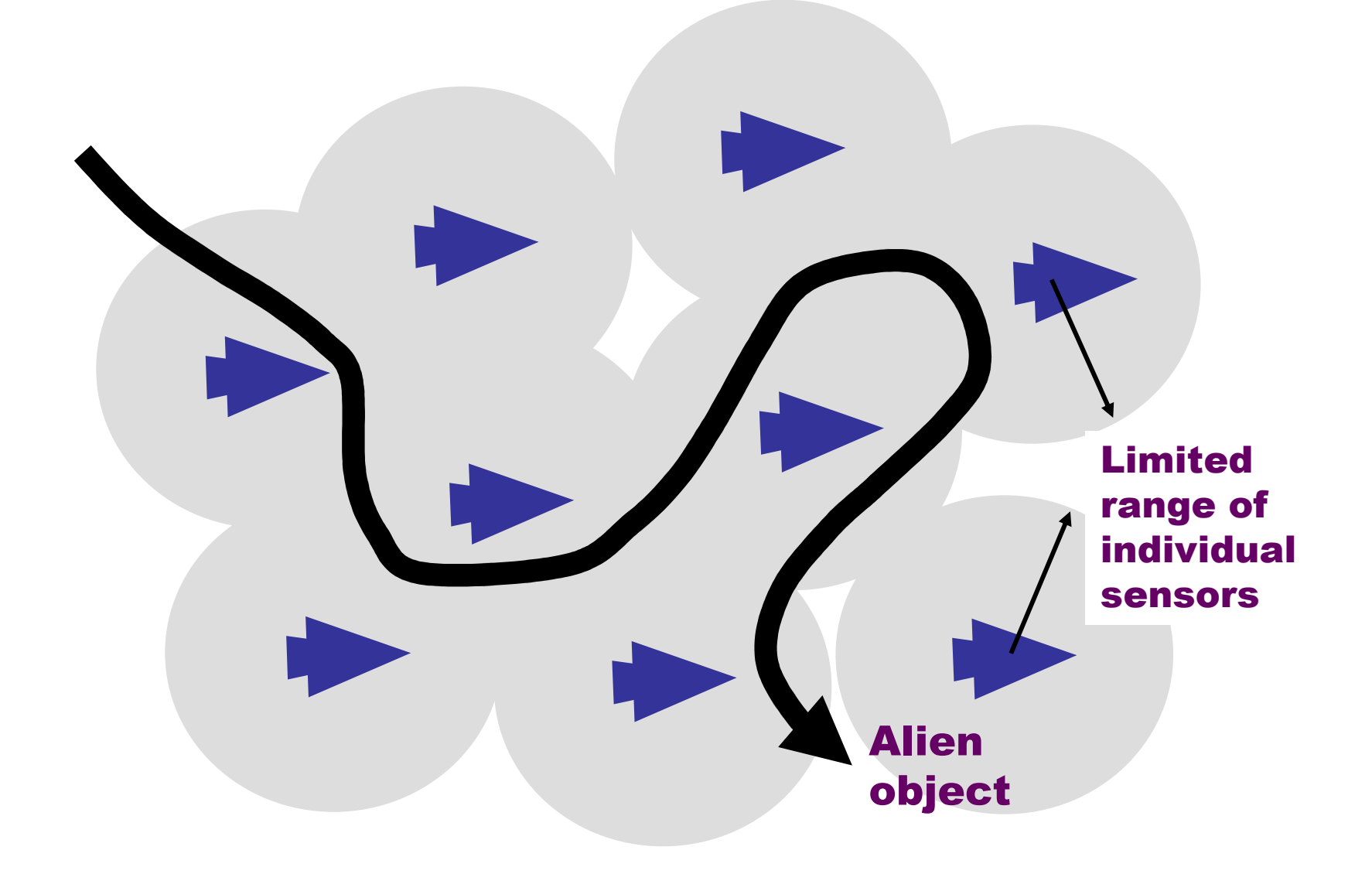

## 10.2.2 Tracking Conditions

- $\triangleright$  Each UAV can observe only a limited part of space.
- $\triangleright$  To keep the whole observation continuous, the  $\triangleright$ object discovered should be handed over between neighboring UAVs during its movement, along with the data accumulated about it.
- The model can catch each object and accompany it individually, while propagating between the WPL interpreters in UAVs.
- Many such objects can be picked up and chased in parallel.

## 10.2.3 The Tracking Program

Hop all\_nodes. Frontal Threshold = 0.1. Frontal Object <sup>=</sup>

Select\_max\_visible ( aerial, Threshold ). Repeat (

Loop ( visibility ( Object ) > Threshold ).

Choose\_destination\_with\_max\_value ( Hop all\_neighbors.

Visibility ( Object ) > Threshold ) )
#### 10.2.4 The Tracking Dynamics

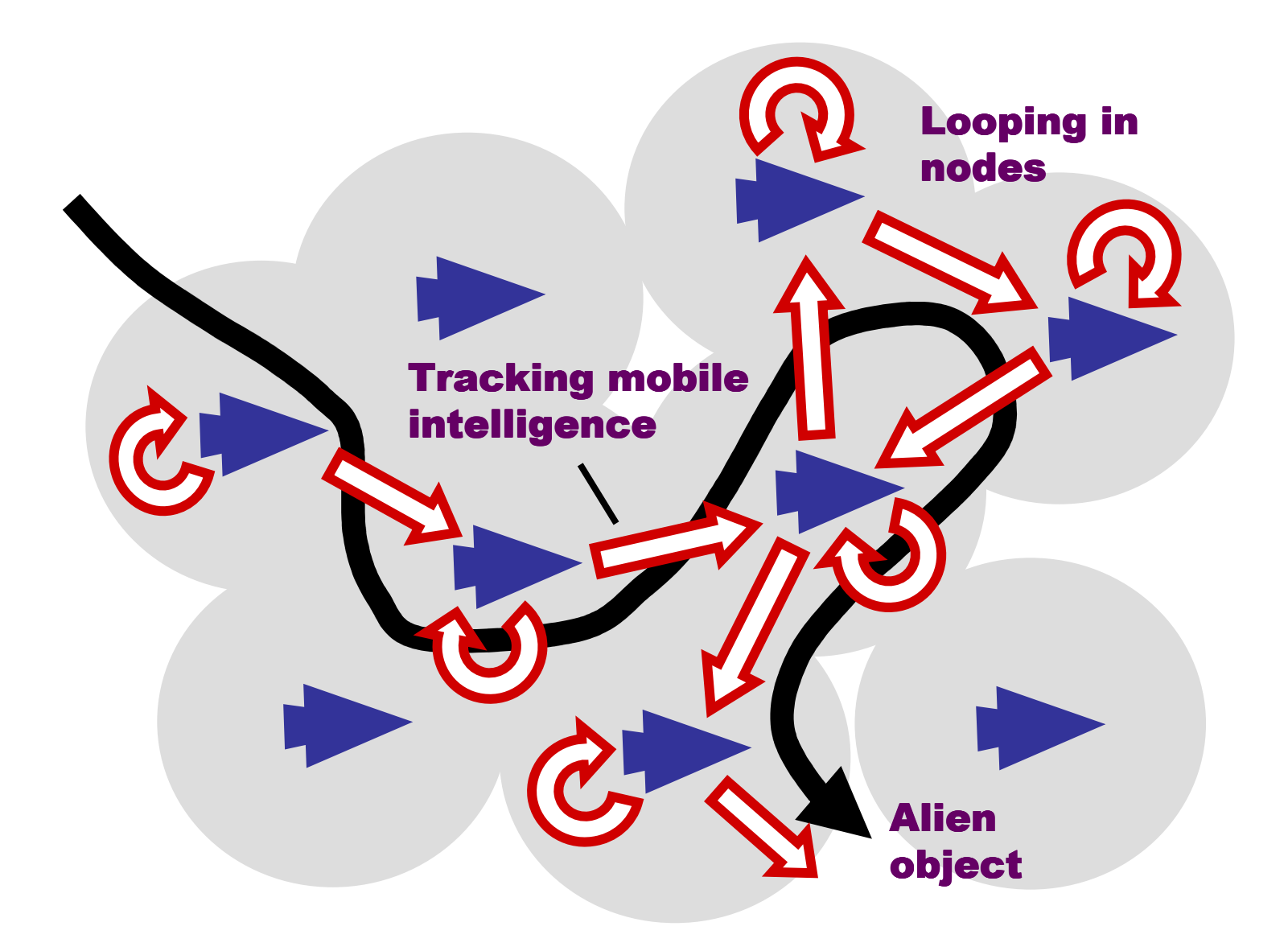

# 11 Emergency Management

### 11.1 Post-Disaster Picture

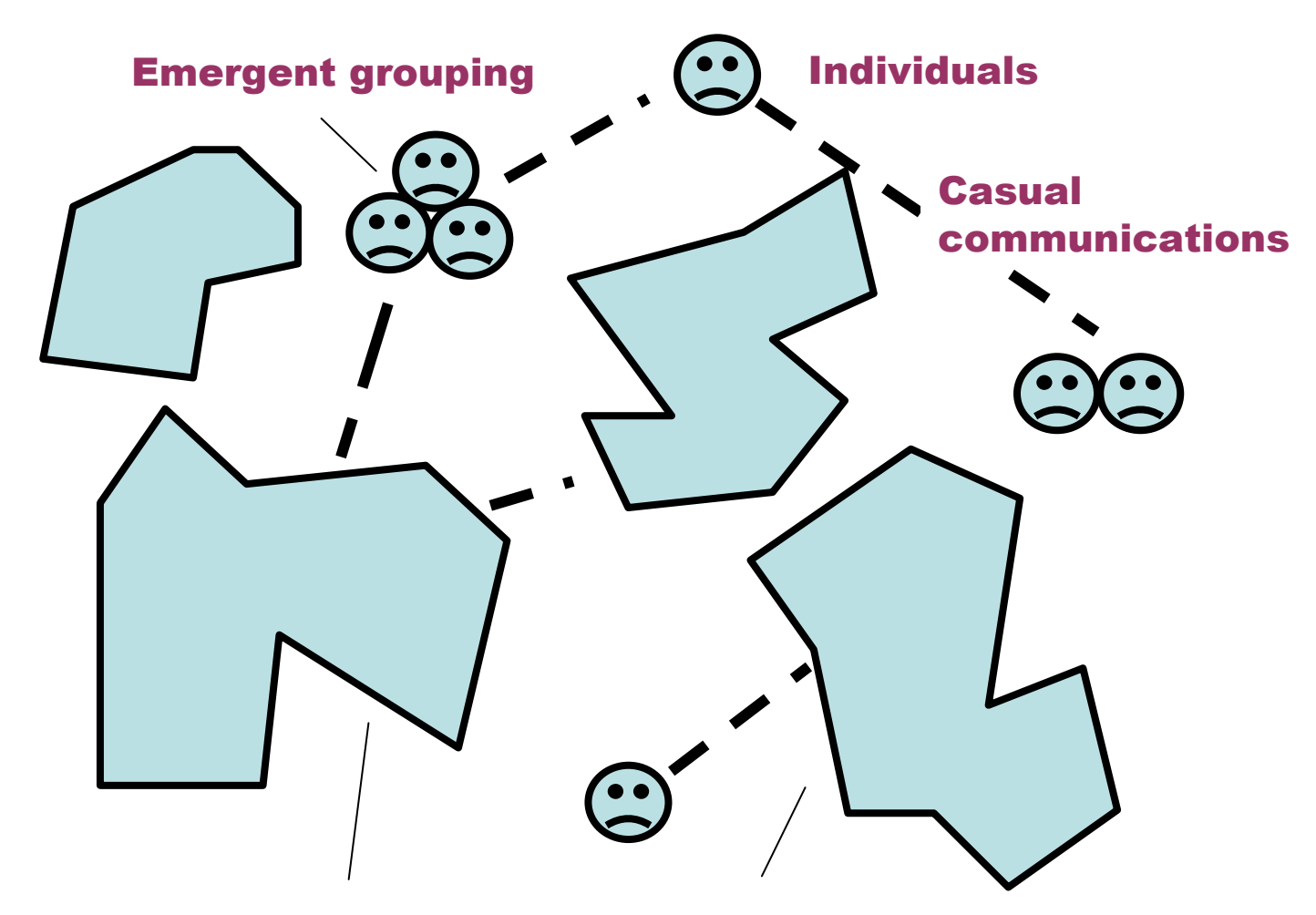

Wreckage of regions, organizations, and infrastructures

## 11.2 Spatial Counting of All Casualties

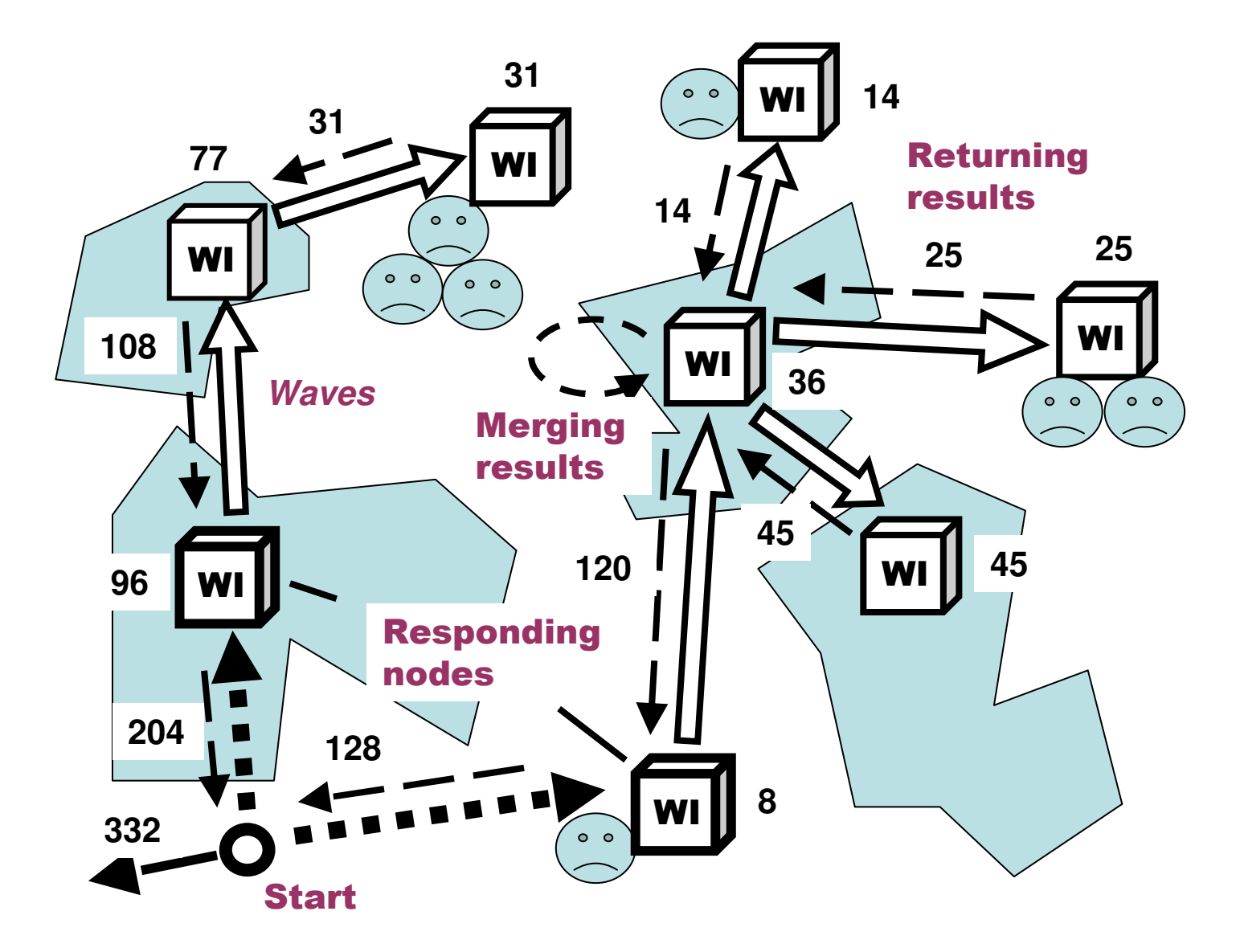

#### 11.3 The Spatial Counting Program

```
frontal(Area);external(count);Area = <disaster area definition>;output(sum(hop(firstcome, nodes(Area));repeat(done(count(casualties)),hop(anylinks, firstcome, nodes(Area)))))
```
#### 11.4 Finding the Most Affected Region

```
frontal(Area);nodal(Max);external(count);Area = <disaster area definition>;Max = max(hop(directly, firstcome, nodes(Area));repeat(done(count(casualties) & WHERE),hop(anylinks, firstcome, nodes(Area))))
```
## 11.5 Relief Delivery to the Most Affected Region

```
frontal(Supply);external(replicate, distribute);Supply = replicate("package", element(Max, first));hop(node(element(Max, second)));distribute(Supply)
```
## 11.6 Finding and Delivery to All Regions

```
frontal(Area, Supply);
external(count, replicate, distribute);Area = <disaster area definition>;split(
collect(
hop(firstcome, nodes(Area));repeat(
done(count(casualties) & WHERE),hop(anylinks, firstcome, node(Area)))));Supply = replicate("package", element(VALUE, first));hop(node(element(VALUE, second))); distribute(Supply)
```
## 11.7 The Delivery to All Regions

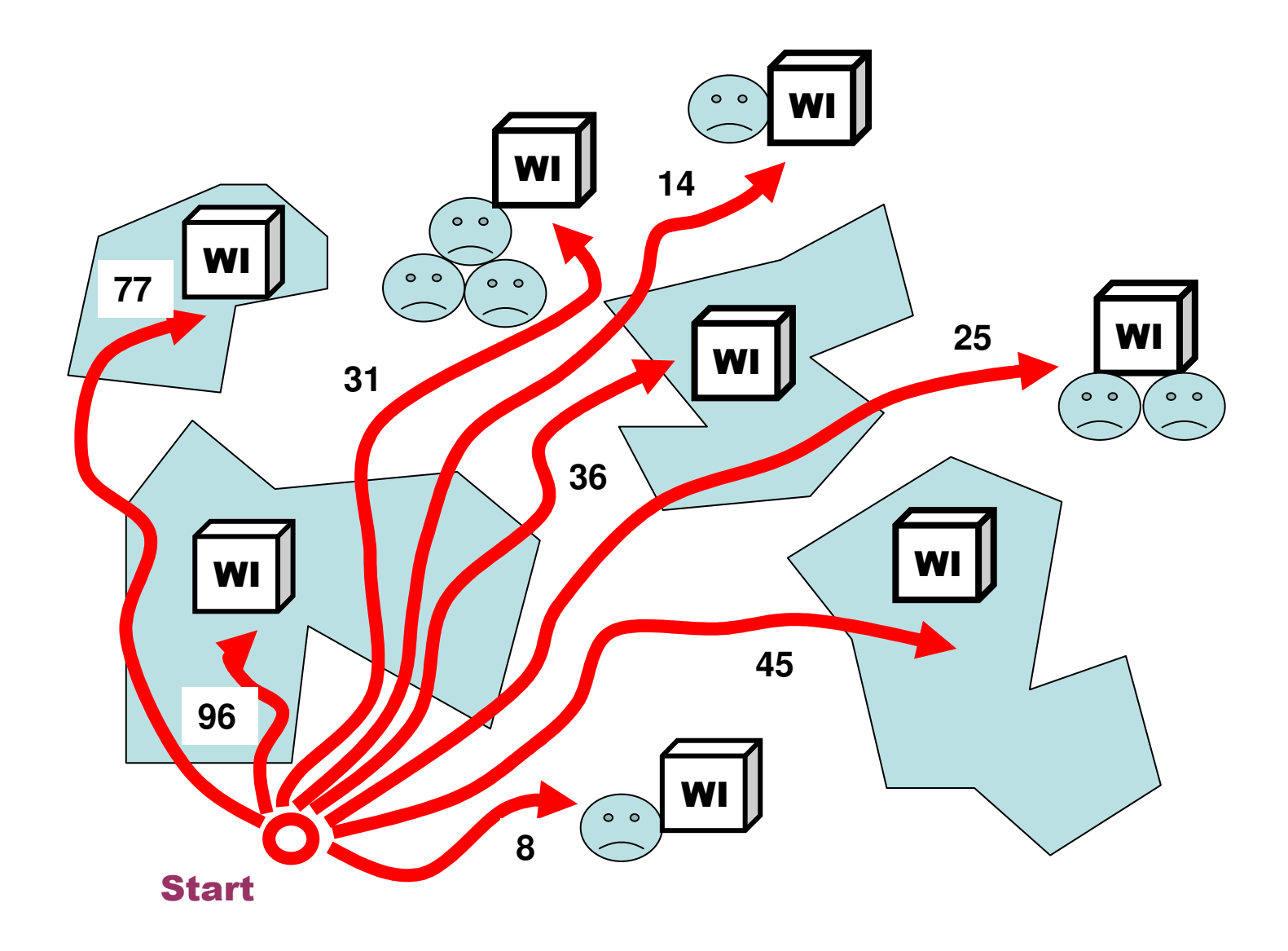

# 12 Distributed Avionics

# 12.1 Distributed Survivability System

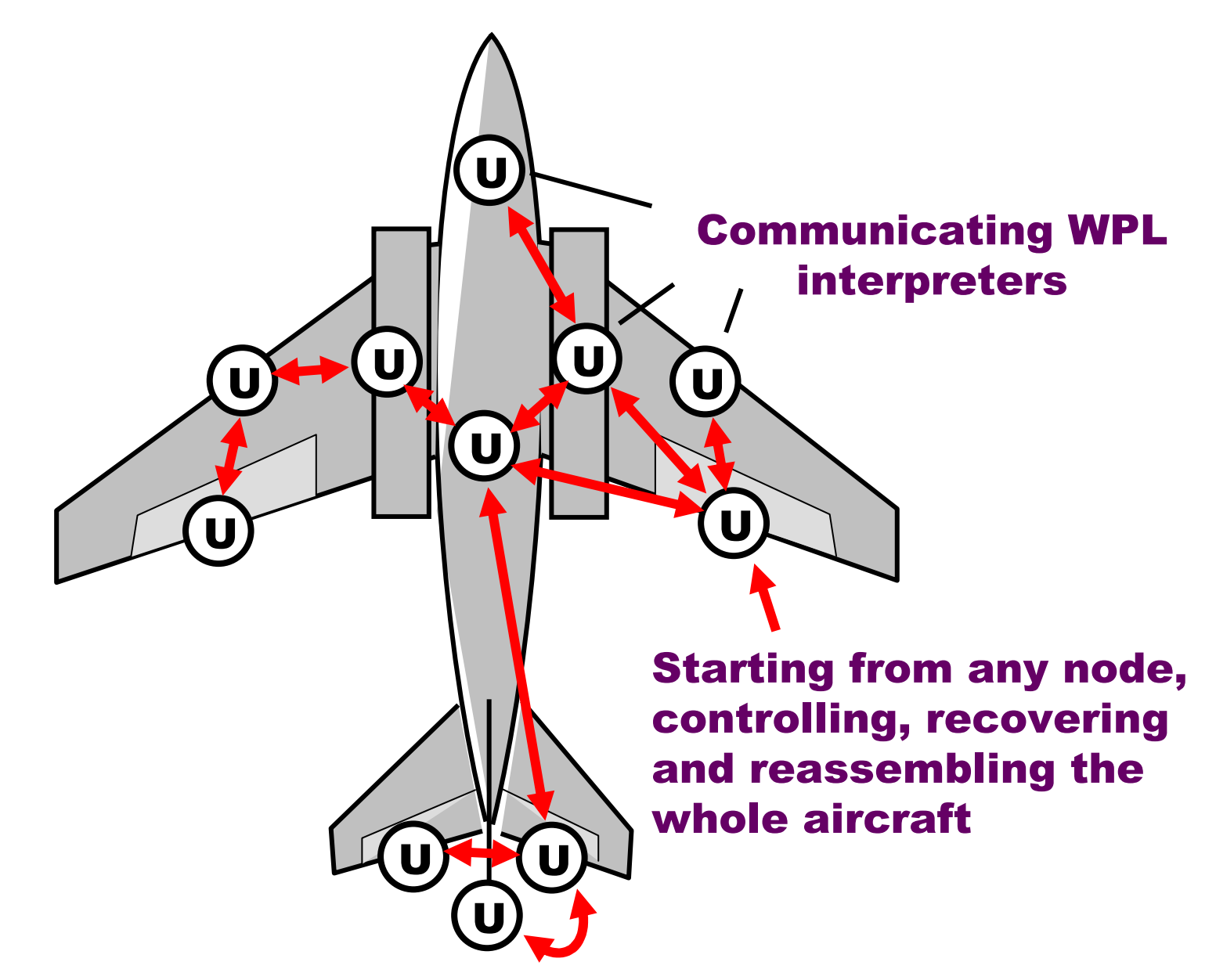

# 12. 2 Collecting Availability of Aircraft's Basic Mechanisms

**(Starting from any node)**

```
Sufficient = {…}; Control with = {…}.
Nodal Available_Set =
  Repeat ( Free ( If CONTENT belongs_to ( left_aileron, right_aileron, left_elevator, right_elevator, rudder, left_engine, right_engine, left_chassis, right_chassis, … ) 
                 then CONTENT ), Hop_first all_neighbors ).
If Sufficient Available_Set
      Then Control_with Available_Set
          Otherwise alarm
```
# 12.3 Increasing Flexibility and Robustness by Wireless Communications

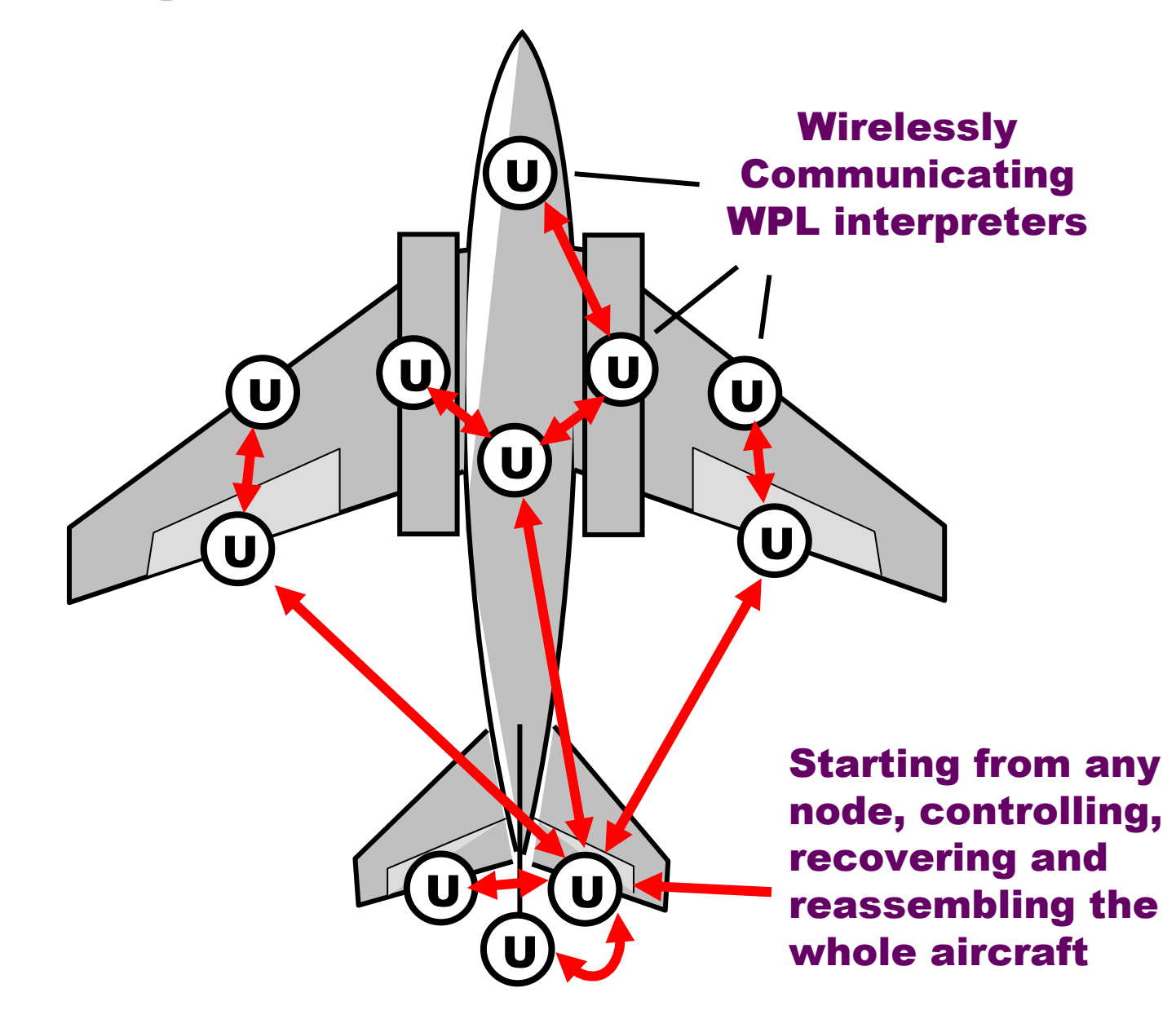

# 13 Directed Energy Systems

# 13.1 Laser Examples

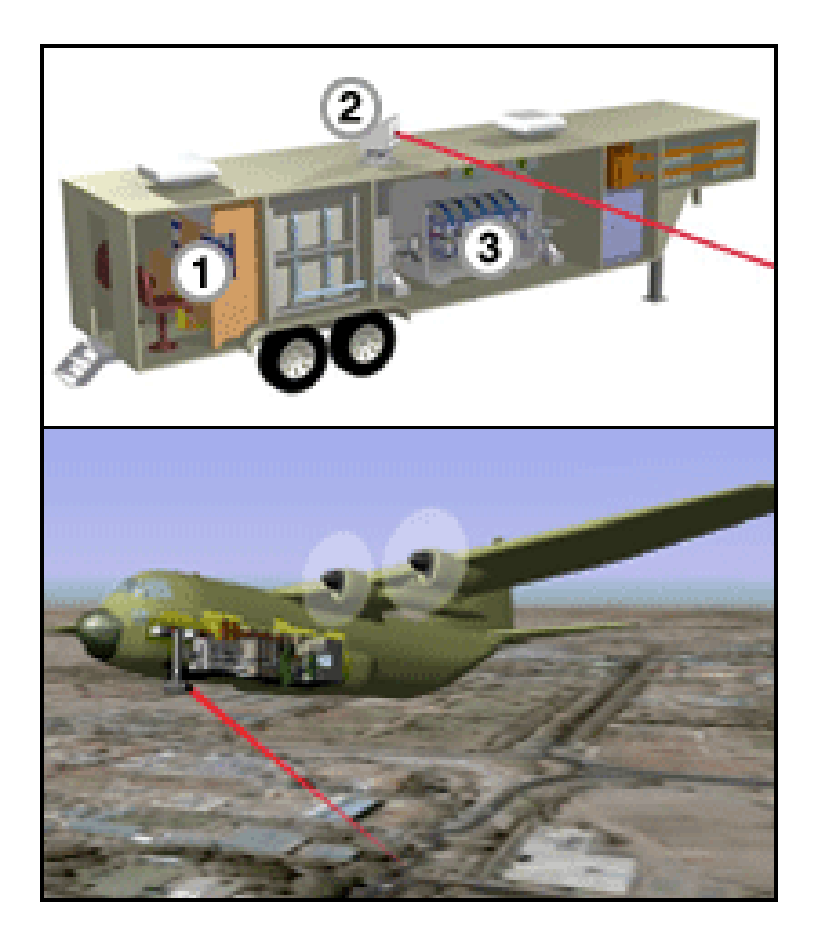

1 - Control room 2 - Laser 3 - Power system

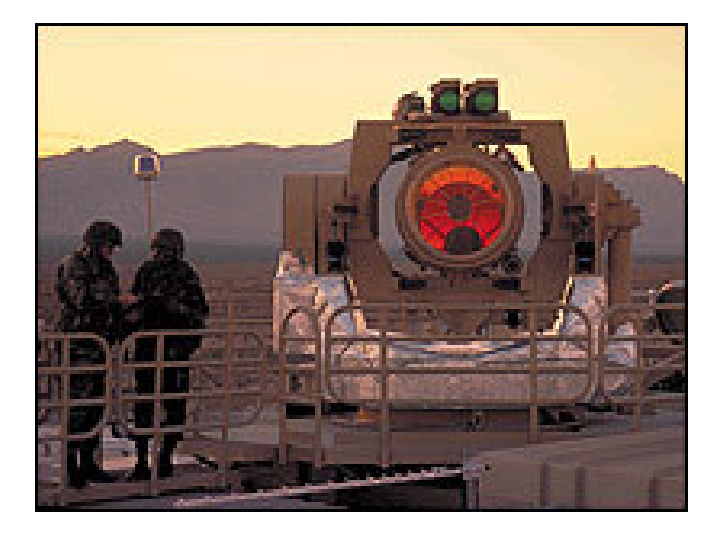

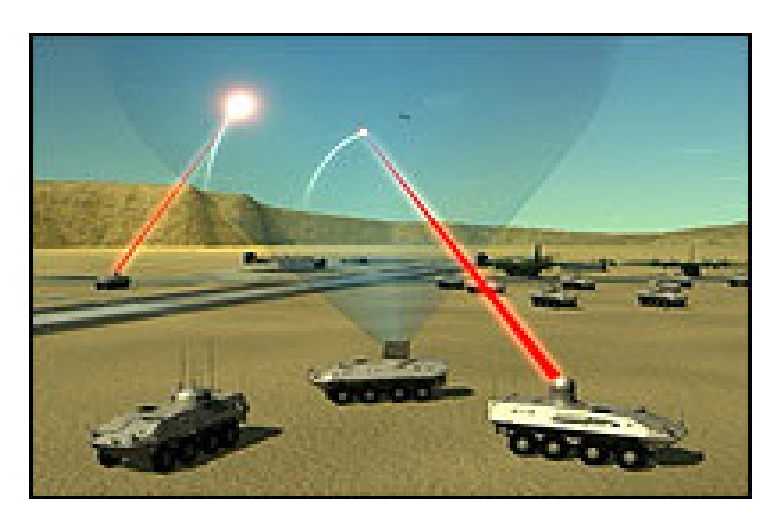

There may be many applications for high power lasers

# 13.2 Elementary DE-Based System

An elementary distributed system consisting of control center, DE source, relay mirror, and target can be programmed on the fly, depending on the situations occurred.

# 13.2.1 Elementary System Components

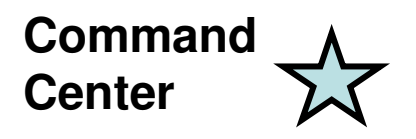

**Relay Mirror**

**Directed Energy Source**

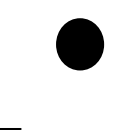

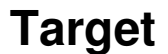

## 13.2.2 Embedding WPL Interpreters

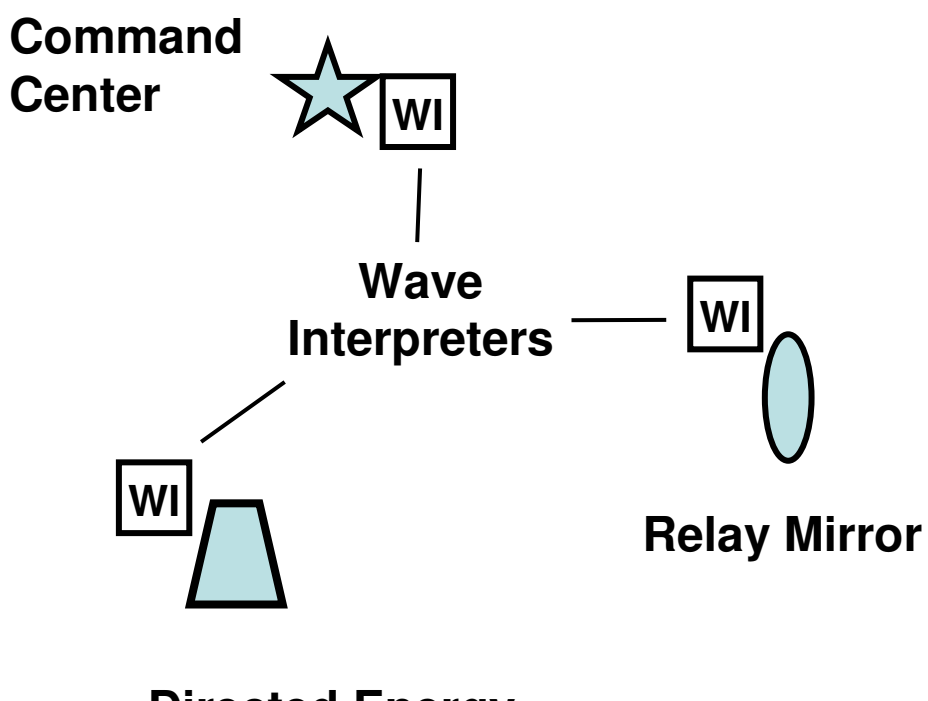

**Directed Energy Source**

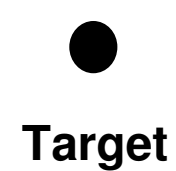

#### 13.2.3 DE-RM-Target Scenario Programming

```
sequence(
parallel(
(hop(DE). adjust(RM)),
(hop(RM). adjust(DE, Target))),
(hop(DE). activate(DE)))
```
# 13.2.4 DE-RM-Target Scenario: Start

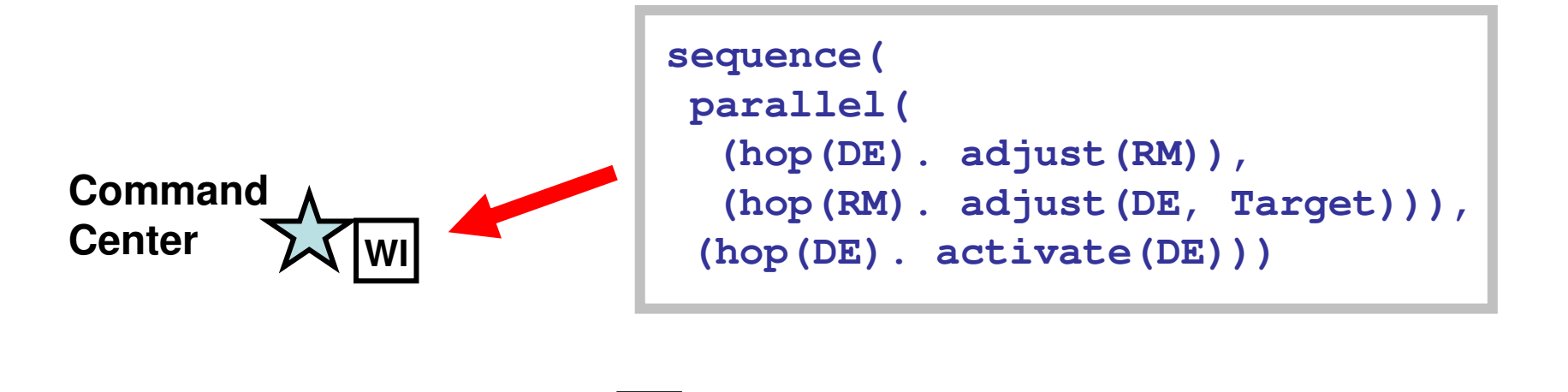

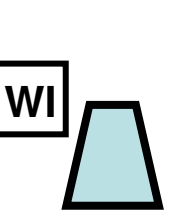

**Relay Mirror**

**WI**

**Directed Energy Source**

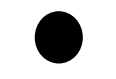

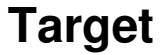

# 13.2.5 DE-RM-Target Scenario: Top C2 Formation

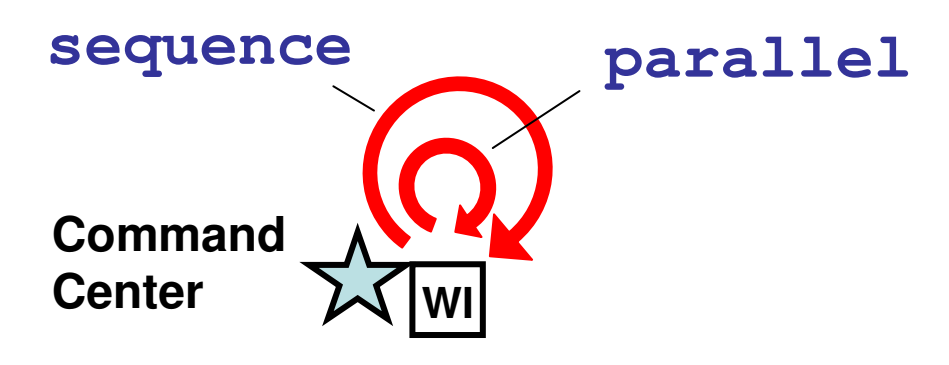

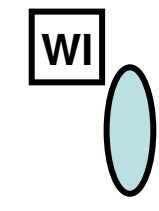

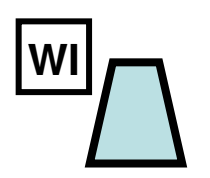

**Relay Mirror**

**Directed Energy Source**

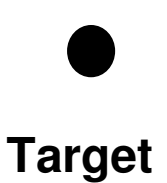

# 13.2.6 Parallel Tasking 1

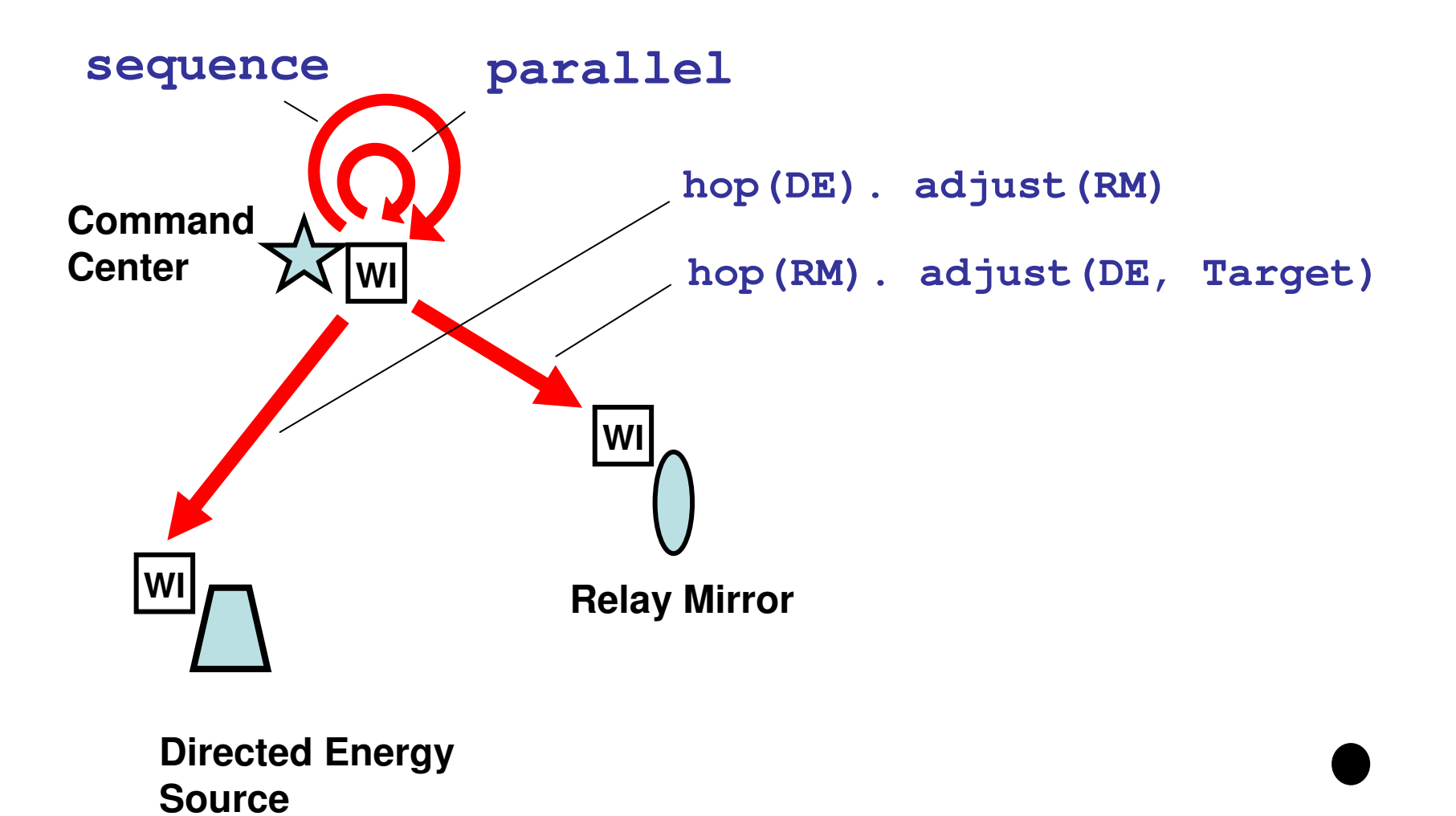

**Target**

#### 13.2.7 Parallel Adjustment

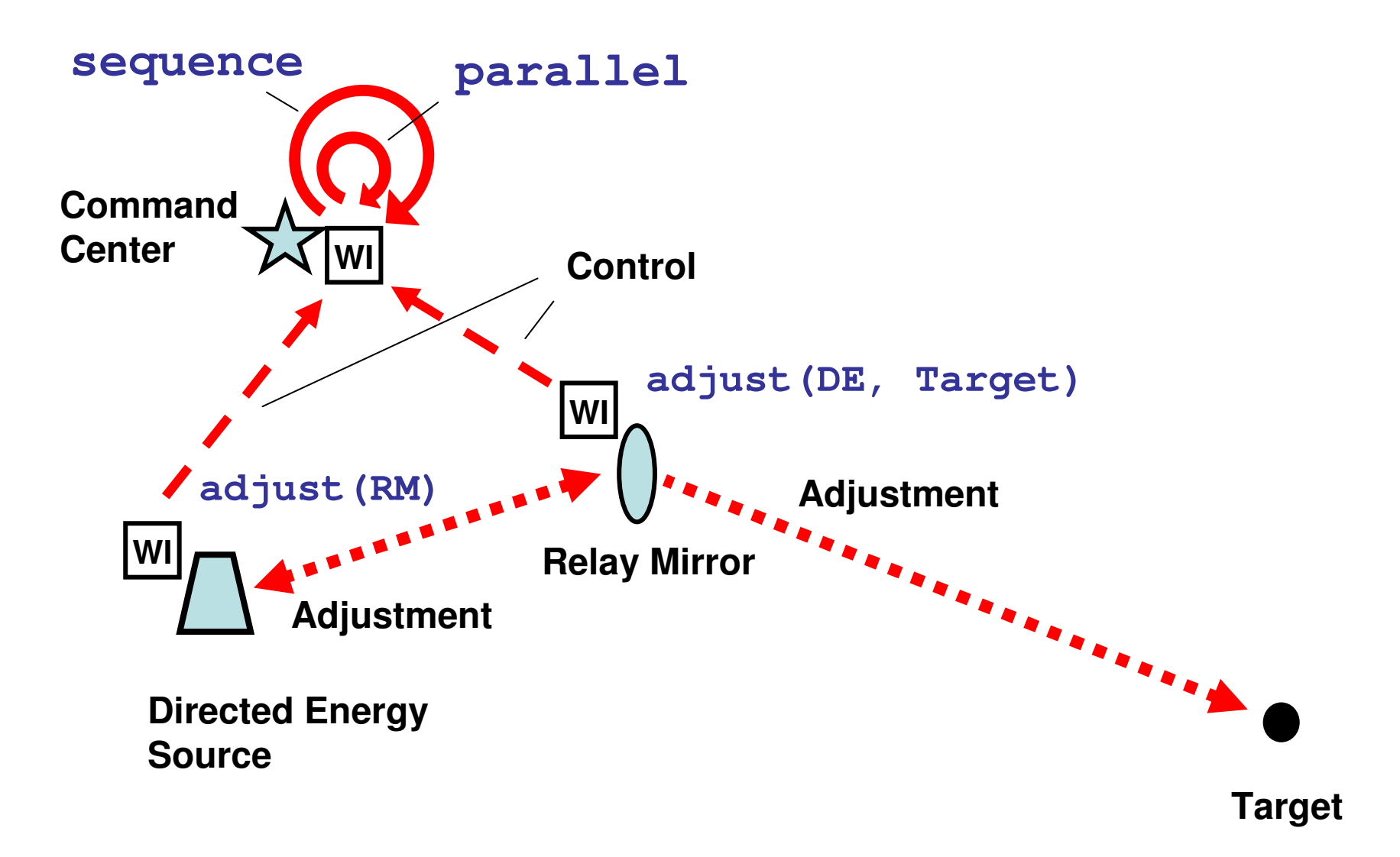

### 13.2.8 DE Tasking 2

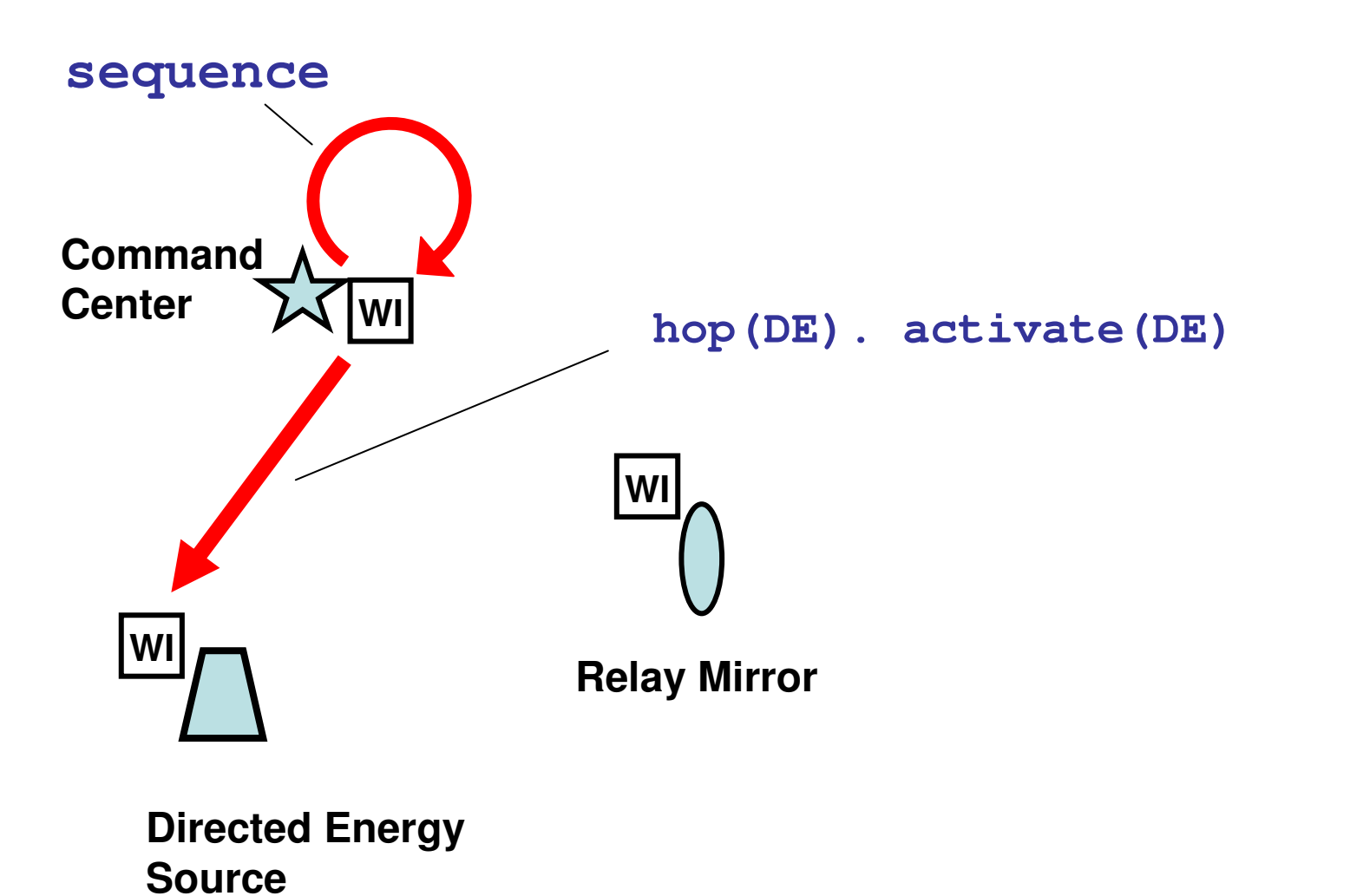

**Target**

### 13.2.9 DE Activation

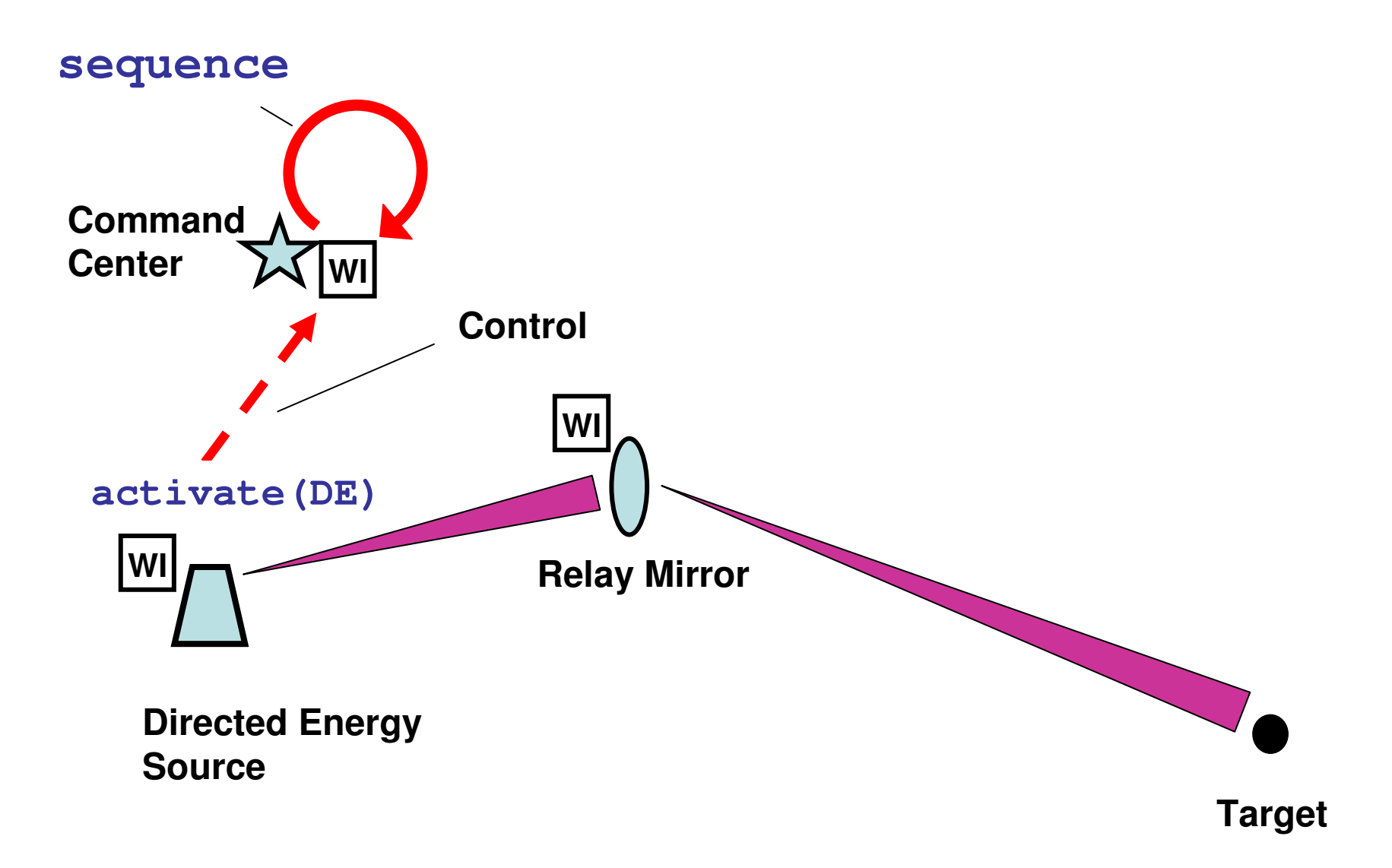

# 13.3 The ARMS Concept

Boeing's Advanced Relay Mirror System (ARMS) concept plans to entail a constellation of as many as two dozen orbiting mirrors that would allow 24/7 coverage of every corner of the globe. When activated, this would enable a directed energy response to critical trouble spots anywhere.

## 13.3.1 Multiple Relay Mirror System

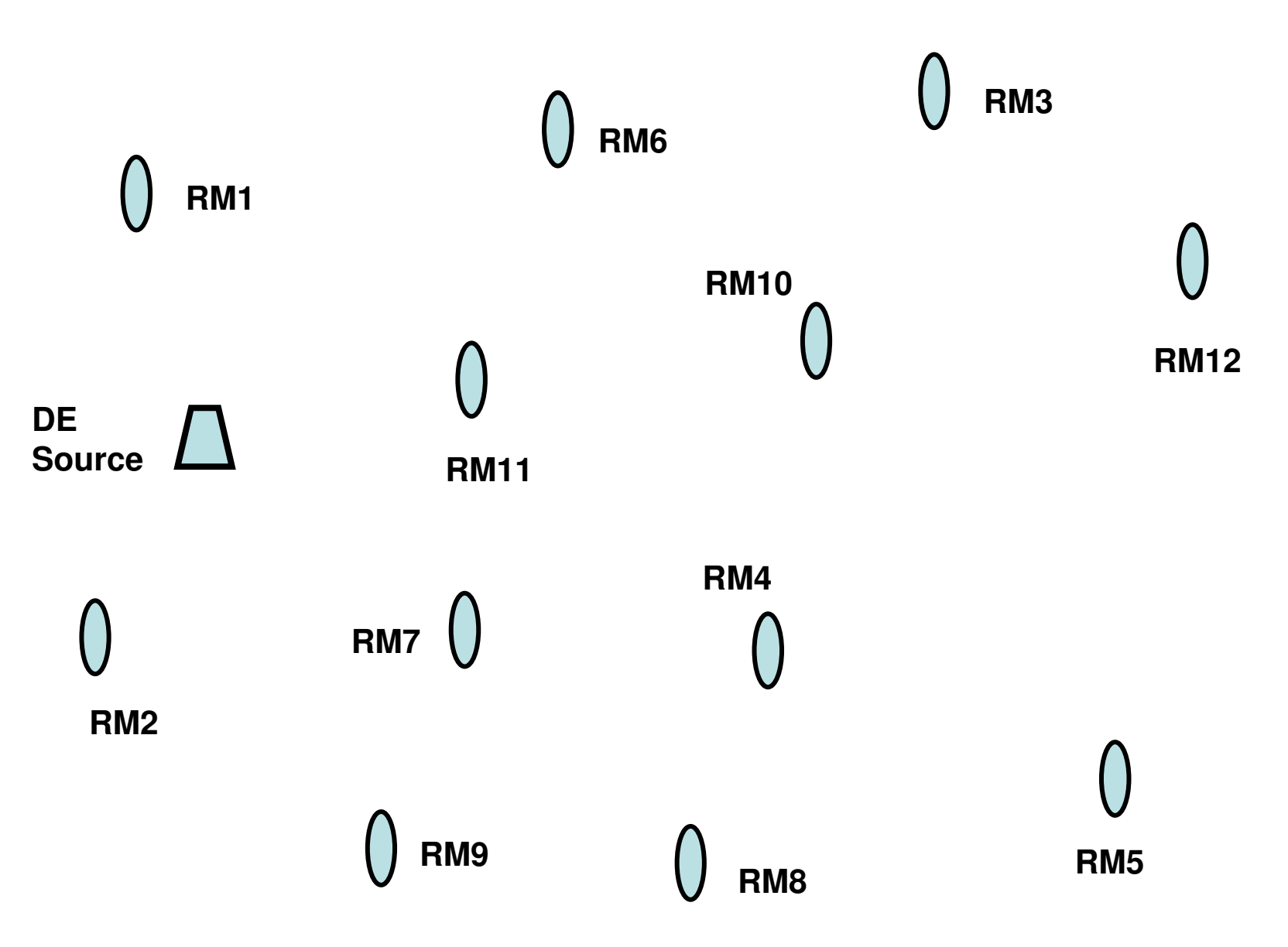

#### 13.3.2 The Runtime SPT

We will consider here how the shortest path tree (SPT) starting from any DE source and covering the whole set of distributed mirrors can be created at runtime with the use of the technology presented. This will enable us to make optimal delivery of the directed energy to any point of the globe, and to any target discovered.

#### 13.3.3 Creating Shortest Path Tree

```
nodal(Distance, Predecessor).
frontal(Length, Range = 400). hop(DE). 
Distance = 0. Length = 0.repeat(
hop(Range, all). 
Length += between(WHERE, BACK). 
or(Distance == nil, Distance > Length).Distance = Length. Predecessor = BACK)
```
#### 13.3.4 Shortest Path Tree through All RM

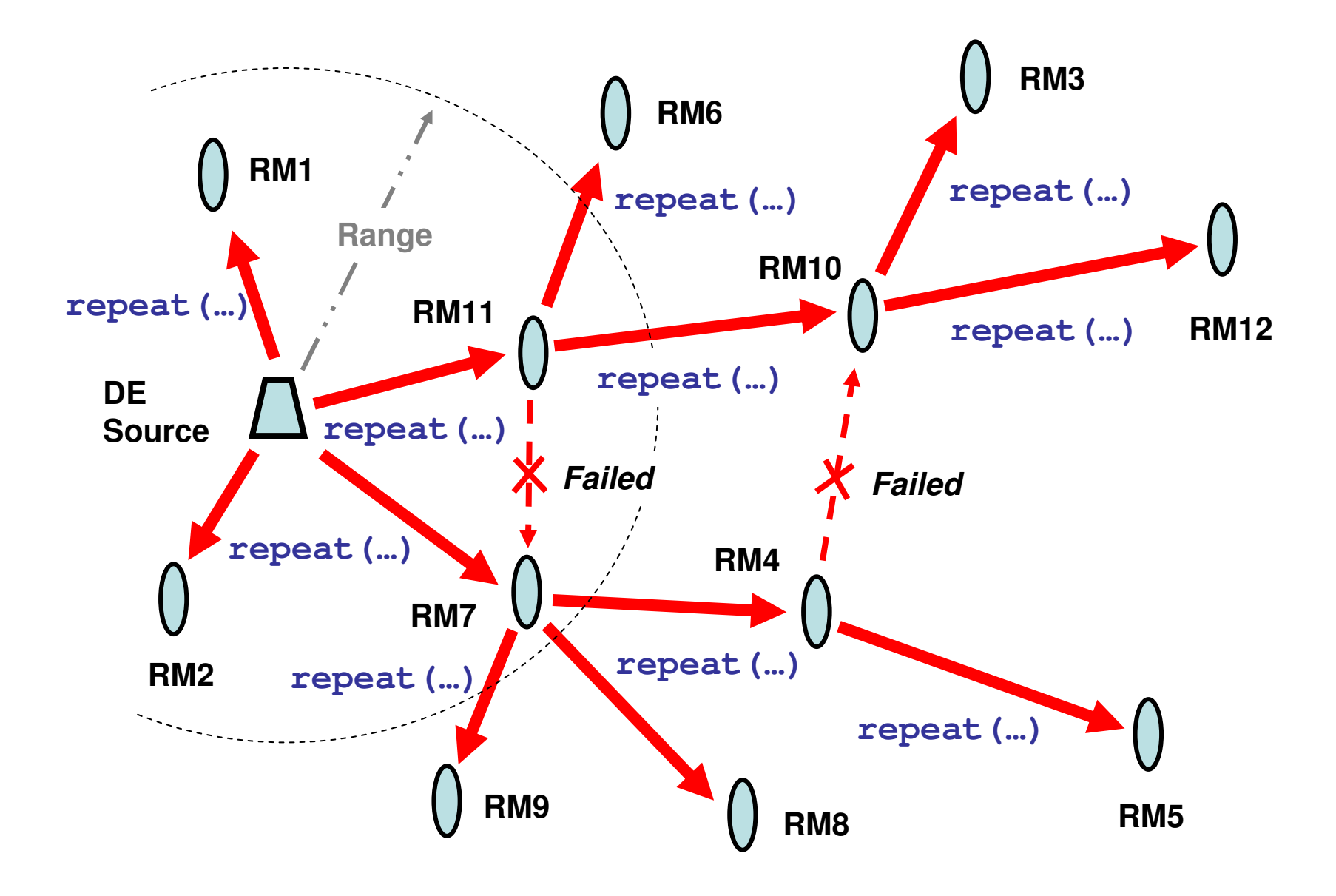

#### 13.3.5 Target Discovery, Path Formation, Firing

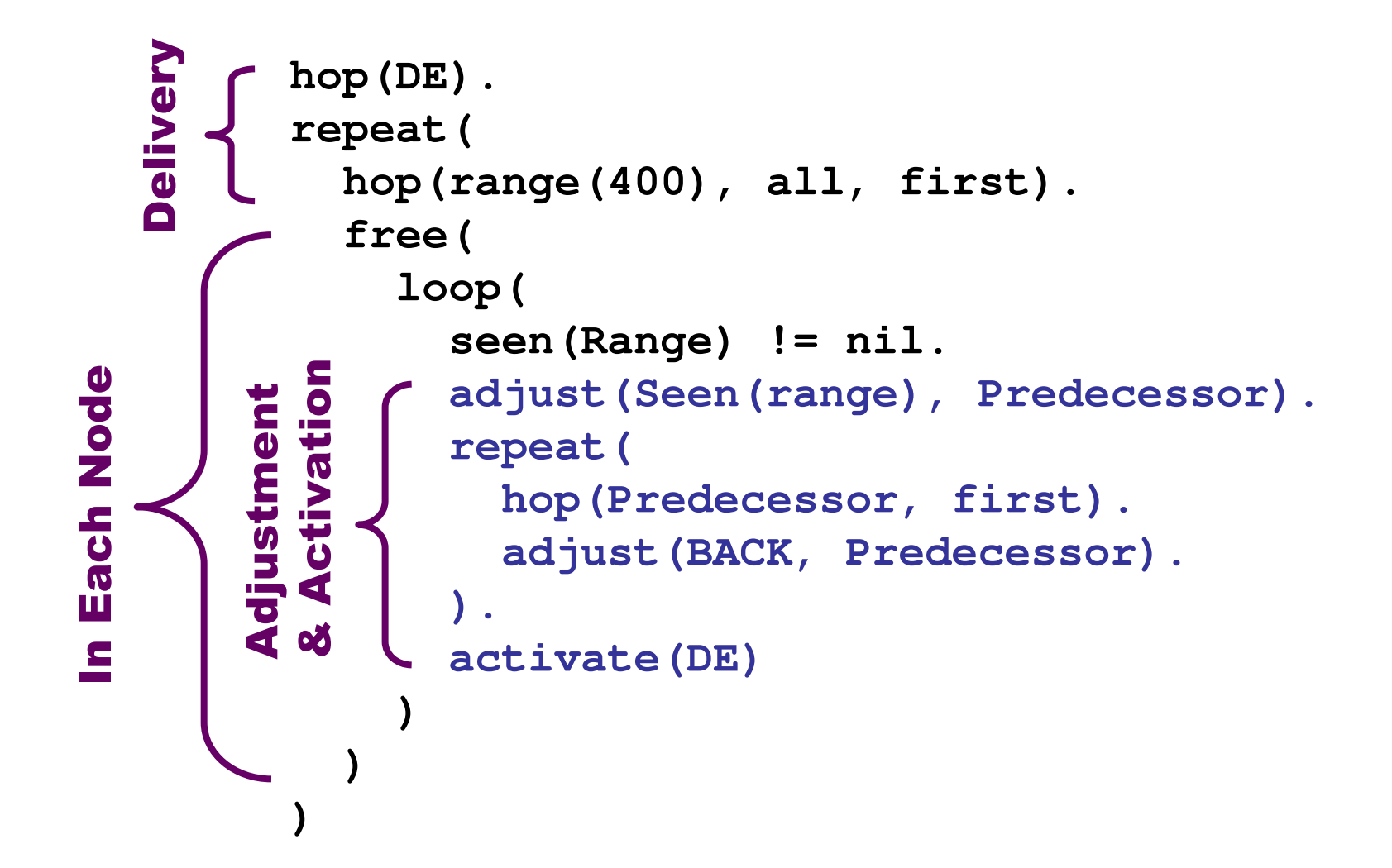

#### 13.3.6 Path Formation & Firing Code

```
adjust(Seen(range), Predecessor).repeat(
hop(Predecessor, first). 
adjust(BACK, Predecessor).).
activate(DE)
```
#### 13.3.7 Target Discovery, Path Formation

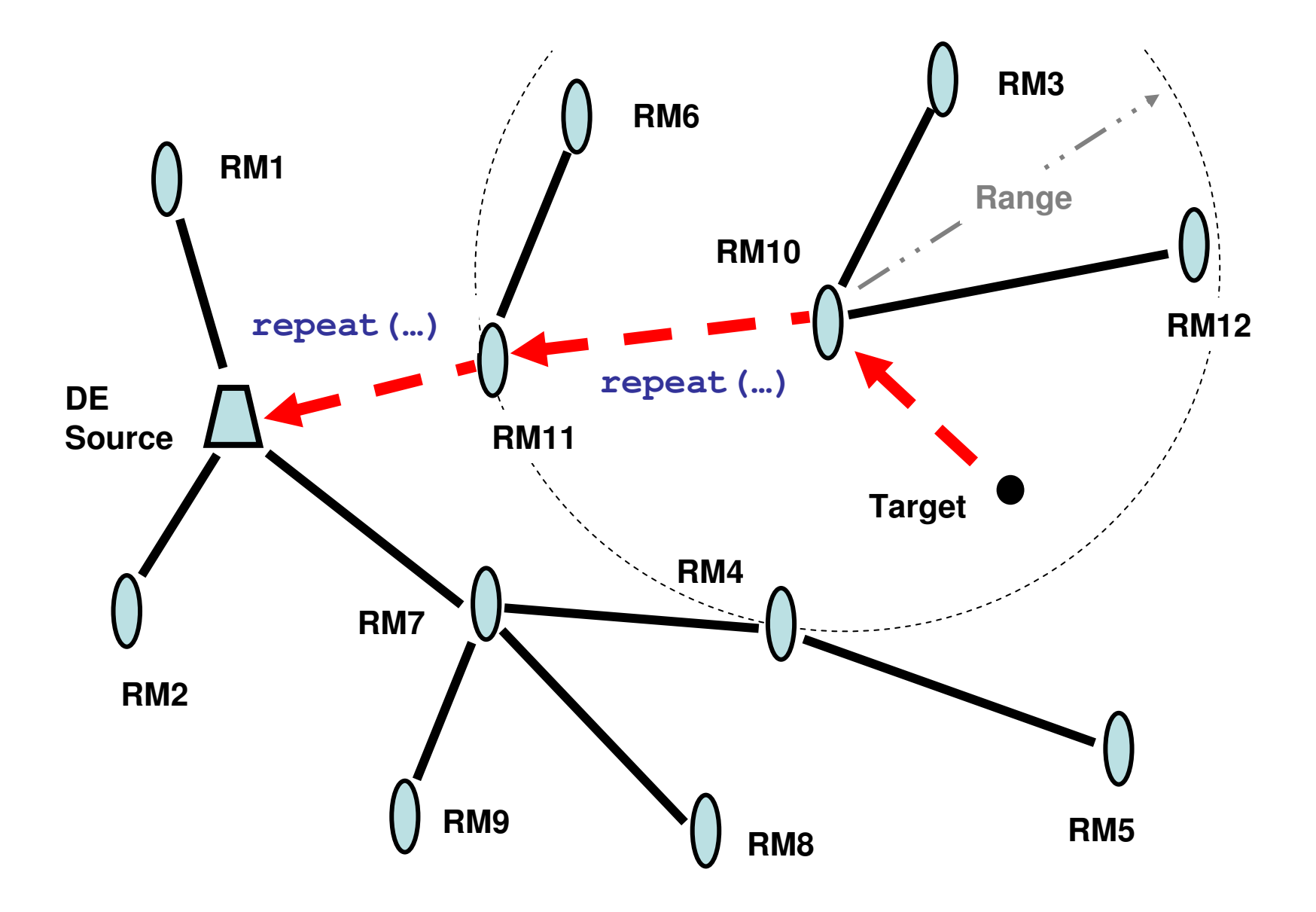

# 13.3.8 DE Activation

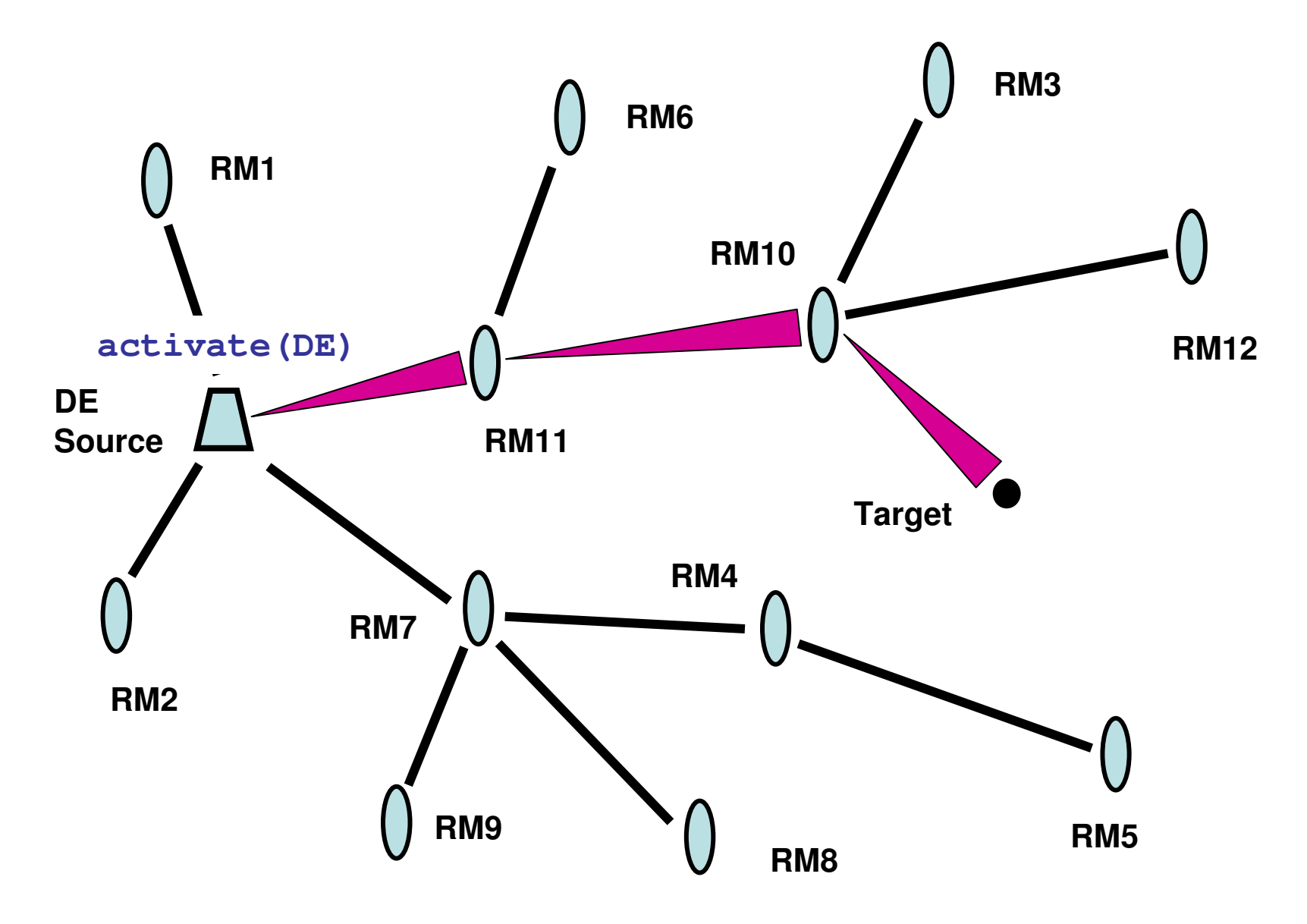

# 14 Robotics

# 14.1 Robotics Examples
# **14.1.1 Robotic Examples 1**

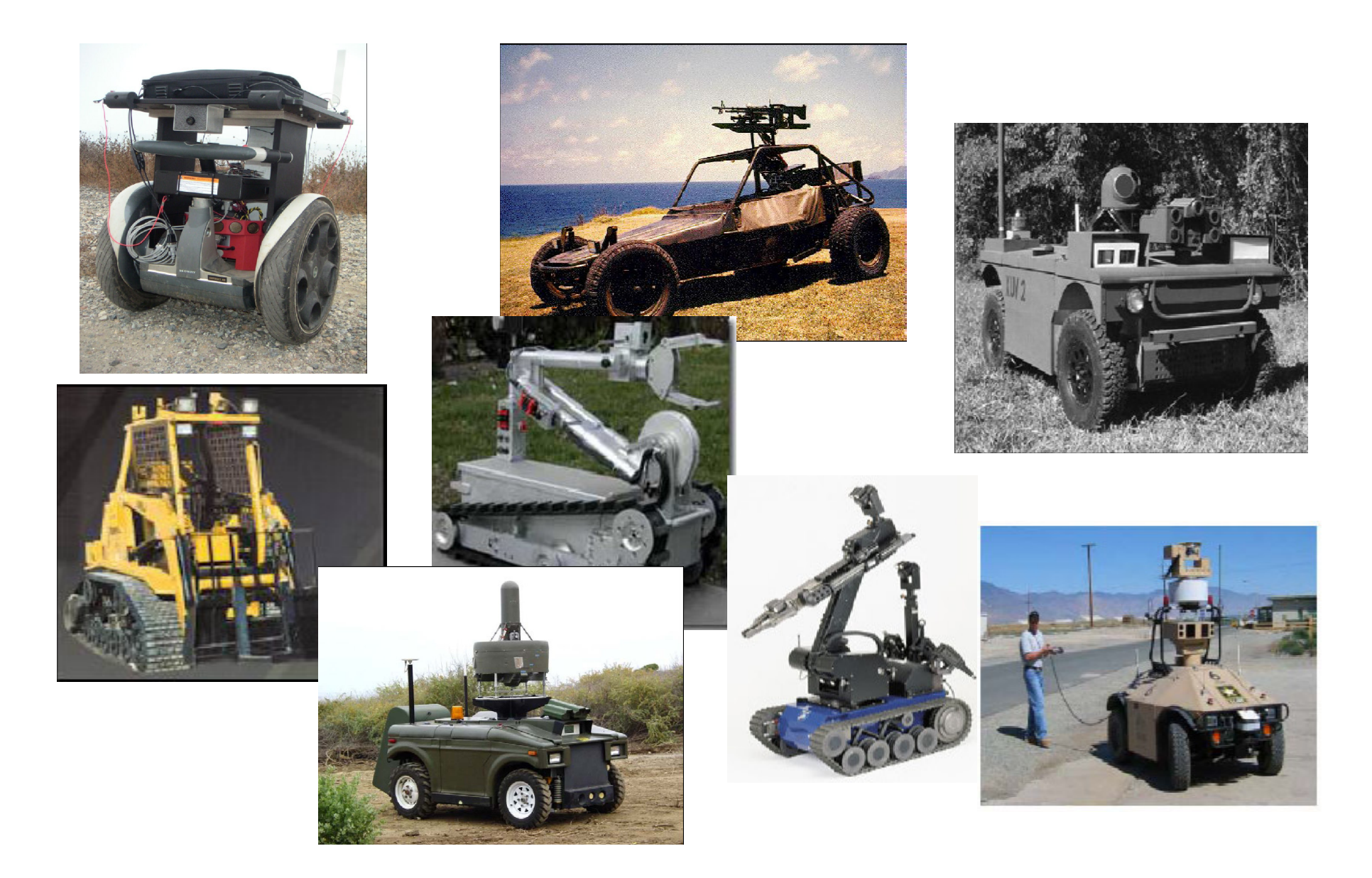

### **14.1.2 Robotic Examples 2**

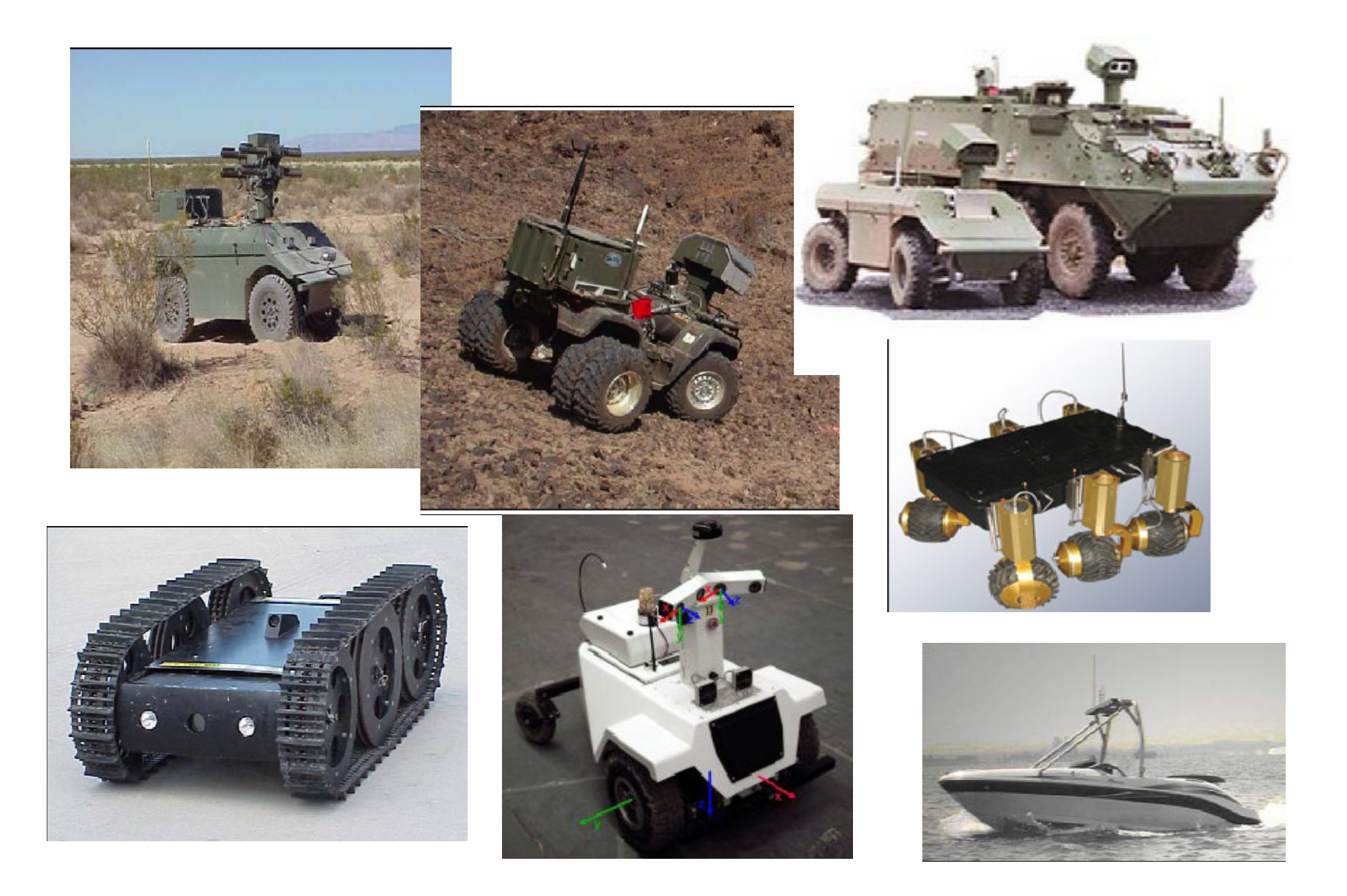

### **14.1.3 Robotic Examples 3**

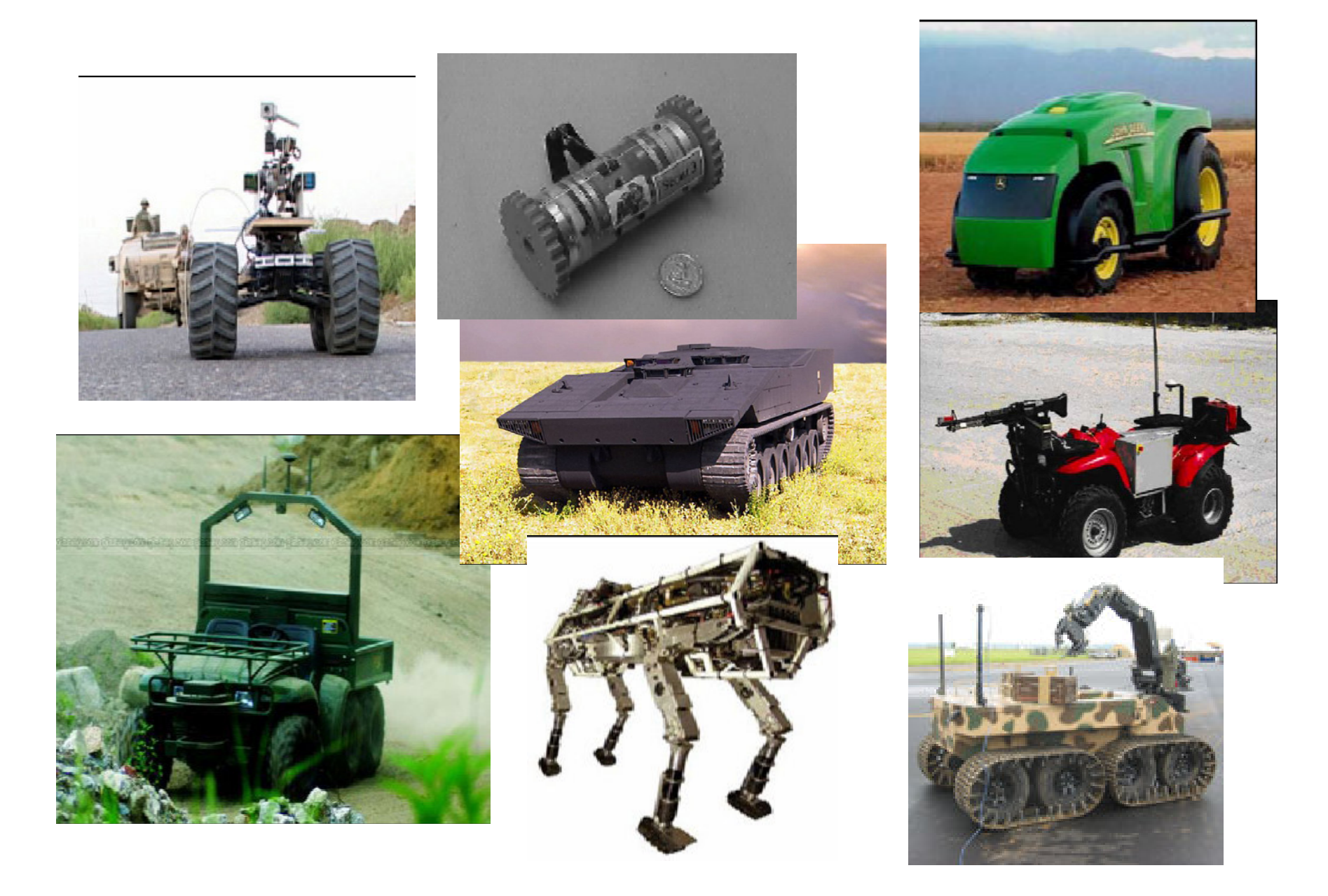

#### **14.1.4 Robotic Examples 4**

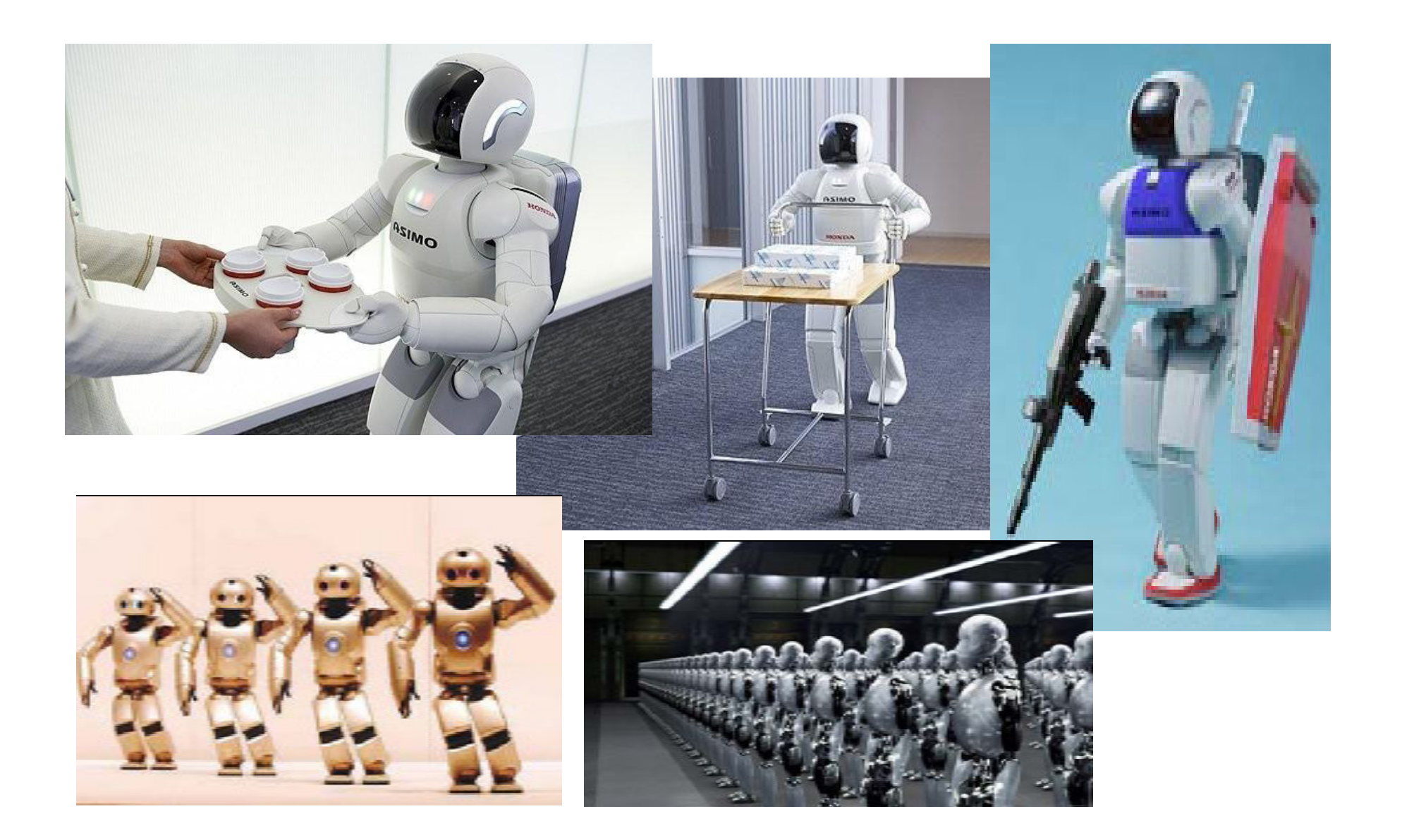

#### **14.1.5 Robotic Examples 5**

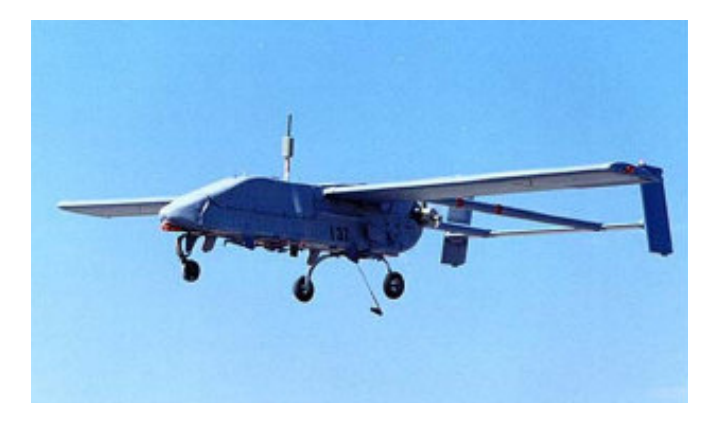

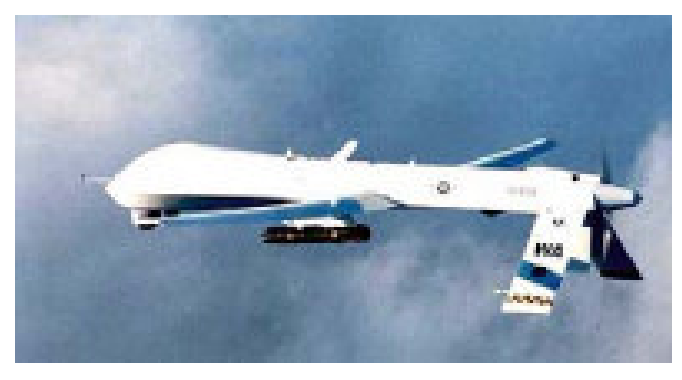

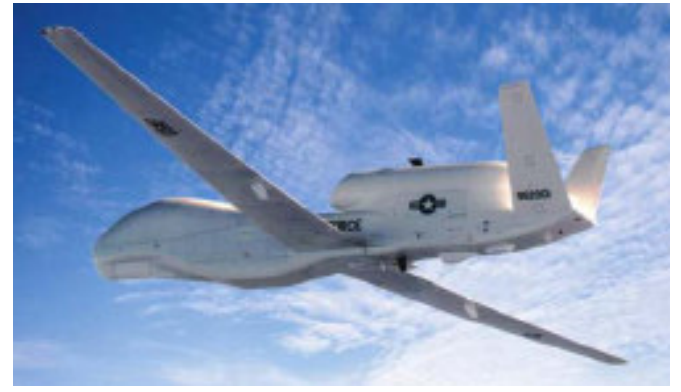

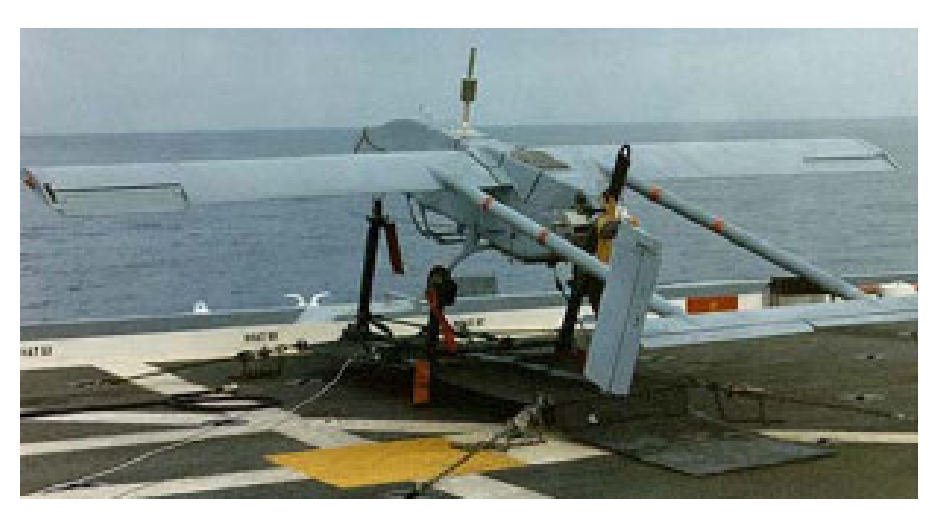

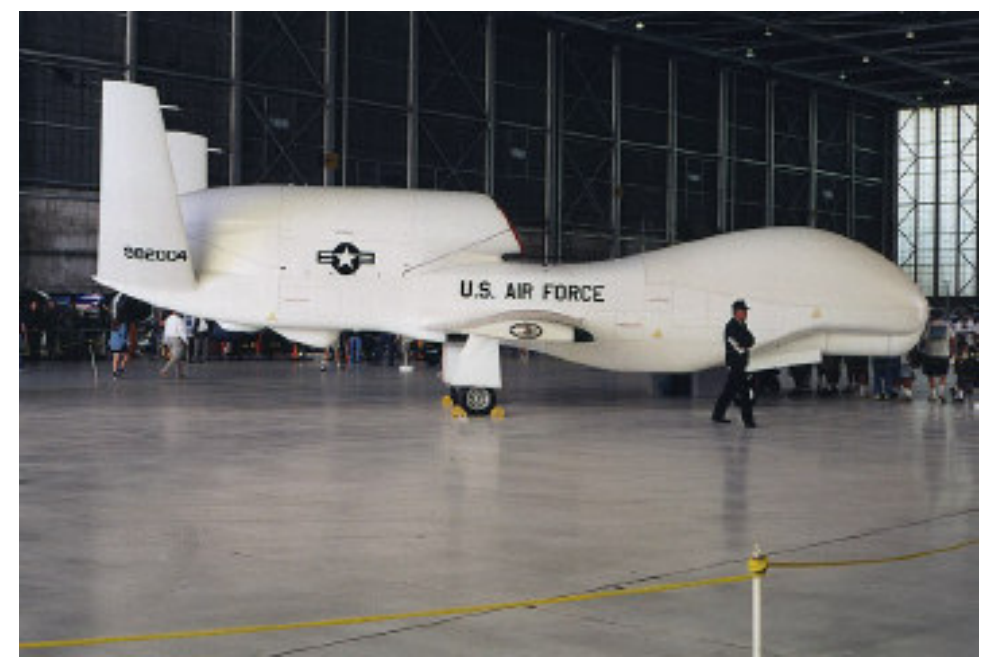

#### **14.1.6 Robotic Examples 6**

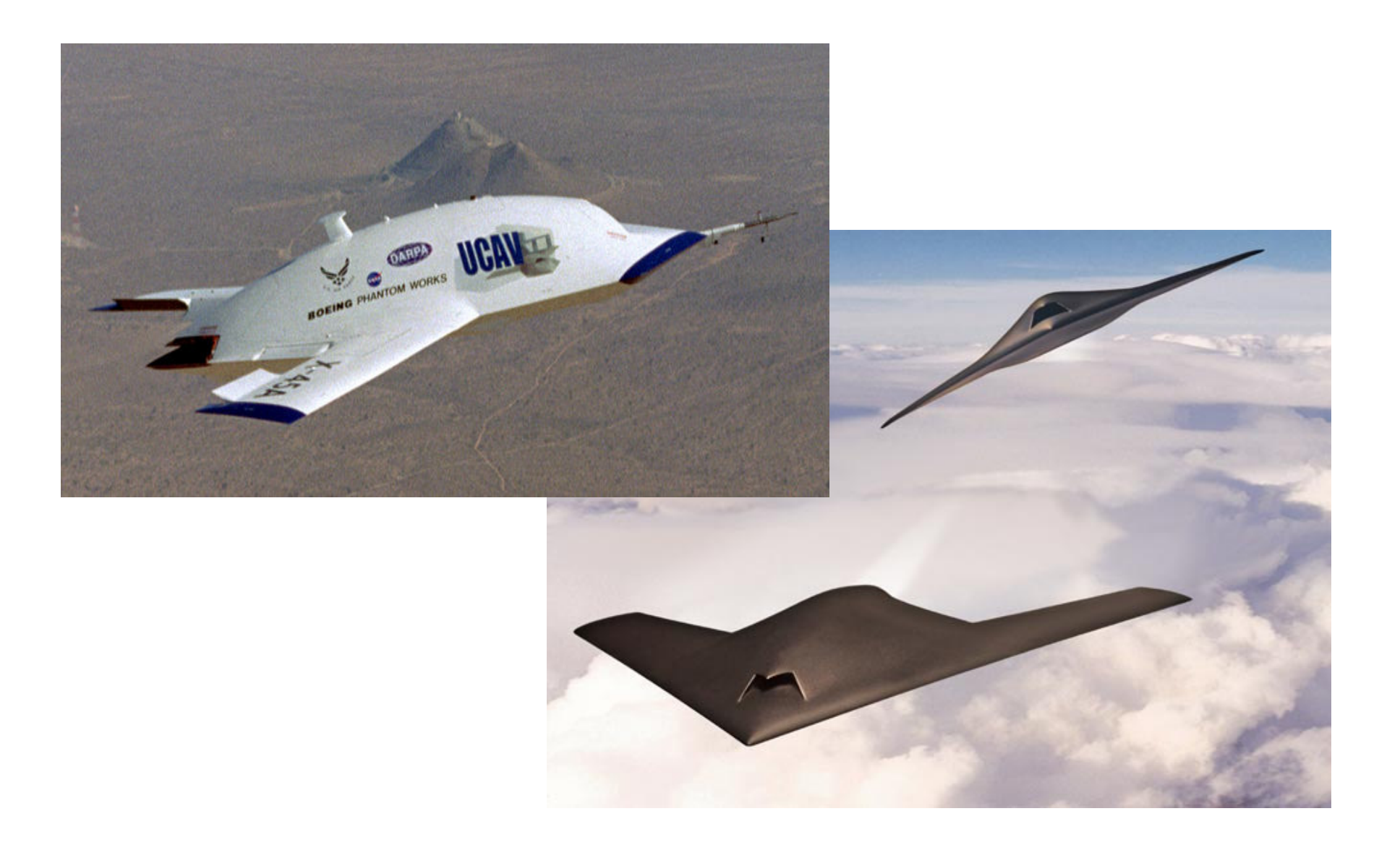

# 14.2 Distributed Programming Example

#### 14.2.1 The Task

Go to physical locations of the earthquake zone with given coordinates (latitude and longitude, in decimal degrees) :

> 50.433, 30.63350.417, 30.63350.467, 30.517

Evaluate damages in each location and transmit the maximum destruction value, together with exact coordinates of the corresponding location, to a management center.

#### 14.2.2 The WPL Code

```
transmit (
maximum (
hop (
( 50.433, 30.633 ),
          ( 50.417, 30.633 ),
         ( 50.467, 30.517 )
     ).
evaluate ( destruction ) & WHERE))
```
#### 14.2.3 Task Injection into Any Robot

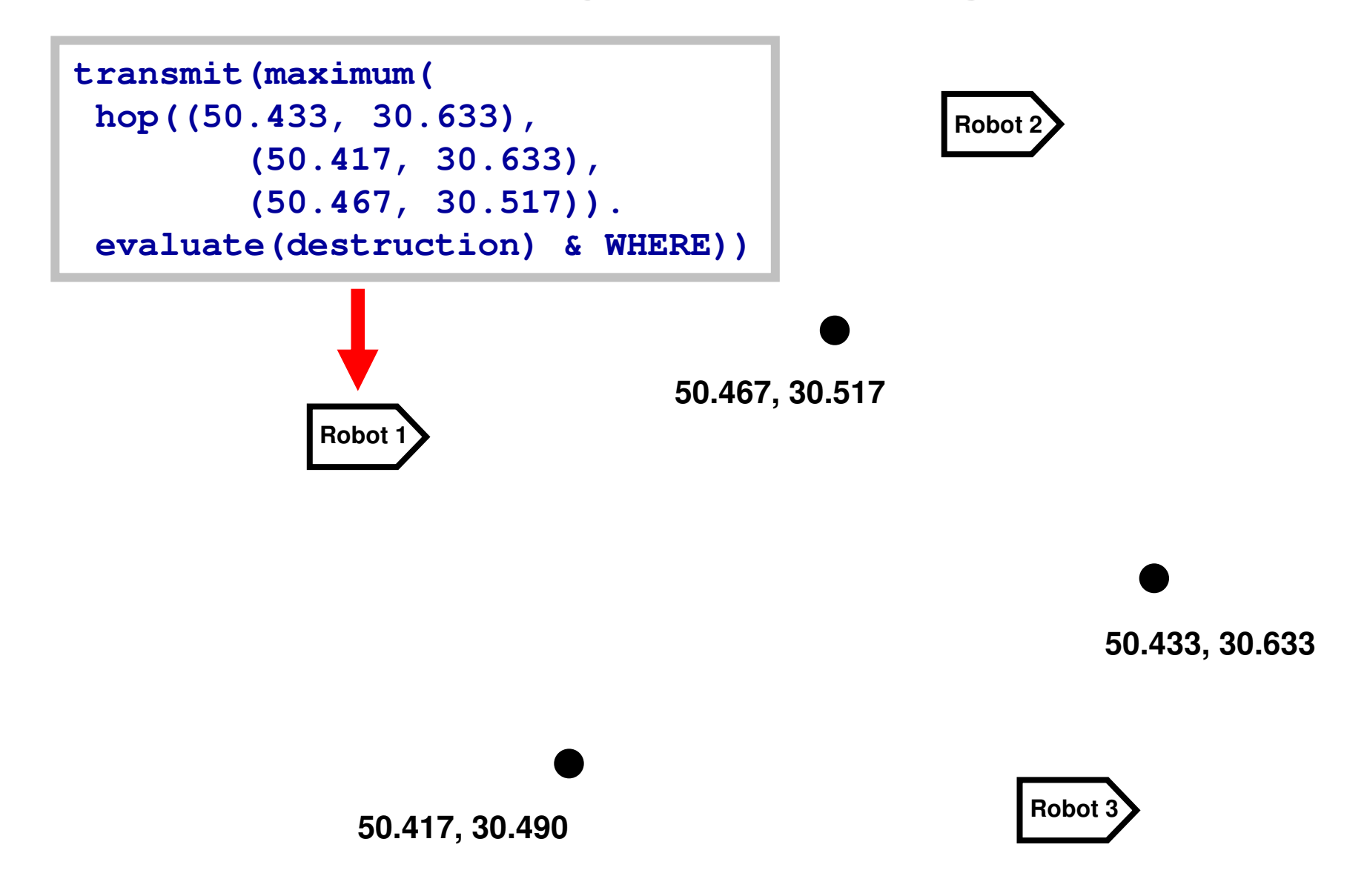

#### 14.2.4 Partitioning & Distributing between Robots

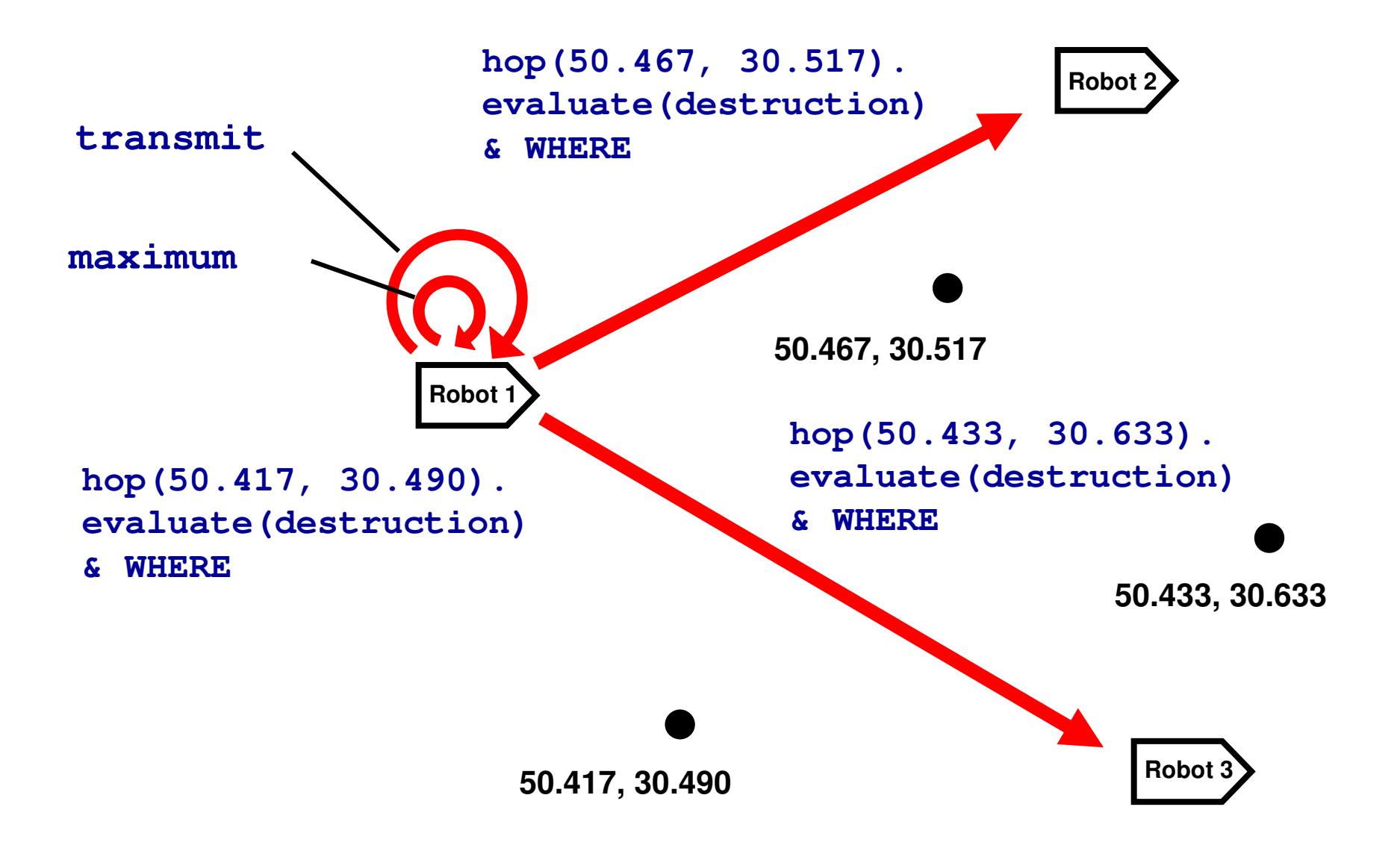

#### 14.2.5 Infrastructure Formation & Robot Movement

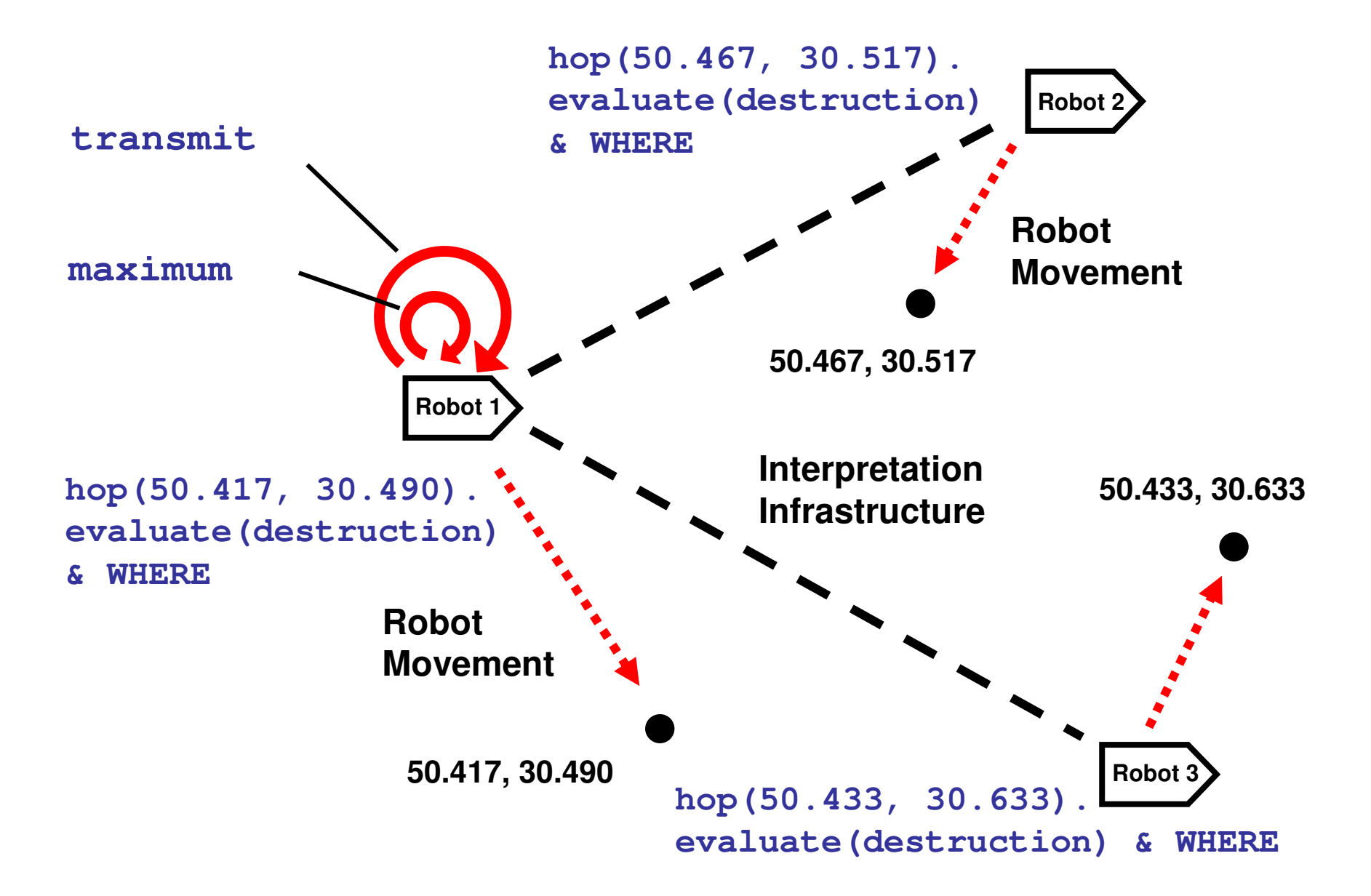

#### 14.2.6 Merging Data & Finding Maximum

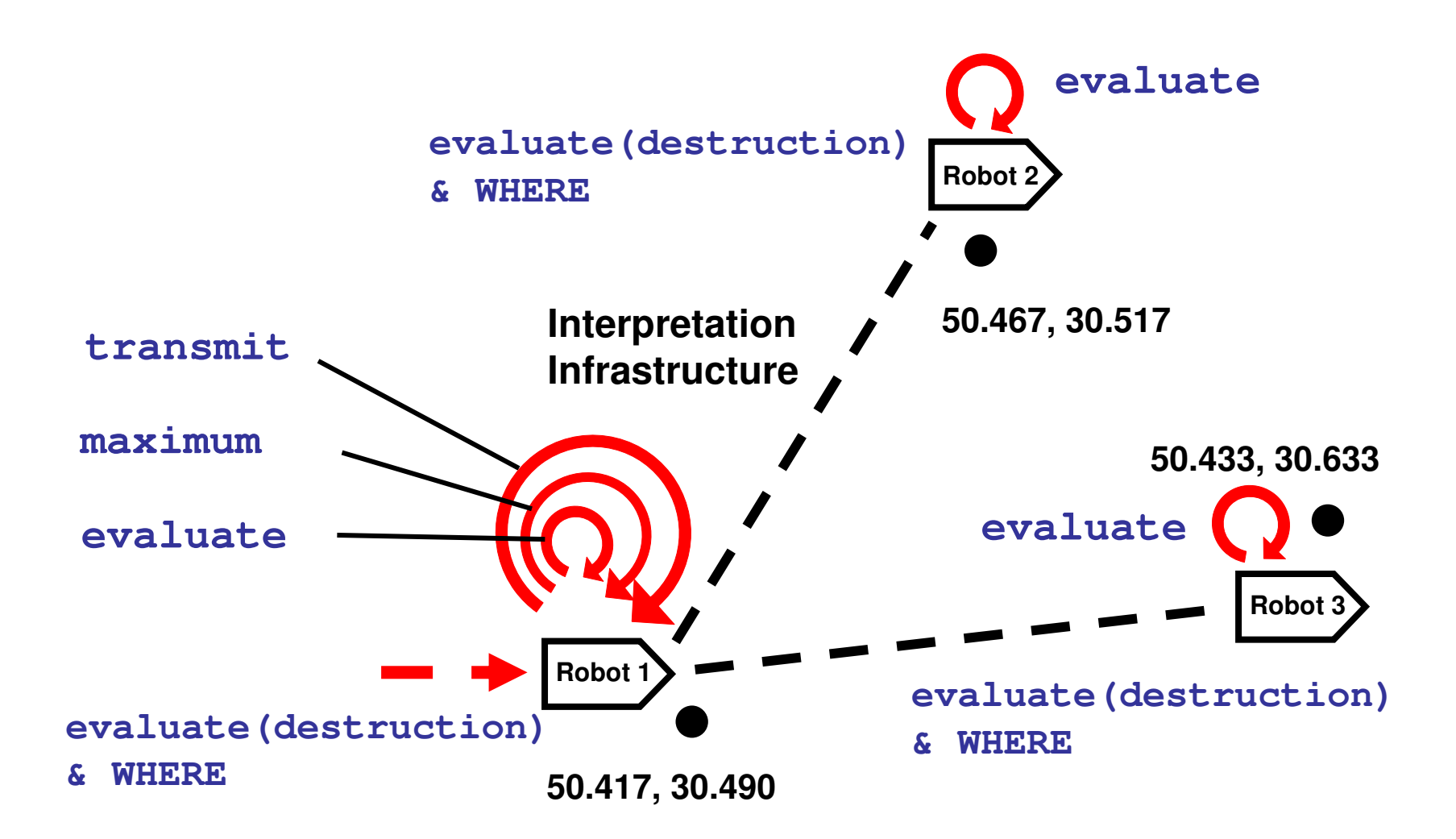

#### 14.2.7 Merging Data & Finding Maximum

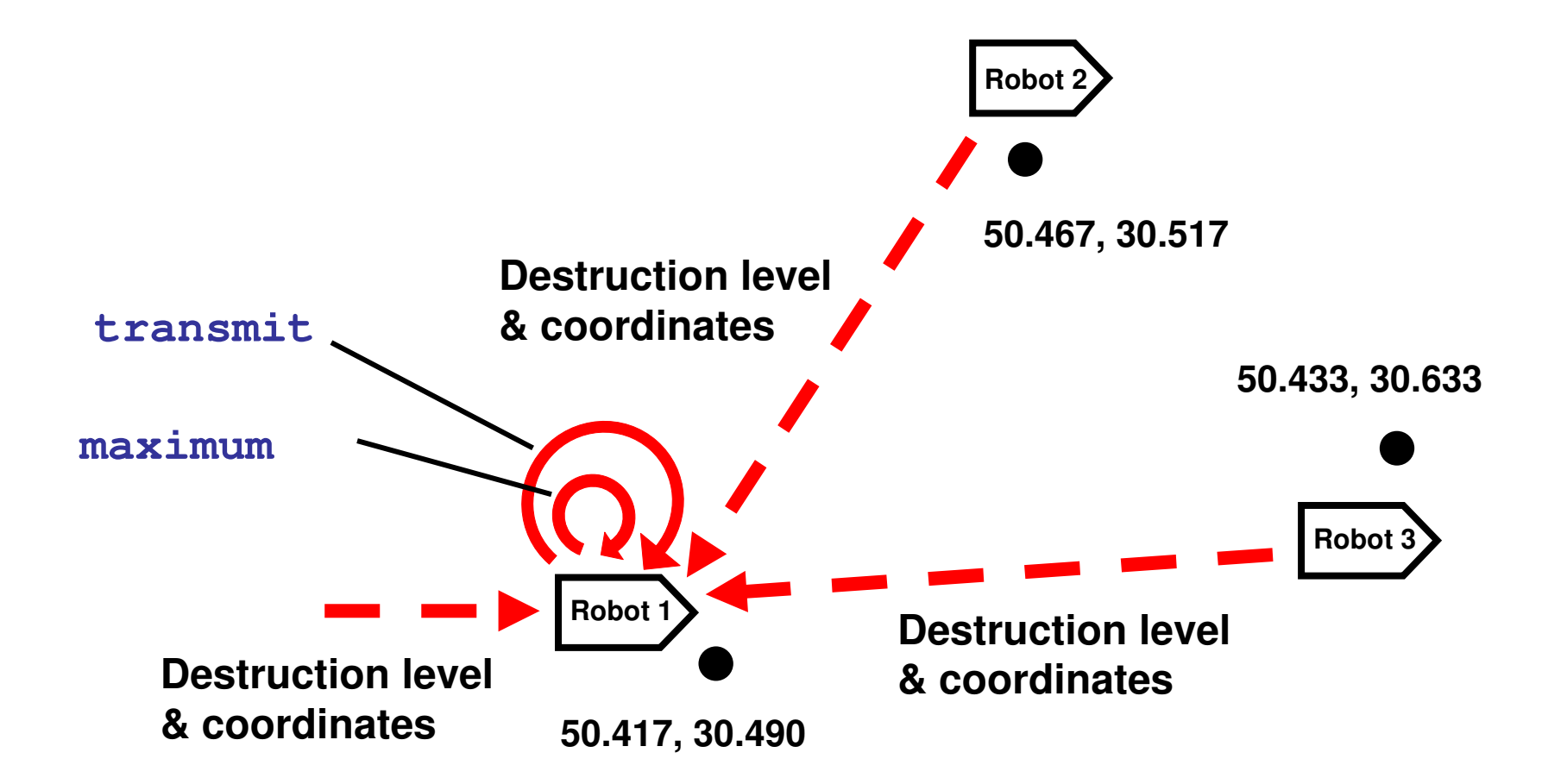

#### 14.2.8 Transmitting Final Result

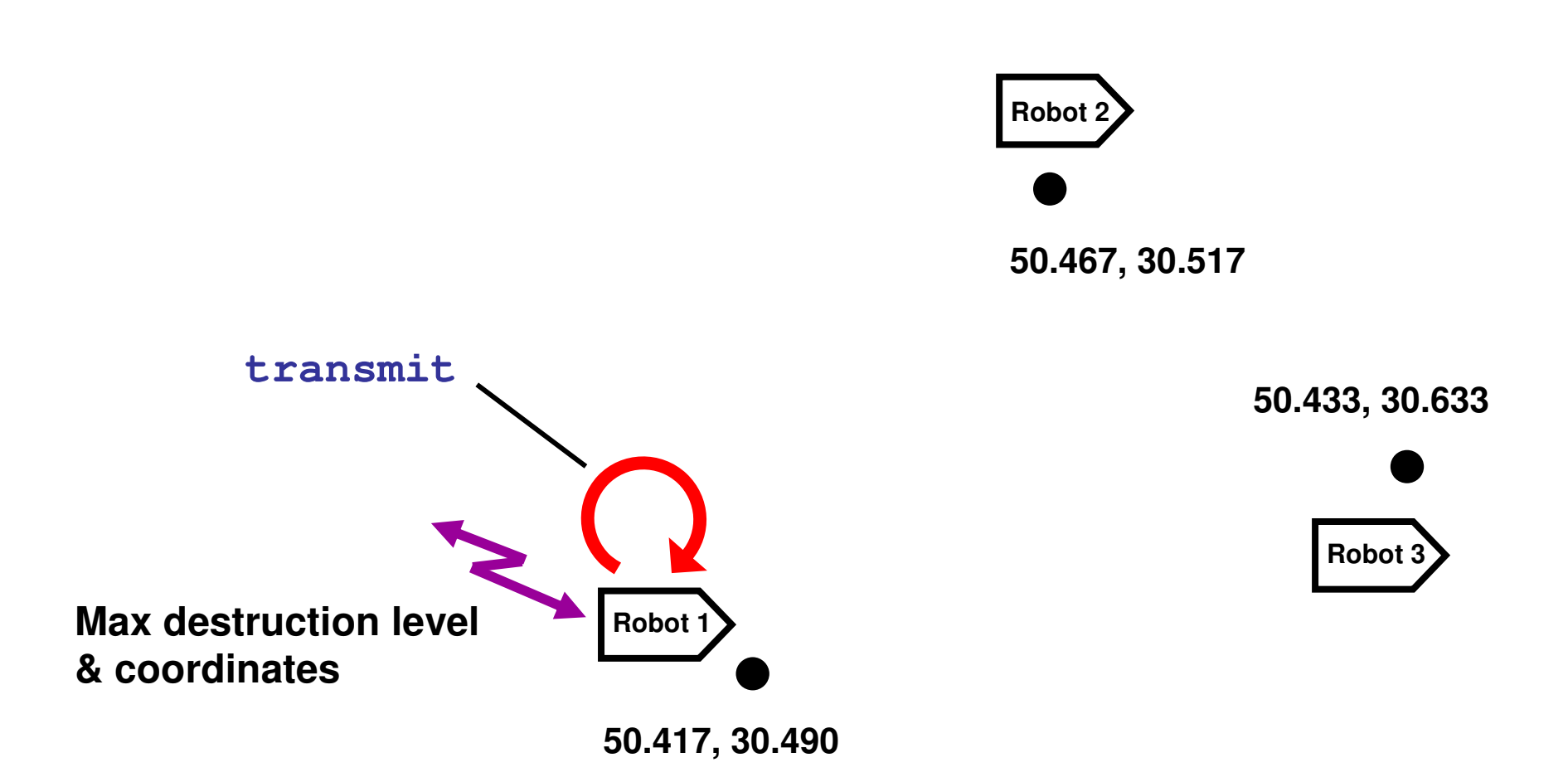

# 15 Collective Behavior

# 15.1 Initial Distribution of Units

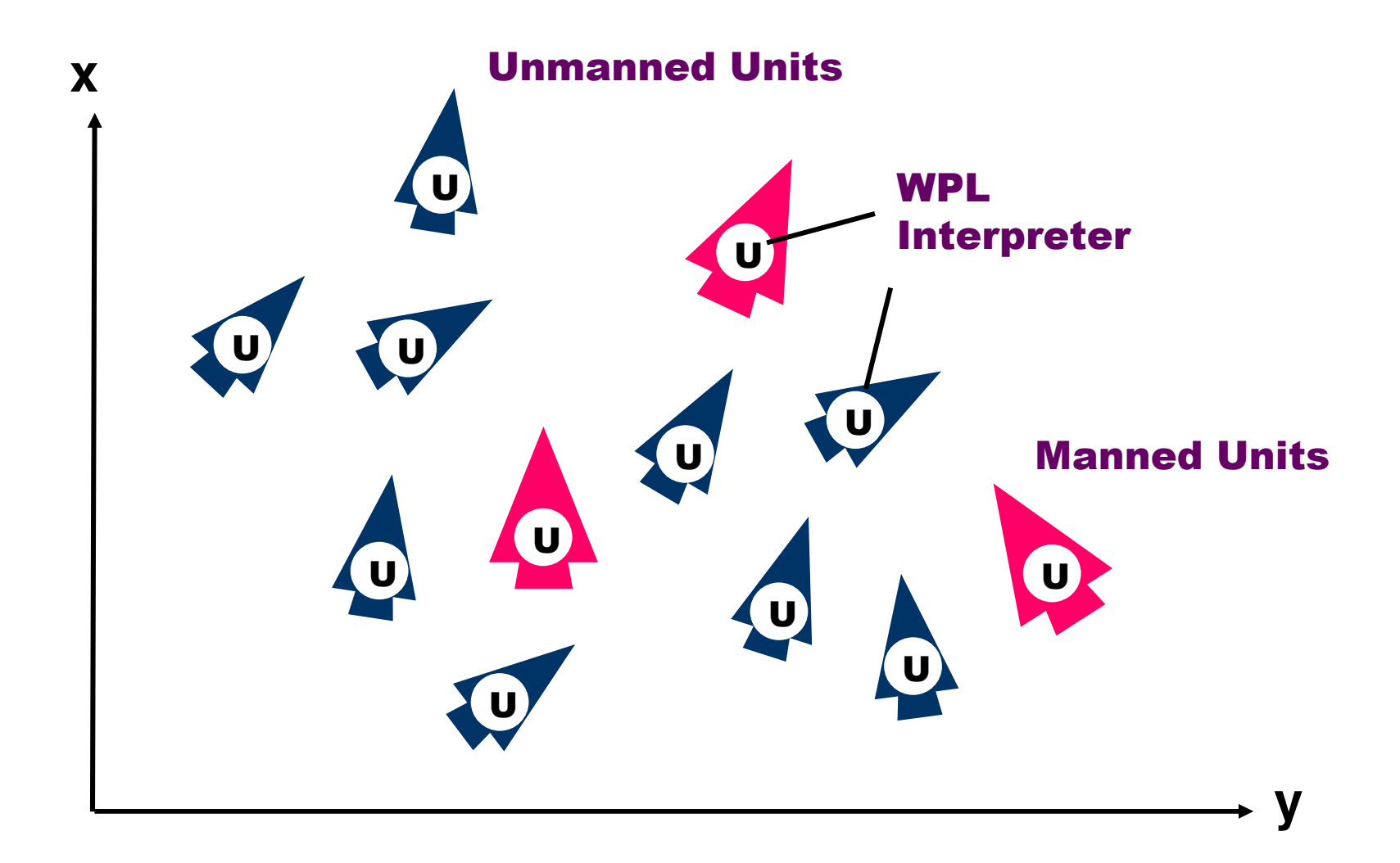

#### 15.2 Swarm Movement Scenario

#### swarm\_move

(Starting from any unit)

Nodal Limits, Range, Shift.Hop all\_nodes. Limits = ( dx ( 0, 8 ), dy ( - 2, 5 ) ); Range = 5. Repeat ( Shift = random ( Limits ); If empty hop ( Shift, Range ) then move Shift )

# 15.3 Swarm Movement Snapshot

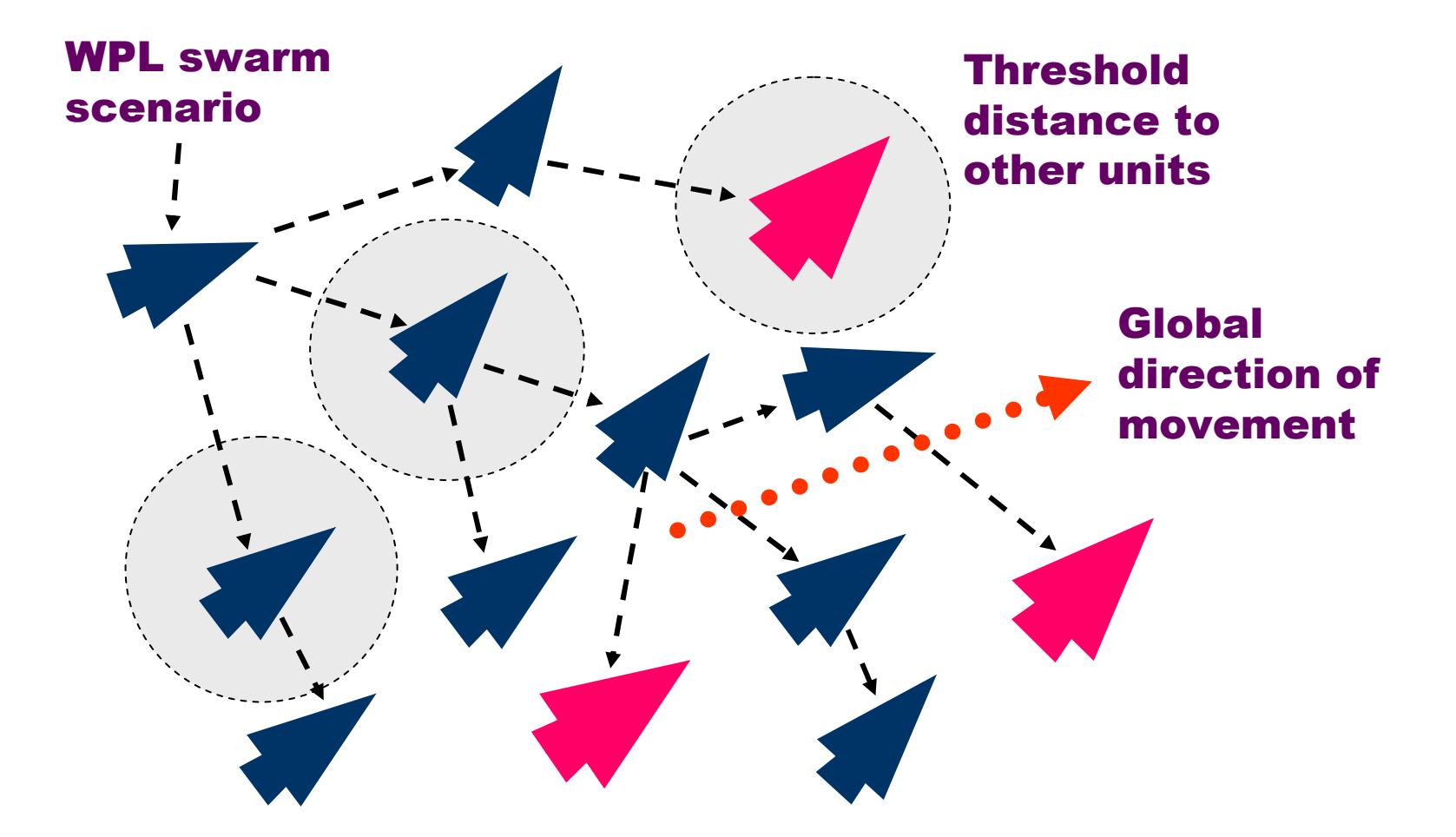

# 15.4 Finding Topologically Central Unit

# find\_center

(Starting from any unit)

```
Frontal Aver =
 Average ( hop all_nodes; WHERE );Nodal Center =
 Element (Min (Hop all_nodes; 
Distance ( Aver, WHERE ) & ADDRESS ), 2 )
```
#### 15.5 Central Unit Found

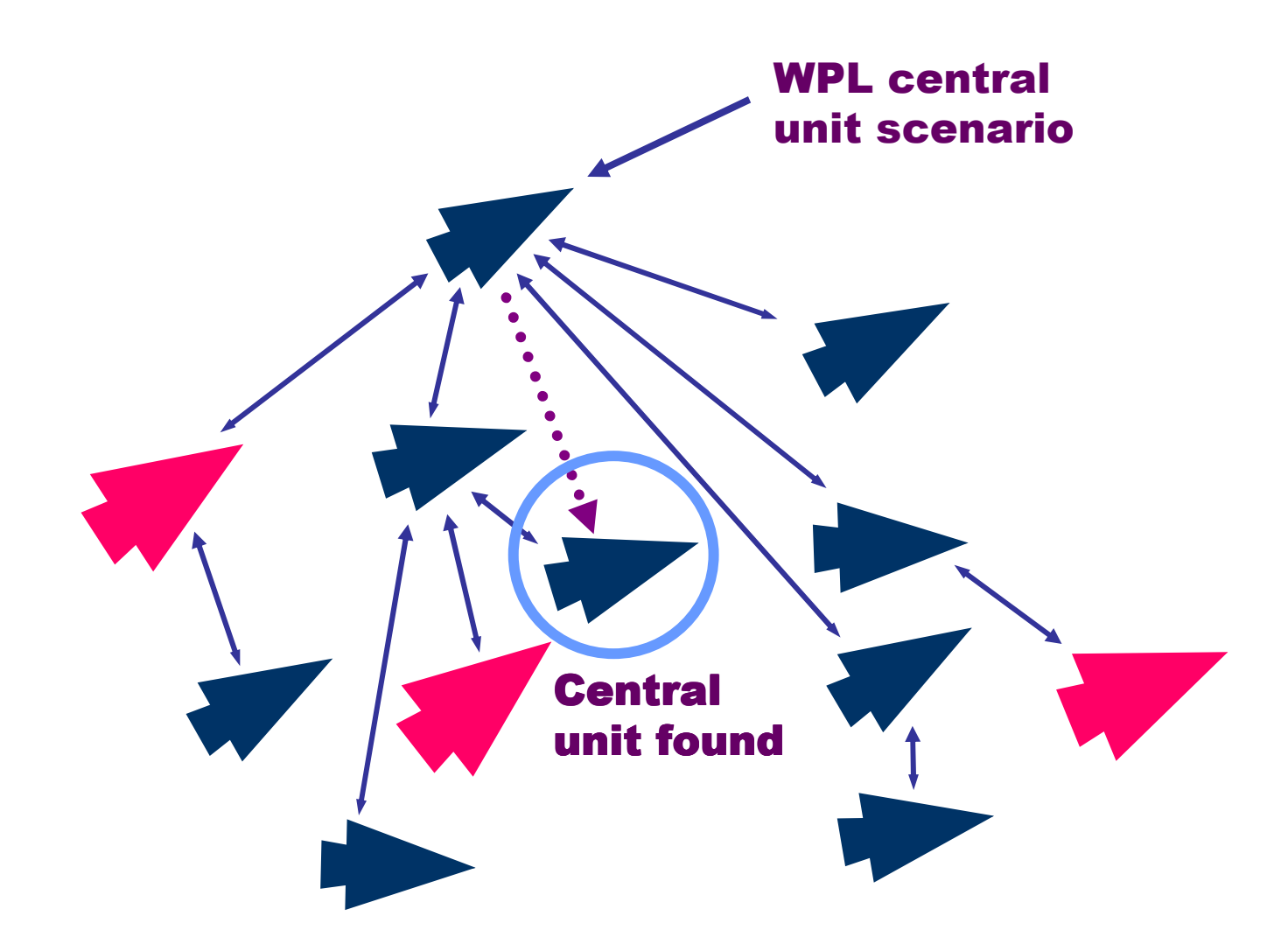

#### 15.6 Creating Runtime Infrastructure

#### infra\_build

#### (Starting from the central unit)

Frontal <mark>Range</mark> = 20. Repeat ( Create\_link ( + infra, first\_come, nodes <mark>Range</mark> ) )

#### 15.7 Hierarchical Infrastructure Built

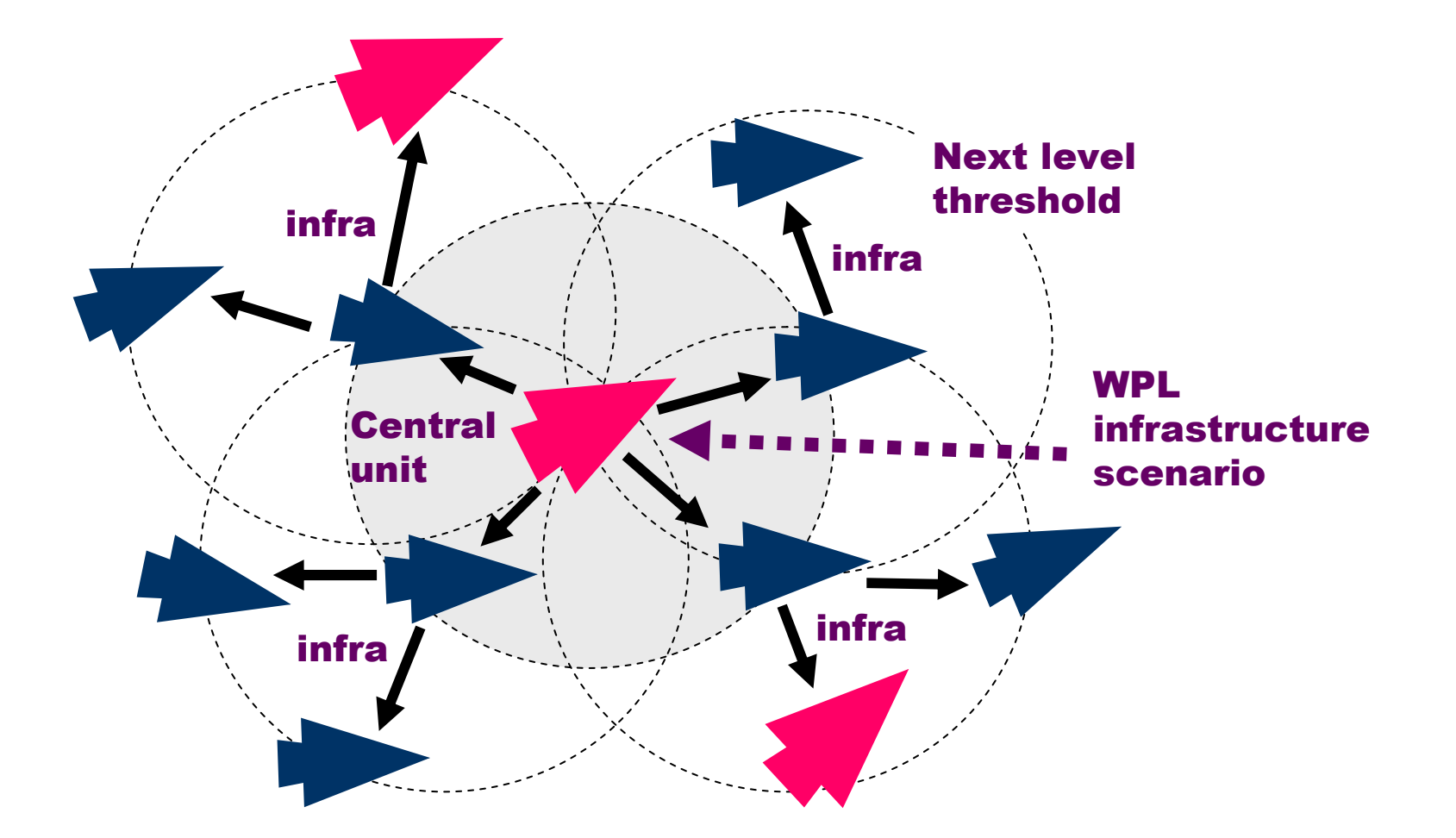

#### 15.8 Fusion & Distribution of Targets

# collect\_distribute

(Starting from the central unit)

```
Repeat (
If nonempty (
Frontal Seen = Repeat ( 
              Free ( detect targets ), 
Hop_links + infra ) ) then
    Repeat ( Free ( If TYPE == UAV then select_move_shoot <mark>Seen</mark> ),
      Hop_links + infra ) )
```
# 15.9 Hierarchical Targets Collection and Distribution

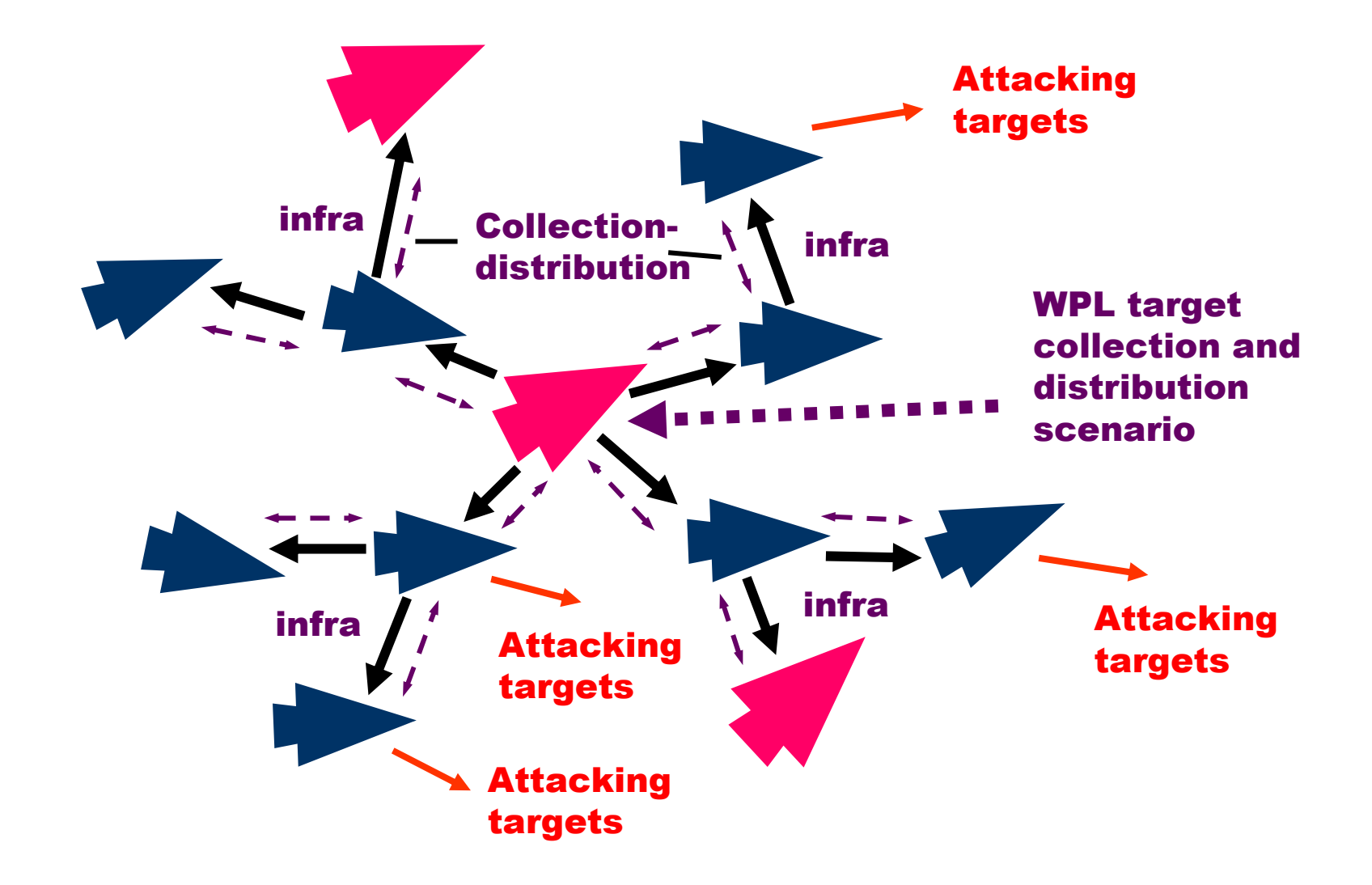

### 15.10 Removing Any Infrastructure

#### infra\_remove

(Starting from any unit)

Hop all\_nodes. Remove all\_links

#### 15.11 Resultant Combined Solution

**(Starting from any unit)**

Parallel ( swarm\_move,Repeat (Hop ( find\_center ); infra\_remove; infra\_build;Orparallel ( collect\_distribute,Sleep 360 ) ) )

# 16 Global Infrastructures

### 16.1 Multiple Infrastructures

The technology can effectively support vital infrastructures of national and international scale, solving complex problems in them in parallel. These may relate to politics, economics, demographics, weather prediction, environmental pollution, postal service, transport, flow of industrial goods, tracing international criminals, air and space defense, etc.

# 16.2 Spatial Solutions

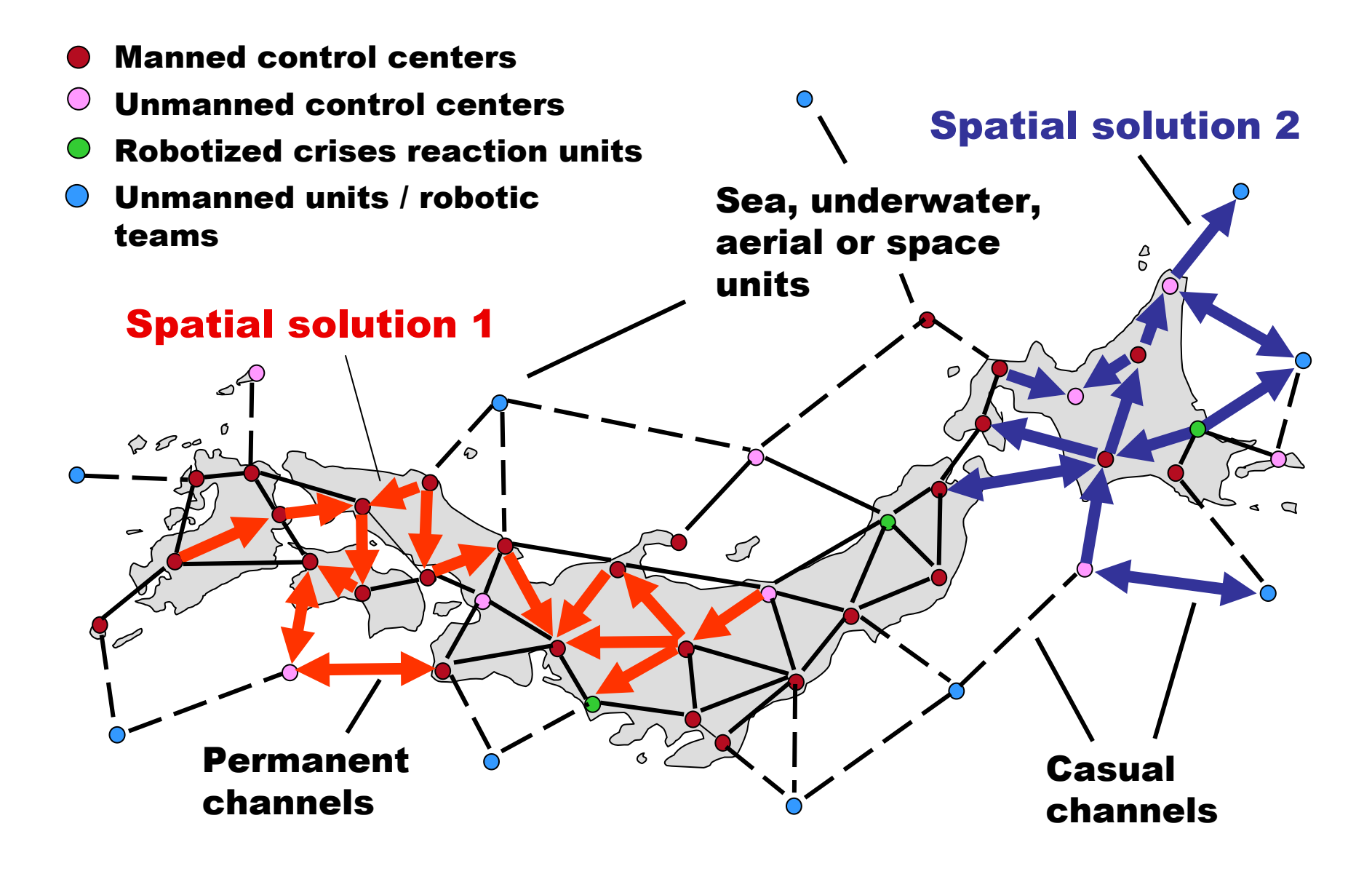

# 17 Conclusions

- $\triangleright$  The proposed technology can convert any distributed system into a universal spatial machine capable of solving problems on itself and on the surrounding environment.
- $\triangleright$  The whole system is driven by integral, monolithic, highlevel scenarios setting how to behave as a whole, with partitioning and implementation details delegated to distributed intelligent interpretation system.
- $\triangleright$  The system scenarios in World Processing Language are very compact and can be created on the fly, timely reacting on changing environment and mission goals.
- $\triangleright$  Any scenario can start from any available component and cover the system at runtime, during its evolution.
- $\triangleright$  The approach offers realistic possibilities for runtime recovery after indiscriminate damages, including reassembling of the whole system from any point.
- $\triangleright$  The technology can help dominate over other system organizations, especially based on communicating agents.